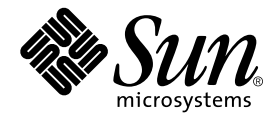

# Stabs Interface

Sun™ Studio 9

Sun Microsystems, Inc. 4150 Network Circle Santa Clara, CA 95054 U.S.A. 650-960-1300

Copyright © 2004 Sun Microsystems, Inc., 4150 Network Circle, Santa Clara, California 95054, U.S.A. All rights reserved.

U.S. Government Rights - Commercial software. Government users are subject to the Sun Microsystems, Inc. standard license agreement and applicable provisions of the FAR and its supplements. Use is subject to license terms.

This distribution may include materials developed by third parties.

Parts of the product may be derived from Berkeley BSD systems, licensed from the University of California. UNIX is a registered trademark in the U.S. and in other countries, exclusively licensed through X/Open Company, Ltd.

Sun, Sun Microsystems, the Sun logo, Java, and JavaHelp are trademarks or registered trademarks of Sun Microsystems, Inc. in the U.S. and other countries.All SPARC trademarks are used under license and are trademarks or registered trademarks of SPARC International, Inc. in the U.S. and other countries. Products bearing SPARC trademarks are based upon architecture developed by Sun Microsystems, Inc.

This product is covered and controlled by U.S. Export Control laws and may be subject to the export or import laws in other countries. Nuclear, missile, chemical biological weapons or nuclear maritime end uses or end users, whether direct or indirect, are strictly prohibited. Export or<br>reexport to countries subject to U.S. embargo or to entities identified on U.S. persons and specially designated nationals lists is strictly prohibited.

DOCUMENTATION IS PROVIDED "AS IS" AND ALL EXPRESS OR IMPLIED CONDITIONS, REPRESENTATIONS AND WARRANTIES, INCLUDING ANY IMPLIED WARRANTY OF MERCHANTABILITY, FITNESS FOR A PARTICULAR PURPOSE OR NON-INFRINGEMENT, ARE DISCLAIMED, EXCEPT TO THE EXTENT THAT SUCH DISCLAIMERS ARE HELD TO BE LEGALLY INVALID.

Copyright © 2004 Sun Microsystems, Inc., 4150 Network Circle, Santa Clara, California 95054, Etats-Unis. Tous droits réservés.

L'utilisation est soumise aux termes de la Licence.

Cette distribution peut comprendre des composants développés par des tierces parties.

Des parties de ce produit pourront être dérivées des systèmes Berkeley BSD licenciés par l'Université de Californie. UNIX est une marque déposée aux Etats-Unis et dans d'autres pays et licenciée exclusivement par X/Open Company, Ltd.

Sun, Sun Microsystems, le logo Sun, Java, et JavaHelp sont des marques de fabrique ou des marques déposées de Sun Microsystems, Inc. aux Etats-Unis et dans d'autres pays.Toutes les marques SPARC sont utilisées sous licence et sont des marques de fabrique ou des marques déposées de SPARC International, Inc. aux Etats-Unis et dans d'autres pays. Les produits portant les marques SPARC sont basés sur une architecture développée par Sun Microsystems, Inc.

Ce produit est soumis à la législation américaine en matière de contrôle des exportations et peut être soumis à la règlementation en vigueur dans d'autres pays dans le domaine des exportations et importations. Les utilisations, ou utilisateurs finaux, pour des armes nucléaires,des missiles, des armes biologiques et chimiques ou du nucléaire maritime, directement ou indirectement, sont strictement interdites. Les exportations ou réexportations vers les pays sous embargo américain, ou vers des entités figurant sur les listes d'exclusion d'exportation américaines, y compris, mais de manière non exhaustive, la liste de personnes qui font objet d'un ordre de ne pas participer, d'une façon directe ou indirecte, aux exportations des produits ou des services qui sont régis par la législation américaine en matière de contrôle des exportations et la liste de ressortissants spécifiquement désignés, sont rigoureusement interdites.

LA DOCUMENTATION EST FOURNIE "EN L'ÉTAT" ET TOUTES AUTRES CONDITIONS, DECLARATIONS ET GARANTIES EXPRESSES OU TACITES SONT FORMELLEMENT EXCLUES, DANS LA MESURE AUTORISEE PAR LA LOI APPLICABLE, Y COMPRIS NOTAMMENT TOUTE GARANTIE IMPLICITE RELATIVE A LA QUALITE MARCHANDE, A L'APTITUDE A UNE UTILISATION PARTICULIERE OU A L'ABSENCE DE CONTREFAÇON.

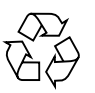

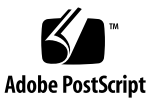

### **Contents**

- **1. [Introduction](#page-8-0) 9**
- **2. [Overview 1](#page-10-0)1**
- **3. [ELF Object File Format 1](#page-14-0)5**

#### **4. [Debugger Stabs 2](#page-20-0)1**

[N\\_ALIAS](#page-20-1) - Symbol Alias (0x6c) 21

[N\\_BCOMM](#page-22-0) — Begin Common Block (0xe2) 23

[N\\_BINCL](#page-23-0) — Begin Include File (0x82) 24

[N\\_BROWS](#page-24-0) — Source Browser (0x48) 25

[N\\_CMDLINE](#page-25-0) - Compilation Command Line (0x34) 26

[N\\_CODETAG](#page-26-0) - Code Generation Detail (0xd8) 27

[CODETAG\\_BITFIELD](#page-27-0) 28

[CODETAG\\_SPILL](#page-27-1) 28

[CODETAG\\_SCOPY](#page-28-0) 29

[CODETAG\\_STACK\\_PROBE](#page-28-1) 29

[N\\_CONSTRUCT](#page-29-0) - Constructor Description (0xd2) 30

N CPROF - Cache Profile Feedback (0xf0) 30

[N\\_DESTRUCT](#page-30-0) - Destructor Description (0xd4) 31

[N\\_ECOMM](#page-30-1) — End Common Block (0xe4) 31

N EINCL — End Included File  $(0xa2)$  32

N EMOD - Fortran90 Module End 32

[N\\_ENDM](#page-31-2) — End Module (0x62) 32

[N\\_ENTRY](#page-32-0) — Fortran Alternate Entry  $(0xa4)$  33

[N\\_ESYM](#page-33-0) — Position-independent External Data Type (0xc8) 34

[N\\_FLSYM](#page-34-0) -- Fragmented Data Symbol (0x2e) 35

N FUN — Function or Procedure Definition (0x24) 36

N FUN CHILD -- Function Child (0xd9) 38

[N\\_GSYM](#page-38-0) — Global Symbol (0x20) 39

N ILDPAD - Incremental Link Padding  $(0x4c)$  40

[N\\_ISYM](#page-39-1) — Position-independent Internal Data Type (0xc6) 40

[N\\_LBRAC](#page-40-0) — Begin Scope (0xc0) 41

N LCSYM — Uninitialized Static Symbol  $(0x28)$  42

[N\\_LSYM](#page-43-0) — Local Symbol (0x80) 44

 $N_MATN$  — Main Routine Name (0x2a) 45

[N\\_MOD](#page-44-1) - Fortran 95 Module Begin 45

 $N_O$ BJ — Object Directory and File (0x38) 46

 $N_{OPT}$  — Options (0x3c) 47

N OUTL - Outlined Function 48

N PATCH - Patch Run Time Checker (0xd0) 48

[P\\_BITFIELD](#page-48-0) 49

P SPILL 50

P SCOPY 50

[N\\_PSYM](#page-50-0) — Formal Parameter (0xa0) 51

[N\\_RBRAC](#page-51-0) — End Scope (0xe0) 52

[N\\_READ\\_MOD](#page-51-1) - Fortran 95 Module Use 52

[N\\_ROSYM](#page-52-0) — Read-Only Static Symbol (0x2c) 53

N RSYM — Register Symbol  $(0x40)$  54

- N SLINE Source Line  $(0x44)$  55
- $N_S$  $N_S$ O Source Directory and File (0x64) 58
- $N_SOL$  Included File (0x84) 59
- N STSYM Initialized Static Symbol (0x26) 60
- [N\\_TCOMM](#page-61-0) Begin Task Common Block (0xe3) 62
- [N\\_TFLSYM](#page-62-0) Thread Local Storage (TLS) Fragmented Data Symbol  $(0 \times 2f)$  63
- [N\\_TLCSYM](#page-63-0) Thread Local Storage (TLS) Uninitialized Static Symbol (0x29) 64
- N TSTSYM Thread Local Storage (TLS) Initialized Static Symbol  $(0x27)$  65
- $N_UNDF$  Undefined  $(0x00)$  66
- N USING  $-$  C++ USING statement (0xc4) 67

[USING](#page-66-1) Declaration 67

[Local](#page-66-2) USING Declaration, Position Dependent 67

- [Global, Namespace, or Class Scope](#page-67-0) USING Declaration, Position Independent: 68
- [USING](#page-67-1) Directive 68

[Local](#page-67-2) USING Directive, Position Dependent 68

[Global, Namespace, or Class Scope](#page-68-0) USING Directives, Position Independent 69

[Summary of](#page-68-1) USING statement stabs 69

[N\\_XLINE](#page-68-2) — Extended Line Number (0x45) 69

#### **5. [Symbol Descriptors 7](#page-70-0)1**

[Local Variable \(empty\) 7](#page-71-0)2 [Automatic Variable \(](#page-72-0)A) 73 [Based Variable \(](#page-72-1)b) 73 [Constant \(](#page-73-0)c) 74 External Data  $(E)$  75 [Global Function or Procedure \(](#page-74-1)F) 75 [Local Function or Procedure \(](#page-75-0)f) 76 [Global Variable \(](#page-75-1)G) 76

[Interface Block \(](#page-76-0)I) 77 [Internal Procedure \(](#page-76-1)J) 77 Lines in Template  $(LT)$  78 Literal  $(1)$  78 [Module \(](#page-78-0)M) 79 [Value Parameter \(](#page-78-1)p) 79 [Prototype \(](#page-78-2)P) 80 [Register Variable \(](#page-80-0)r) 81 [Static File Variable \(](#page-80-1)S) 81 [Enumeration, Structure or Union \(](#page-81-0)T) 82 [Type Name \(](#page-82-0)t) 83 [Class Declaration \(](#page-83-0)U) 84 [Declaration Syntax 8](#page-84-0)5 [Example 8](#page-85-0)6 [Stabs 8](#page-85-1)6 [Common or Static Local Variable \(](#page-85-2)V) 86 [Variable Parameter by Reference \(v\)](#page-86-0) 87 [Function Result Variable \(](#page-87-0)X) 88  $C_{++}$  Specification (Y) 88 [Functions with Default Arguments 8](#page-88-0)9 [Inline Functions](#page-89-0) 90 Stabs for anonymous unions  $(Ya)$  90 [Stabs for classes, structs, and non-anonymous unions](#page-90-0) 91 [Namespaces \(](#page-95-0)Yn) 96 [Pointers to class members \(](#page-96-0)YM, YD) 97 [Templates \(](#page-98-0)YT, YI) 99 [Run Time Type Information \(RTTI\) \(](#page-106-0)YR) 107

#### **6. [Type Specification 1](#page-108-0)09**

[Array \(](#page-111-0)a) 112 [Volatile \(](#page-112-0)B) 113 [Basic Integer \(](#page-113-0)b) 114 [Dope Vector \(](#page-113-1)D) 114 [Dope Vector \(](#page-114-0)d) 115 [Enumeration \(](#page-115-0)e) 116 [Function Parameter \(](#page-116-0)F) 117 Function  $(f)$  118 [Function With Prototype Info \(](#page-117-1)g) 118 [Restricted \(](#page-119-0)K) 120 [Const \(](#page-120-0)k) 121 [Floating Point \(](#page-120-1)R) 121 [Range \(](#page-121-0)r) 122 [Set \(](#page-122-0)S) 123 [Structure or Record \(s\) and Union \(](#page-123-0)u) 124 [Forward Reference \(](#page-124-0)x) 125  $C_{++}$  Types  $(Y)$  126 [C99 Variable Length Array \(](#page-125-1)z) 126 [Pointer \(](#page-125-2)*\**) 126 Reference  $(x)$  127

#### **7. [Auto-load Stab Processing](#page-128-0) 129**

[Introduction](#page-128-1) 129 [Stabs Index](#page-129-0) 130 [Stabs in Object Files](#page-130-0) 131 [Stabs in Executable Files 1](#page-131-0)32 [Debugger Operation](#page-131-1) 132 [Delayed Processing of](#page-132-0) a.out Files 133

#### **8. [Stabs Generation 1](#page-134-0)35** [Minimal Stabs Requirements 1](#page-134-1)35 [Stabs for Optimized Code](#page-134-2) 135

**A. [Stab Codes](#page-136-0) 137**

**B. [Symbol Descriptors 1](#page-144-0)45**

**C. [Type Codes](#page-146-0) 147**

**D. [Index Stabs 1](#page-148-0)49**

### **E. [Fortran 95 Pointers and Array Descriptors 1](#page-154-0)55** [Terminology 1](#page-154-1)55 [Run-time Representations](#page-154-2) 155 [Example 1](#page-156-0)57 [Subscripting](#page-157-0) 158 [Whole Array Operations 1](#page-157-1)58 [Memory Management 1](#page-158-0)59

- **F. [Globalization 1](#page-160-0)61**
- **G. [Differential Mangling 1](#page-164-0)65**

**[Glossary](#page-168-0) 169**

## <span id="page-8-0"></span>Introduction

The command line debugger, dbx, depends on two kinds of information generated by compilers and the linker to aid the user in debugging programs. The first type of information is exactly the same information that the linker uses to combine object files and that the loader uses to execute a program. The second type is generated by the compilers specifically to support debugging. This information is stored in a format known as *stabs*, which stands for symbol table entries. This document describes how these stabs are created, stored, modified, and interpreted.

The debugger supports the ELF format for object files (generated under the Solaris™ operating environment; for a description, see Chapter 3). In an ELF file, the stabs are stored in separate sections from the symbol table generated by the compiler and linker.

Although dbx is the most common interpreter of stabs, other programs (for example, the Performance Analyzer) use the information in stabs in one form or another.

This document tells you:

- How a compiler describes the program in stabs
- How the stabs relate to the linker symbol table entries stored in the object file or executable file
- What happens to stabs when the linker processes an object file
- How dbx interprets the stabs

A glossary is included to define the various terms used.

The examples of stab output from the compilers are not intended to define the stab specification, but are provided for clarification of the specification.

#### <span id="page-10-0"></span>**Overview**

dbx evolved from Pdx, a Pascal source debugger developed by Mark A. Linton as a Master's project at the University of California at Berkeley. Linton extended the linker symbol table entry to contain descriptions of variables, functions, and types, by encoding this information in the symbol name field. To avoid confusion with the existing linker stabs, additional stabs description codes were defined.

Since type and variable information is encoded as strings, stabs are easy to extend to support additional languages or other features. Additional stab types can be (and have been) created to meet changing needs without affecting the processing of existing stab types. Stabs have evolved significantly to:

- Support C++, Fortran 77, Fortran 95, and C
- Reduce the size of executable files
- Support additional operating system features such as dynamically loaded shared libraries
- Improve debugger performance

Most compilers translate the source into assembler instructions and pass this to the assembler. The assembler generates linker stab entries for files and non-local symbols. The compilers generate debugging stabs when the -g option is specified by including either .stabs or .stabn directives in the source passed to the assembler. These have the following formats:

```
.stabs "string", type, other, desc, value
and
.stabn type, other, desc, value
where:
```
*string* contains the name and description of a symbol and, in general, consists of a name followed by a colon, a symbol descriptor (one or more characters), and descriptor specific information.

*type* specifies the type of the stab entry.

*other* is used in some stab types for miscellaneous inforamtion.

*desc* is used in some stab types to further describe the symbol.

*value* contains an offset or other value.

In an ELF file, debugging stabs are stored in the .stab section with the text of the strings in .stabstr.

There are two additional assembler directives:

.xstabs "*section*", "*string*", *type*, *other*, *desc*, *value* .xcstabs "*section*", "*string*", *type*, *other*, *desc*, *value*

where:

*section* is the name of the section in which to place the stab.

*string*, *type*, *other*, *desc*, and *value* have the same meanings described for the .stabs and .stabn directives..

The .xstabs directive and .xcstabs directive can be used to direct the stab into a different section in an ELF file. The .xstabs directive is usually used to create index stabs, described in [Chapter 3](#page-14-1) and [Appendix D](#page-148-1), but is also used in other special situations. The .xcstabs directive is used to create COMDAT index stabs, which are described in [Chapter 3](#page-14-1).

The string in the stabs directives can be of any length, up to the string size limit imposed by the assembler. ( Currently the assembler does not impose a limit, so the compilers can generate a stab string of any length.) To ease generation of stabs directives, the string may be continued from one stabs directive to the next by terminating the string with a backslash  $(\cdot)$ . The continuation stabs directive must have the same *type*, *desc*, and *value*. For example,

```
.stabs "boolean:t(0,2)=efalse:0,\\", 0x20, 0, 0, 0
.stabs "true:1,", 0x20, 0, 0, 0
```
is equivalent to

```
.stabs "boolean:t(0,2)=efalse:0,true:1,", 0x20, 0, 0, 0
```
There may be any number of continuation lines.

Each stabs directive contains a stab type that describes what is contained in the string part of the stab. When the stab describes a symbol, the stab type specifies whether the symbol is a local or global symbol, a function description, static variable, and so forth. In the preceding example, the stab type of  $0 \times 20$  indicates that this stab describes a global symbol.

The stabs that describe symbols use the string to contain three pieces of information:

- Symbol name
- Symbol descriptor
- Type description

The name of the symbol starts the string and is followed by a colon. The symbol descriptor immediately follows the colon and describes what the symbol represents. In the example above, the symbol boolean is described to be a type definition by the t symbol type. Descriptions of local variables omit the symbol descriptor.

The actual description of the type is contained following the symbol descriptor. This may be a reference to a previously defined type or it may be a new definition of a type as indicated by a type number pair followed by an equal sign, as is done in the description of boolean.

Symbol names that also represent ELF level synbols normally retain their ELF spellings. One exception is Fortran 77, which omits the trailing underscore on the function names in the stabs.

## <span id="page-14-1"></span><span id="page-14-0"></span>ELF Object File Format

ELF is the Executable and Linking Format used in System V and is the native executable file format for the Solaris operating environment. It is extensively described in the System V  $ABI<sup>1</sup>$ . This chapter briefly describes the format, focusing on the aspects that affect stabs.

Each symbol table entry has the following format (defined in stab.h):

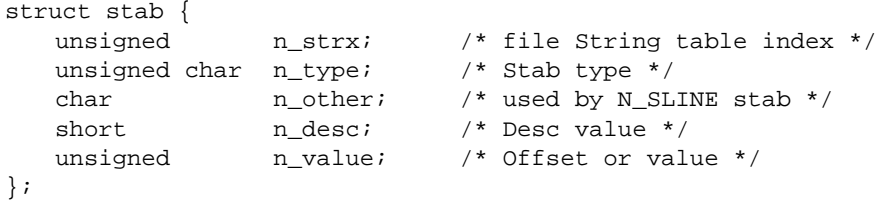

The n  $strx$  field is the offset of the string in the symbol string table. All strings are terminated by a null byte. Previous stabs versions defined struct nlist in nlist.h. This has been changed to avoid conflict with the system header file and struct of that name. The fields of struct stab were also redefined so that their sizes would not change when compiled for 64-bit programs.

An ELF file, whether an object file, an executable file, or a library file, is a highly structured file that consists of a header, a program table, a section table, and a number of named sections. The section table is an index to the sections, describing each section's name, type, storage address, length, and offset in the ELF file. Several sections have predefined names and contents. For example, the *.*text section contains the executable instructions of the program and the *.*data section contains initialized data. An ELF file may contain additional sections that have contents specified by the vendor, such as the *.*stab section. The following figure shows the layout of an ELF executable file.

<sup>1. 1.</sup> *AT&T: System V Application Binary Interface and SPARC Processor Supplement*, Englewood Cliffs, NJ: Prentice-Hall, Inc., 1990

#### ELF Executable Layout

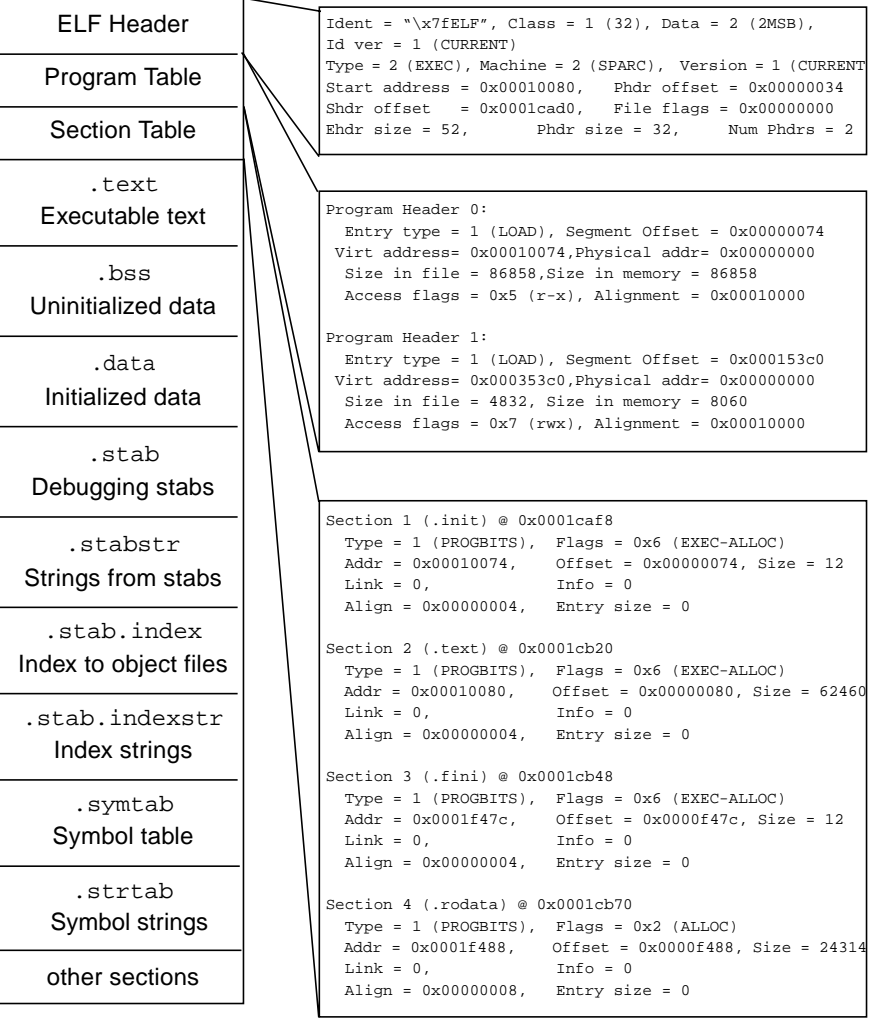

The symbol table is in the section named *.*symtab and the strings are stored in the *.*strtab section. Each entry in the symbol table consists of:

- A name
- A value (which is usually an address)
- $\blacksquare$  A size
- Type and binding flags
- A reference to the section to which it is related

The symbol table entries for an object file start with a symbol with the STT\_FILE type with the name of the source file used to create the object file (the file name only, not the entire path to the source file). This is followed by local symbols which are defined in the file, functions are identified with type STT\_FUNC and variables with type STT\_OBJECT.

The symbol table entries for an executable file or shared library are concatenated from the object files that were linked. The first STT\_FILE type has the name of the executable or shared library. The next STT\_FILE should be the source file of the first object file linked. The next STT\_FILE should be the source file of the second object file linked, and so on.

Following the last object file are the global symbols. Both function and variable symbols are collected at the end in random order. The following figure shows parts of the symbol table for a small "hello world" program. The STT\_FILE entry for hello.c is followed by two local data objects, sa and sb, while the STT\_FUNC entry for main appears much later in the symbol table. Nothing in the symbol table indicates which source file contains any global function.

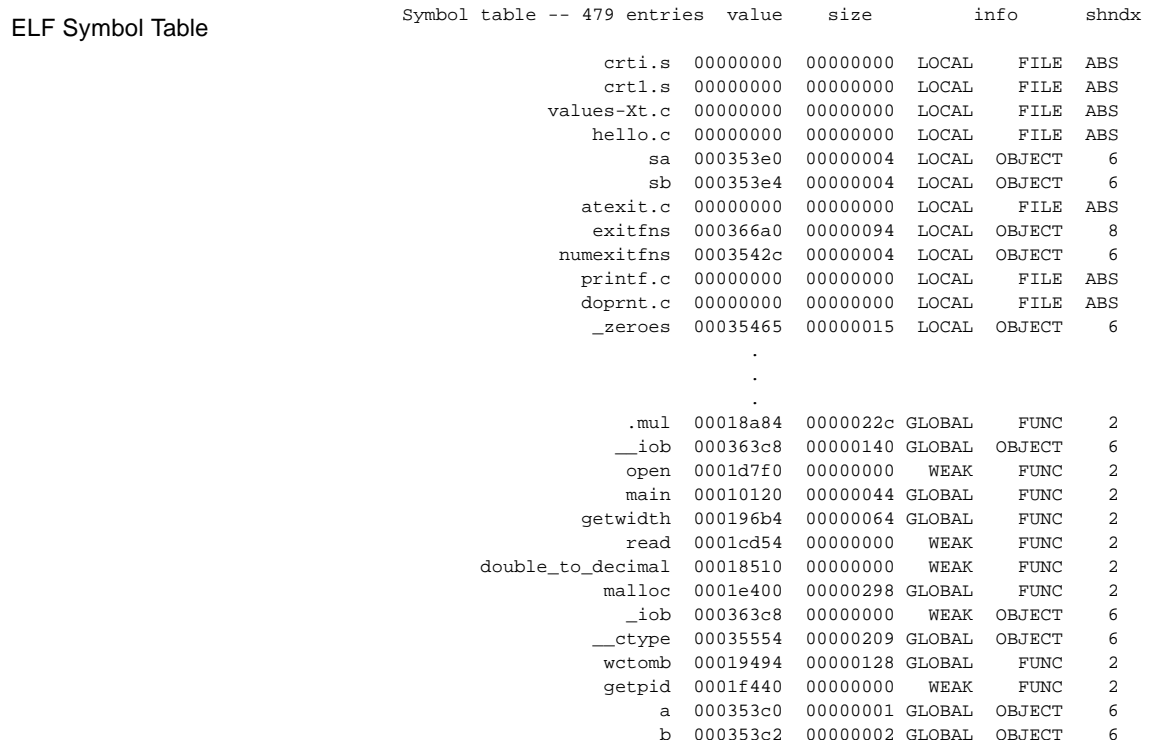

The organization of the debugging stabs in an ELF file is not defined in the ABI, but is specific to the Solaris operating environment.

Debugging stabs may be stored in several sections in the ELF file. In an object file (not an executable file or library) the stabs are stored in either the *.*stab section (with strings in *.*stabstr) or in the *.*stab.excl (with strings in *.*stab.exclstr). If auto-load stab processing is to be used (that is, the object file will be retained rather than deleted after linking) then stabs are placed in the *.*stab.excl section. The Solaris linker will not copy the *.*stab.excl or *.*stab.exclstr sections to the executable. If the object file is not to be retained, stabs are stored in the *.*stab (and *.*stabstr) section and will be copied to the executable file.

The *.*stab.index section (and *.*stab.indexstr containing the strings) contain a reduced set of stabs that are used to support auto-load stab processing. These stabs specify the names of global functions and data that are contained in the object file (since this information is not available in the symbol table) and where to find the object file so that the debugger can read the stabs. For a more complete description, see Appendix D.

Stabs and the strings from each object file are concatenated to form these sections in the executable file. The stabs from each object file are preceded with an  $N$  UNDF stab. The n\_value field in this stab contains the total length of the strings for the object file. The n  $strx$  field of the N UNDF stab contains the offset to the file name string (usually a source file). The linker does not relocate or modify the offset to the strings. The order of N\_UNDF stabs and the Elf STT\_FILE symbols should match, preserved by the linker. dbx expects this order to be preserved.

When the COMDAT feature of the linker is used by a compiler, it is necessary to place some index stabs in COMDAT sections: .stab.index%function and the corresponding string section .stab.indexstr%function where function is the linker name of the function as given by the compiler. Unlike all other stab sections in an object file, these do not begin with an  $N$  UNDF stab. Instead, each stab is encoded with n\_other == 1 to identify it as a COMDAT stab. If multiple sections with the same name exist, the linker chooses one for the executable. The function's code and its index stab are always chosen together, so dbx always knows which function was chosen.

The non-COMDAT .stab.index and .stab.indexstr sections must always appear in the object file before any COMDAT stab sections, so that if the COMDAT sections are chosen by the linker, they always follow the N\_UNDF stab in the .stab.index section. The order of the .stab.index%\* COMDAT stab sections in the object file dictates the order of the corresponding . stab.indexstr $\zeta^*$ COMDAT stab string sections.

The chosen COMDAT index stabs are concatenated into the executable along with the regular index stabs; the chosen COMDAT index stab strings are concatenated with the regular index stab strings. The  $N$  UNDF stab count and string table size do not include the COMDAT stabs. The debugger must explicitly look for former COMDAT stabs when reading the index stabs of the executable. It must adjust for incorrect n\_strx fields, which neither the compiler nor linker can adjust.

```
ELF Stabs Sections | Excluded Stab table -- 38 entries
                                 0: .stabs "busy.c",N_UNDF,0x0,0x25,0x309
                               1: .stabs "/usr/src/play/",N_SO,0x0,0x0,0x0
                               2: .stabs "busy.c",N_SO,0x0,0x3,0x0
                                 3: .stabs "",N_OBJ,0x0,0x0,0x0
                                 4: .stabs "",N_OBJ,0x0,0x0,0x0
                                 5: .stabs "V=8.0;DBG_GEN=4.0.143;Xa;g;R=Forte Developer 7 C 5.4
                             2002/03/09;G=$XAY9kkBSUQm8ymc.",N_OPT,0x0,0x0,0x3c990512
                               6: .stabs "busy.c",N_SOL,0x0,0x0,0x0
                               7: .stabs "char:t(0,1)=bsc1;0;8",N_LSYM,0x0,0x0,0x0
                                 8: .stabs "short:t(0,2)=bs2;0;16",N_LSYM,0x0,0x0,0x0
                                 9: .stabs "int:t(0,3)=bs4;0;32",N_LSYM,0x0,0x0,0x0
                               .
                               .
                             23: .stabs "float:t(0,17)=R1;4",N_LSYM,0x0,0x0,0x0
                                24: .stabs "double:t(0,18)=R2;8",N_LSYM,0x0,0x0,0x0
                                25: .stabs "long double:t(0,19)=R6;16",N_LSYM,0x0,0x0,0x0
                                26: .stabs "void:t(0,20)=bs0;0;0",N_LSYM,0x0,0x0,0x0
                                27: .stabs "main:F(0,3)",N_FUN,0x0,0x0,0x0
                                28: .stabs "main",N_MAIN,0x0,0x0,0x0
                                29: .stabn N_LBRAC,0x0,0x1,0x4
                               30: .stabs "i:(0,3)",N_LSYM,0x0,0x4,0xfffffff8
                               31: .stabs
                             "\$XBY9kkBSUQm8ymc.main. func:V(0,21)=ar(0,4);0;4;(0,22)=k(0,1)",N_
                             ROSYM,0x0,0x5,0x0
                                32: .stabs "lazy:P(0,3)",N_FUN,0x0,0x0,0x0
                                33: .stabn N_SLINE,0x0,0x3,0x4
                                34: .stabn N_SLINE,0x0,0x4,0x10
                                35: .stabn N_SLINE,0x0,0x5,0x24
                                36: .stabn N_RBRAC,0x0,0x1,0x24
                                37: .stabn N_ENDM,0x0,0x0,0x0
```
## ELF Stabs Sections

.

```
(continued) Index Stab table -- 29 entries
                                  0: .stabs "busy.c",N_UNDF,0x0,0x9,0x123
                                  1: .stabs "/usr/src/play/",N_SO,0x0,0x0,0x0
                               2: .stabs "busy.c",N_SO,0x0,0x3,0x0
                               3: .stabs "/usr/src/play",N_OBJ,0x0,0x0,0x0
                                  4: .stabs "busy.o",N_OBJ,0x0,0x0,0x0
                                5: .stabs "V=8.0;DBG_GEN=4.0.143;Xa;g;R=Forte Developer 7 C 5.4 2002/
                              03/09;G=$XAY9kkBSUQm8ymc.",N_OPT,0x0,0x0,0x3c990512
                                  6: .stabs "/usr/src/play; /opt/SUNWspro/bin/../prod/bin/cc -c -g
                              busy.c -W0,-xp\$XAY9kkBSUQm8ymc.",N_CMDLINE,0x0,0x0,0x0
                                  7: .stabs "main",N_MAIN,0x0,0x0,0x0
                                  8: .stabs "main",N_FUN,0x0,0x0,0x0
                                  9: .stabs "busy.c",N_SOL,0x0,0x0,0x0
                                 10: .stabs "lazy.c",N_UNDF,0x0,0x8,0x11e
                                 11: .stabs "/usr/src/play/",N_SO,0x0,0x0,0x0
                                 12: .stabs "lazy.c",N_SO,0x0,0x3,0x0
                                 13: .stabs "/usr/src/play",N_OBJ,0x0,0x0,0x0
                                 14: .stabs "lazy.o",N_OBJ,0x0,0x0,0x0
                                 15: .stabs "V=8.0;DBG_GEN=4.0.143;Xa;g;R=Forte Developer 7 C 5.4
                              2002/03/09;G=$XAY9kkBhUQm8Snc.",N_OPT,0x0,0x0,0x3c990521
                                 16: .stabs "/usr/src/play; /opt/SUNWspro/bin/../prod/bin/cc -c -g
                              lazy.c -W0,-xp\$XAY9kkBhUQm8Snc.",N_CMDLINE,0x0,0x0,0x0
                                 17: .stabs "lazy",N_FUN,0x0,0x0,0x0
                                18: .stabs "lazy.c", N_SOL,0x0,0x0,0x0<br>19: .stabn N ILDPAD,0x0,0x0,0x0
                                     .stabn N_ILDPAD,0x0,0x0,0x0
                                 20: .stabn N_ILDPAD,0x0,0x0,0x0
                                 21: .stabn N_ILDPAD,0x0,0x0,0x0
                                 22: .stabn N_ILDPAD,0x0,0x0,0x0
                                 23: .stabn N_ILDPAD,0x0,0x0,0x0
                                 24: .stabn N_ILDPAD,0x0,0x0,0x0
                               25: .stabn N_ILDPAD,0x0,0x0,0x0
                               26: .stabn N_ILDPAD,0x0,0x0,0x0
                                 27: .stabn N_ILDPAD,0x0,0x0,0x0
                                 28: .stabn N_ILDPAD,0x0,0x0,0x0
```
## <span id="page-20-0"></span>Debugger Stabs

The stabs directives may be interspersed in the assembly code generated by a compiler with relatively limited constraints on their ordering. These constraints are described with each stab type and summarized in this chapter.

The stabs are described in alphabetic order by type name. For convenience, the a.out linker stab codes are also listed.

## <span id="page-20-1"></span>N\_ALIAS - Symbol Alias (0x6c)

The N<sub>ALIAS</sub> stab introduces an alias for a function, variable, Fortran namelist, "external redefine" or namespace. It does not make forward references. For example:

```
.stabs "newname:Foldname", N_ALIAS, 0, 0, 0
```
is used to indicate that *newname* is another name for the function named *oldname*. The F prefix on *oldname* indicates it is a function name. Variables are treated similarly and indicated by a V prefix, as in:

.stabs "*newname*:V*oldname*", N\_ALIAS, 0, 0, 0

Fortran namelists are indicated by a N prefix to *oldname*. For example:

```
.stabs "newname:Noldname", N_ALIAS, 0, 0, 0
```
Here, *newname* is the name of the namelist and *oldname* is the body of the namelist definition. For example, the statement:

```
namelist /xx/a,b,c
```
produces:

.stabs "xx:Na,b,c", N\_ALIAS, 0, 0, 0

**Note –** Do not use the following descriptor unless you are sure you need to because of unpredictable output. Do not use with C++.

External redefines are indicated by a R prefix to *sourcename*. In the following:

```
.stabs "externalname:Rsourcename", N_ALIAS, 0, 0, 0
```
*externalname* is the name of an existing external symbol, function, or variable. *sourcename* is the new name by which that external may be referenced. The primary difference between this and the F descriptor is that the *externalname* may exist in a different object file from this stab, and that the name translation applies to the complete load object in which the *externalname* exists.

This stab is a no-op when:

- The *externalname* does not exist.
- This stab is a second (or further) occurrence with the same *externalname* specified. If the specified sourcename already exists, then overloading will occur.

Namespace aliases result from a statement of the form:

namespace foo = bar;

This makes foo a namespace alias for bar. Namespace aliases are handled by N\_ALIAS stabs with a prefix S. The stabs can be position dependent or position independent, depending on the scopes in which the aliases occur.

1. (Function) Local namespace alias, position dependent

.stabs "*newname*:S *typeid-of-newname*=*typeid-of-oldname*", N\_ALIAS, 0,0,0

2. namespace, class, global namespace alias, position independent

.stabs "*mangled\_newname*:S*typeid-of-newname*=*typeid-of-oldname*:*typeid-of enclosing-scope*", N\_ALIAS, 0,0,0

Fortran OpenMP threadprivate variables are indicated by a T prefix to *sourcename*. The format is:

.stabs " *compname* : T *sourcename* ", N\_ALIAS, 0, 0, 0

where:

*compname* is a compiler-generated pointer to the threadprivate value(s) of *sourcename*, the user-defined source variable. For example, in the following stab, xxx\_ is the linker name of a user-defined OpenMP threadprivate variable, and tls ptr\_xxx\_ is the compiler-generated linker symbol that points to a static area that contains addresses for all the threadprivate copies of xxx.

```
.stabs " tls ptr xxx :Txxx ", N ALIAS, 0, 0, 0
```
# <span id="page-22-0"></span>N\_BCOMM — Begin Common Block  $(0xe2)$

.stabs "*BlockName*", N\_BCOMM, 0, 0, *HashValue*

A N\_BCOMM stab introduces a named common block and precedes the listing of symbols contained in the common block. The common block is named *BlockName*. Subsequent stabs preceding an  $N$  ECOMM stab specify the variables in the common block. On the Solaris operating environment, the address of the common block is found in the ELF symbol table.

An N\_ECOMM stab terminates the listing of symbols within the named common block.

Only  $N$  GSYM stabs with V symbol type may appear between the N\_BCOMM and N\_ECOMM.

N\_BCOMM and N\_ECOMM may not be nested.

*HashValue* is a hash value which, with *BlockName*, uniquely identifies the common block. If *HashValue* is zero, no N\_XCOMM stab may reference this common block.

Unnamed common is given a *BlockName* of "\_\_BLNK\_\_".

The following common declaration:

common /blk/ a, b, c

generates the following stabs:

```
.stabs "blk_",N_BCOMM,0,0,0
.stabs "a:V6",N_GSYM,0,0,0
.stabs "b:V6",N_GSYM,0,0,4
.stabs "c:V6",N_GSYM,0,0,8
.stabs "blk_",N_ECOMM,0,0,0
```
The first stab is the N\_BCOMM, which starts the common block. The next three stabs are  $N_G$  GSYM (global symbol) stabs, which describe the three variables defined in the common block. The last stab is the  $N$  ECOMM, which ends the common block.

## <span id="page-23-0"></span>N\_BINCL — Begin Include File (0x82)

.stabs "*FilePath*", N\_BINCL, 0, 0, *HashValue*

The N\_BINCL stab begins the symbol information defined in an include file. *FilePath* is the path to the file from the source directory specified in the  $N$  SO stab. Stabs following the N\_BINCL are generated by statements in the include file.

The stabs for the include file are terminated by an  $N$  EINCL stab.

The N\_BINCL stab must follow an N\_SO stab for a source file and precede the matching N\_ENDM stab. N\_BINCL stabs and N\_EINCL stabs may be nested within other N\_BINCL/N\_EINCL pairs.

The *HashValue* is a number computed by the linker that is unique to this occurrence of this named include file. Since different occurrences of an include file may actually define different symbols (most commonly as the result of #ifdef/#endif statements in the include file), the *HashValue* will be different for occurrences of an include file that are not identical.

It is an error for two N\_BINCL stabs to appear in the same executable or shared library with the same *FilePath* and *HashValue*.

If file h.h in the compilation directory contains the following:

```
int a;
float b;
```
when it is included the object file will contain the following stabs:

```
.stabs "./h.h",N_BINCL,0x0,0x0,0x151
.stabs "a:G(0,1)", N_GSYM, 0x0, 0x4, 0x0
.stabs "b:G(0,9)",N_GSYM,0x0,0x4,0x0
.stabn N_EINCL,0x0,0x0,0x0
```
The first stab is the N\_BINCL stab, which specifies the path to the include file h.h from the source compilation directory. The *HashValue* of 0x151 is calculated by the linker, the stab generated by the compiler contains a zero.

The next two stabs are the N\_GSYM (global symbol) stabs for the two variables in the include file. The last stab is the N\_EINCL stab, which ends the include file.

## <span id="page-24-0"></span>N\_BROWS — Source Browser (0x48)

.stabs "*bdfile*", N\_BROWS, 0, 0, 0

The N\_BROWS stab specifies the path to the *.*bd file created to support the Source Browser. In the Solaris operating environment, this stab is entered into the .stab.sbfocus section.

# <span id="page-25-0"></span>N\_CMDLINE - Compilation Command Line  $(0x34)$

To support fix and continue, the  $N$  CMDLINE stab stores the command line for compilation:

.stabs "*cwd*;*driver options prefix*", N\_CMDLINE, 0, 0, 0

where:

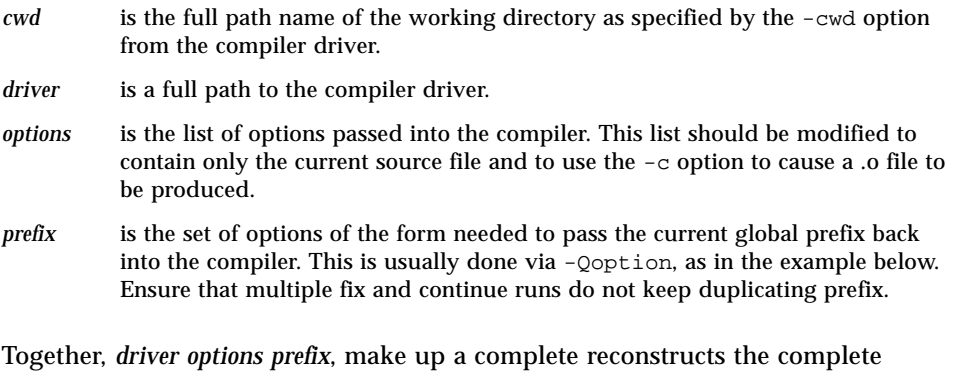

command line. This command line was passed to /bin/sh, so all special characters must have been quoted with a backslash (for example., "/\$").

For example, if  $myfile$ .cc was compiled in /tmp as follows:

```
CC -I../include -g -o myprog mtfile.cc
```
the resulting string for this stab would look something like:

```
"/tmp;/path/CC -I../include -g myfile.cc -c -Qoption ccfe
  -prefix -Qoption ccfe prefix
```
# <span id="page-26-0"></span>N\_CODETAG - Code Generation Detail (0xd8)

The N\_CODETAG stab provides information about the generated code needed for certain kinds of debugging. A subset of its functionality replaces the  $N$  PATCH stab for run time checking information (load/store and structure copy).

.stabn N\_CODETAG, *marker*, 0, *addr*

where:

*marker* is:

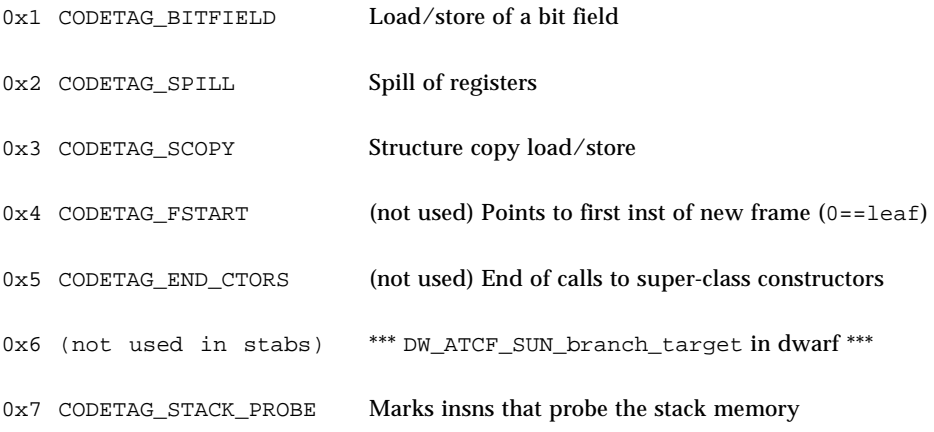

*addr* is a byte offset of an instruction from the function label. In addition, for any module that emitted one or more N\_CODETAG stabs, one index stab should be emitted of the form:

.xstabs "", N\_CODETAG, *marker*, 0x0, 0x0

For modules that have emitted no N\_CODETAG stabs, an N\_CODETAG index stab should not be emitted. Currently, there are four types of  $N$ \_CODETAG stabs in use:

#### <span id="page-27-0"></span>CODETAG\_BITFIELD

The CODETAG\_BITFIELD stab gives the byte offset of the address of a load instruction from the function label to which the instruction belongs. This is very similar to the  $N$  SLINE stab, but instead of the source line offset from the beginning of the function, the byte offset from the beginning of the function is emitted. Emitting a CODETAG\_BITFIELD N\_CODETAG stab allows runtime checking not to check for Read Uninitialized Data for that load.

Consider this C example:

```
struct s \{ int a:1; char b: \} s1;int i;
i = s1.a;
s1.a = 1;
```
which generates the following N\_CODETAG stabs:

```
.stabs "",N_CODETAG,0x1,0x0,0x0 # index stab
.stabn N_CODETAG,0x1,0x0,0x4
.stabn N_CODETAG,0x1,0x0,0x1c
```
The statement  $s1.a = 1$  is considered a Bitfield Insertion, while the statement  $i = s1$ . a is considered a Bitfield Extraction. An N\_CODETAG stab should be issued for each load instruction that is part of bitfield operation (either insertion or extraction) that load more data than the bitfield in question. That is, if the load is for the exact size of the bitfield, then an N\_CODETAG stab need not be emitted.

If an insertion does not involve a load (because a store of the exact size can be done), then no N\_CODETAG stab should be emitted.

#### <span id="page-27-1"></span>CODETAG\_SPILL

For each load or store instruction that is generated for register spills and unspills, one N\_CODETAG stab should be emitted. This includes floating-point spills and unspills as well. These should always be emitted in matched pairs (for the spill and unspill). Emitting a CODETAG\_SPILL N\_CODETAG stab allows runtime checking not to perform any checking on these load or store instructions.

N\_CODETAG stabs should be grouped among all the other stabs for a given function, just like  $N$  SLINE stabs. If there are  $N$  LBRAC and  $N$  RBRAC stabs for a given function, then the N\_CODETAG stabs should be between those stabs, as appropriate.

#### <span id="page-28-0"></span>CODETAG\_SCOPY

For each load instruction that is generated to do a structure copy, one N\_CODETAG stab should be emitted. Emitting a CODETAG\_SCOPY N\_CODETAG stab allows runtime checking not to perform any checking on these load instructions.

N\_CODETAG stabs should be grouped among all the other stabs for a given function, just like N\_SLINE stabs. If there are N\_LBRAC and N\_RBRAC stabs for a given function, then the N\_CODETAG stabs should be between those stabs, as appropriate. For example, the following C program:

```
struct s {
  char c;
   int i;
}
main() {
  struct s ss, tmp;
  ss.c = 0;ss.i = 1;
   tmp = ss;}
```
generates the following N\_CODETAG stabs:

```
.stabs "",N_CODETAG,0x3,0x0,0x0 # index stab
.stabn N_CODETAG,0x3,0x0,0x18
.stabn N_CODETAG,0x3,0x0,0x20
```
for the two loads in the structure copy of  $tmp = ss$ .

#### <span id="page-28-1"></span>CODETAG\_STACK\_PROBE

For each instruction that probes stack memory before creating a frame, one N\_CODETAG stab should be emitted. Emitting a CODETAG\_STACK\_PROBE N\_CODETAG stab allows runtime checking not to perform any checking on these stack-checking instructions.

N\_CODETAG stabs should be grouped among all the other stabs for a given function, just like N\_SLINE stabs. If there are N\_LBRAC and N\_RBRAC stabs for a given function, then the N\_CODETAG stabs should be between those stabs, as appropriate.

# <span id="page-29-0"></span>N\_CONSTRUCT - Constructor Description (0xd2)

.stabs "*Var*:*State*",N\_CONSTRUCT,0,*End-Start*,*Start-Func*

Each local variable whose destruction requires a call to a destructor will cause the generation of a pair of stabs (N\_CONSTRUCT and N\_DESTRUCT) describing the lifetime of this variable. This includes constructor and destructor calls which are inlined. dbx needs this information in order to implement its fix and continue feature. The N\_CONSTRUCT stab is associated with the location just after the construction of the variable, and the N\_DESTRUCT stab is associated with the location immediately before the object's destruction is begun.

For the N\_CONSTRUCT stab:

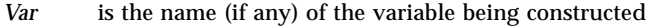

- *State* is the new destructor state number (the state is mapped by dbx into a unique set of destructors that must be called). This is the state after the specified instructions have been executed
- *End* is the location of the instruction immediately following the object's construction (regardless of whether it's a call or is done inline)
- *Start is* the location of the first instruction of the construction. So *End–Start* is the number of bytes of constructor code at this spot.
- *Func* is the name of the current function—thus, the expression *Start–Func* is a functionrelative offset.

When more than one local variable exists, the  $N$  CONSTRUCT,  $N$  DESTRUCT pairs are nested and the state is incremented by 1 as each constructor is seen. After executing a particular constructor, the state is *State*.

# <span id="page-29-1"></span>N\_CPROF - Cache Profile Feedback  $(0xf0)$

(Reserved for future use)

## <span id="page-30-0"></span>N\_DESTRUCT - Destructor Description  $(0xd4)$

.stabs "*FromState*:*ToState*",N\_DESTRUCT,0,*End-Start*,*Start-Func*

The N\_DESTRUCT stab does not mention the variable being destroyed. Instead, it merely indicates the new "destructor state" after completion of the destruction described here.

```
For the N_DESTRUCT stab:
```
S*tate* is the new destructor state number (the state is mapped by dbx into a unique set of destructors that must be called to implement its *pop* instruction or to do some kinds of *continue* operations).

*End* is the address of the instruction following the last instruction of destructor code.

*Start* is the address of the first instruction of destructor code. Thus, *End - Start* specifies the number of bytes of destructor code.

*Func* is the name of the current function—thus, the expression *Start – Func* is a function-relative offset.

## <span id="page-30-1"></span>N\_ECOMM — End Common Block (0xe4)

```
.stabs "BlockName", N_ECOMM, 0, 0, 0
```
A N\_ECOMM stab terminates the listing of symbols defined within the named common block that was begun by an  $N$  BCOMM stab.

N\_BCOMM and N\_ECOMM stabs may not be nested.

Unnamed common is given a *BlockName* of "\_\_BLNK\_\_".

For an example, see "N\_BCOMM [— Begin Common Block \(](#page-22-0)0xe2)" on page 23.

## <span id="page-31-0"></span>N\_EINCL — End Included File (0xa2)

.stabn N\_EINCL, 0, 0, 0

The N\_EINCL stab terminates the specification of stabs contained within an include file specified by the closest preceding N\_BINCL stab. N\_BINCL and N\_EINCL stabs may be nested.

For an example, see "N\_BINCL — Begin Include File  $(0 \times 82)$ " on page 24.

#### <span id="page-31-1"></span>N\_EMOD - Fortran90 Module End

.stabs "*Name*", N\_EMOD, 0, 0, 0

The N\_EMOD stab ends the sequence of stabs that belong to the named module, which must start with a corresponding N\_MOD stab.

See "N\_MOD [- Fortran 95 Module Begin" on page 45](#page-44-1) for an example.

#### <span id="page-31-2"></span>N\_ENDM — End Module (0x62)

.stabn N\_ENDM, 0, 0, 0

The N\_ENDM stab terminates the stabs for the source file started by an N\_SO. It must follow all of the stabs for the source file; no file-related stabs may follow the  $N$  ENDM. This stab is required even if no other debugging stabs are generated.

The C file:

foo() { }

generates (in part) the following stabs:

```
.stabs "/tmp/",N_SO,0x0,0x0,0x0
.stabs "c.c",N_SO,0x0,0x3,0x0
.stabn N_ENDM,0x0,0x0,0x0
```
The first two N\_SO stabs give the compilation directory and file name. The last stab is the N\_ENDM, which ends the stab listing for the object file.

## <span id="page-32-0"></span>N\_ENTRY — Fortran Alternate Entry  $(0xa4)$

.stabs "*Name* : e *RtnType*; *FunName* ; ;", N\_ENTRY, 0, *Line*, 0

The N\_ENTRY stab is generated for an alternate entry into a Fortran function named *Name*. *RtnType* is the type of the value returned from the function. *FunName* is the name of the function that contains this entry point. If *Line* is not zero, this is the line number of the ENTRY statement.

Parameters passed to the entry are represented by N\_PSYM (parameter) stabs following the N\_ENTRY stab.

The following Fortran subroutine:

```
subroutine a(i)
print *, i
return
entry b(f)
print *, f
return
end
```
generates the following stabs:

```
.stabs "a:F14",N_FUN,0,0,_a_
.stabs "i: v3", N_PSYM, 0, 0, -8
.stabs "__entry:3",N_LSYM,0,4,0xffffffb0
.stabs "b:e14;a ;;",N ENTRY, 0, 5, 0
.stabs "f: v6", N_PSYM, 0, 0, -4
```
The first  $N$  FUN stab describes the subroutine a and is followed by an  $N$  PSYM stab for its argument i. The third stab is generated, by convention, with the special name \_\_entry. This specially named variable contains the address through which this procedure was entered (useful in determining a correct traceback) . This special symbol is present only in procedures with secondary entry points. The fourth stab is the  $N_{\text{ENTRY}}$  stab, which indicates that b is an entry point within the subroutine a. The name given in the stab is that of the label generated for the function, rather than the name that the user entered. It is followed by an N\_PSYM stab for the argument to the entry.

# <span id="page-33-0"></span>N\_ESYM — Position-independent External Data Type (0xc8)

.stabs "*Name* : *SymDesc Type*", N\_ESYM, 0, *Desc*, *Value*

The N\_ESYM stab is used in place of the N\_LSYM stab in situations where the position of the stab in relation to the other stabs does not reflect the proper scoping. This occurs for C++ 5.0 templates and is a consequence of the compiler's "on-demand" method of generating stabs for types. For example, if template instance  $stack\text{stack}\text{in}$ references a type "ctype" that is defined outside the template (in another file), an N\_LSYM stab could not properly convey the scope in which ctype was defined.

The N\_ESYM stab is used for data types that have external linkage (class, struct, union, enum). There is a similar  $N$  ISYM stab for types with internal linkage. N\_ESYM stabs, being external, also appear in the index stabs section.

N\_ESYM uses the same syntax as N\_LSYM; it differs only in that its name is always mangled. The name is demangled to obtain the scope information. If there is no "::" in the demangled name, the data type is in the global scope.

# <span id="page-34-0"></span>N\_FLSYM -- Fragmented Data Symbol (0x2e)

.stabs " *Name* : *SymDesc Type* ", N\_FLSYM, OpenMP, *Size*, 0

The N\_FLSYM stab defines a global symbol with the name *Name*. The symbol represents a static local variable that has become global to the linker because it has been placed in a separate ELF section by the compiler.

*SymDesc* is a symbol descriptor and may be one of the following:

- $G$  Global weak  $(C++)$
- S File
- V Local

If the N\_FLSYM stab appears outside of a function, only *SymDesc* S is permitted.

OpenMP is equal to N\_SYM\_OMP\_TLS (see stab.h) when an OpenMP variable has been declared THREAD\_PRIVATE. It is zero otherwise.

*Size* is the size of the variable in bytes.

The following C function, compiled with  $-xF =$ lcldata:

```
void foo ()
{
static int x;
}
```
generates the following stab for x:

.stabs "\$XBY9kkB4DBZ\_SXV.foo.x:V(0,3)",N\_FLSYM,0x0,0x4,0x0

where  $$XBY9kkB4DBZ_SXV.foo.x$  is the globalized name for x.

# <span id="page-35-0"></span>N\_FUN — Function or Procedure Definition (0x24)

.stabs "Name: SymDesc RtnType [ ; ArgType ]\*", N\_FUN, FunKind, *Line*, 0

An N<sub>FUN</sub> stab defines the beginning of a function or procedure, or it describes a prototype for the specified function or procedure.

For the N FUN stab:

*Name* is the name of the function or procedure.

*SymDesc* is a symbol descriptor and may be one of the following:

- F Global function or procedure
- f Local function or procedure
- M Module function (Fortran 95)
- J Internal procedure (Fortran 95)
- P Prototype for function or procedure
- Y C++ specification (see ["C++ Specification \(Y\)" on page 88](#page-87-2))

*RtnType* is the type of the returned value.

An optional list of *ArgType* entries separated by semicolons may follow the *RtnType*. These are the (possibly) promoted types of the formal arguments to the function, starting with the left-most argument. A 0 (zero) may be entered as the last *ArgType* to specify that this and subsequent argument types are unspecified and that all following types or number of arguments are valid.

*ArgType* is the (possibly) promoted type of the formal argument to the function. These may be different from the type of the formal argument. For example, in non-ANSI C, when not using prototypes, integer types shorter than an int are promoted to int. The *ArgType* shows that an int is passed to the function while the N\_PSYM stab for the formal argument shows the formal argument's declared type.

*FunKind* is currently used to qualify the kinds of Fortran 95 subprograms as follows:
$1 =$ Pure  $2 =$ Elemental  $4 = Recursively$ 

More than one kind may be specified, they are not all mutually exclusive.

In an index stab, *FunKind* == 1 indicates that the stab came from a COMDAT section.

*FunKind* is normally zero, and all other possible values are reserved for future use.

*Line* is the source line on which the function definition begins.

All of the stabs that follow the  $N$  FUN stab describe symbols and types that are defined within the function. The function's stabs are ended by the next  $N$  FUN, N\_ENDM, N\_ENTRY stab or by the closing N\_RBRAC for the function (one that specifies level zero).

The following C program:

```
#include <stdio.h>
int main (int argc, char **argv)
{
  printf ("%d %s\n", argc, *argv);
}
```
generates the following stabs:

```
.stabs "main:F(0,3);(0,3);(0,20)=*(0,21)=*(0,1)",
       N_FUN,0,0,_main
.stabs "argc:p(0,3)",N_PSYM,0,4,68
.stabs "arrow: p(0, 20)", N PSYM, 0, 4, 72.stabs "printf:P(0,3);(0,22)=*(0,1);0",N_FUN,0,0,0
```
The first stab is an  $N$  FUN stab, which describes main as a function that returns an int  $(type(0,3))$  and takes two arguments: an int, and a pointer to a pointer to a char (type  $(0,1)$ ). The next two stabs are N\_PSYM (parameter) stabs that describe the two arguments. The last  $N$  FUN stab gives a prototype of the function printf.

### N\_FUN\_CHILD -- Function Child (0xd9)

```
.stabs "Name", N_FUN_CHILD, 0, 0, 0
```
The N\_FUN\_CHILD stab is created when a nesting relationship between functions needs to be communicated to the debugger. This stab should appear after the parent function N\_FUN stab and the *Name* in this N\_FUN\_CHILD stab should refer to the nested (child) function. This child function's definition would appear in a separate N\_FUN stab set. Any function's stabs set can contain any number of N\_FUN\_CHILD stabs, one for every unique child function.

The following Fortran95 program:

```
call sub
       end
       subroutine sub
       real a(100,100)
       integer i, j, k
       i = 100j = ik = i * j!$omp parallel
!$omp do
       do i = 1,100do j = 1,100a(i,j) = i + j*100enddo
       enddo
$omp end do
       print *,i
$omp end parallel
       print *,k
       end
```
when compiled with  $-g$  -xopenmp=noopt, produces (in part) these stabs:

```
39: .stabs "sub_:F1",N_FUN,0x0,0x4,0x0
40: .stabn N_LBRAC,0x0,0x1,0x0
41: .stabs "_$p1B10.sub_",N_FUN_CHILD,0x0,0x0,0x0
51: .stabn N RBRAC, 0x0, 0x1, 0x214
52: .stabs "_$d1A11.sub_:f1",N_FUN,0x0,0x0,0x0
53: .stabn N_LBRAC,0x0,0x1,0x0
61: .stabn N_RBRAC,0x0,0x1,0x170
62: .stabs "_$p1B10.sub_:f1",N_FUN,0x0,0x0,0x0
63: .stabn N_LBRAC,0x0,0x1,0x0
64: .stabs "_$d1A11.sub_",N_FUN_CHILD,0x0,0x0,0x0
67: .stabn N_RBRAC,0x0,0x1,0x17c
```
which shows that  $\frac{1}{2}p1B10 \cdot \frac{s}{s}$  is a child of sub  $\frac{s}{s}$  (stab 41) and  $\frac{s}{s}d1A11 \cdot \frac{s}{s}$  is a child of \_\$p1B10.sub\_ (stab 64). Both of these are compiler-generated OpenMP functions.

### N\_GSYM — Global Symbol (0x20)

```
.stabs "Name : SymDesc Type", N_GSYM, 0, Desc, Value
```
The N\_GSYM stabs defines a global symbol with the name *Name*. A symbol may be a type name or a variable name. The *Name* field is followed by a colon and type specification.

The exact meaning of the *Desc* and *Value* fields depends on the value of *SymDesc*.

The C statements (outside of a function):

```
struct S {
   int a;
   int b;
   } Z;
int X;
```
generate the following stabs:

```
.stabs "S:T(0,20)=s8a:(0,3),0,32;b:(0,3),32,32;",N_LSYM,0,8,1
.stabs "Z:G(0,20)",N_GSYM,0,8,0
.stabs "X:G(0,3)', N_GSYM, 0, 4, 0
```
The first stab is an N\_LSYM (local symbol) stab, which describes the structure. The next two  $N_{\text{S}}$  as a specify that  $z$  is an occurrence of that structure and that  $x$  is an int  $(type(0,3))$ .

# N\_ILDPAD - Incremental Link Padding  $(0x4c)$

The  $N$  ILDPAD stab is a linker stab that indicates that the string table position should be modified.

```
.stabs "Objname", N_ILDPAD, 0, 0, BytesOfStringTable
```
The stab indicates that the string table position should be adjusted by *BytesOfStringTable* bytes.

# N\_ISYM — Position-independent Internal Data Type (0xc6)

.stabs "*Name* : *SymDesc Type*", N\_ISYM, 0, *Desc*, *Value*

The  $N_{\text{I}}$  stab is used in place of the  $N_{\text{I}}$  LSYM stab in situations where the position of the stab in relation to the other stabs does not reflect the proper scoping. This occurs for C++ 5.0 templates and is a consequence of the compiler's "on-demand" method of generating stabs for types. For example, if template instance stack<int> references a type "ctype" that is defined outside the template (in another file), an N\_LSYM stab could not properly convey the scope in which ctype was defined.

The N\_ISYM stab is used for data types that have internal linkage (typedefs). There is a similar N\_ESYM stab for types with external linkage.

N\_ISYM uses the same syntax as N\_LSYM; it differs only in that its name is always mangled. The name is demangled to obtain the scope information. If there is no "::" in the demangled name, the data type is in file scope.

# <span id="page-40-0"></span>N\_LBRAC — Begin Scope (0xc0)

.stabn N\_LBRAC, 0, *Level*, *Offset*

The  $N$  LBRAC stab indicates the start of a scope. This is usually a group of statements delimited by curly braces in C or by BEGIN and END in Pascal. The scope is terminated by an N\_RBRAC stab, or by an N\_FUN stab which implicitly closes all scopes opened by a N\_LBRAC.

*Level* is the nesting level of the scope, with the outermost scope considered to be level zero. *Level* will always be one or more.

The N LBRAC stab must appear within a function (started by an N FUN stab). All stabs that appear between the N\_LBRAC and N\_RBRAC stabs are considered to be within the defined scope (with the exception of global scope stabs, such as  $N_GSYM$ ).

N\_LBRAC and N\_RBRAC stabs may be nested.

Nested functions (Pascal, Fortran 95) are linearized nested-most first, because an N\_FUN stab of a nested function would cancel the N\_LBRAC stab of the enclosing function. The *Level* of such a nested function's N\_LBRAC stab is always 1.

In an a.out file, *Offset* is the byte offset from the start of the object file; in an ELF file, it is the byte offset from the start of the function.

The following program:

```
main ()
{
    int i = 5;
    {
       float i = 5.5;
       printf ("t\n", i);
    }
    printf ("ad\nu", i);}
```
generates the following stabs:

```
.stabs "main:F(0,3)", N FUN, 0, 0, main
.stabs "main", N_MAIN, 0,0,0
.stabn N_LBRAC,0,1,.LL1-main
.stabs "i:(0,3)", N LSYM, 0, 4, -4
.stabn N_SLINE,0,3,.LL2-main
.stabn N_LBRAC,0,2,.LL3-main
.stabs "i:(0,16)", N LSYM, 0,4,-8.stabn N_SLINE,0,6,.LL4-main
.stabn N_SLINE,0,7,.LL5-main
.stabn N_RBRAC,0,2,.LL6-main
.stabn N_SLINE,0,10,.LL7-main
.stabn N_SLINE,0,11,.LL8-main
.stabn N_RBRAC,0,1,.LL9-main
```
The first stab is an N\_FUN (function) stab, which starts stabs for the function main. It is followed by an N\_MAIN stab, which indicates that this is the main function. These are followed by an N\_LBRAC stab, which specifies level one and gives the address of the first instruction in the scope. This is followed by an  $N$  LSYM (local symbol) stab of the int variable i defined in this scope, and an  $N$  SLINE (line number) stab for the line containing the first call to printf.

The sixth stab is a second N\_LBRAC stab, indicating scoping-level two. It is followed by another N\_LSYM stab for a new declaration of  $\pm$  and two N\_SLINE stabs. These are followed by an  $N$  RBRAC (end scope) stab for level two, more  $N$  SLINE stabs, and a final N\_RBRAC stab for scope-level one.

# N\_LCSYM — Uninitialized Static Symbol (0x28)

.stabs "*Name* : *SymDesc Type*", N\_LCSYM, OpenMP, *Size*, *Offset*

An N\_LCSYM stab describes an uninitialized static variable.

*SymDesc* is a symbol descriptor and may be one of the following:

- G Global weak  $(C_{++})$
- S File
- V Local
- b Fortran "based" variable

OpenMP is equal to N\_SYM\_OMP\_TLS (see stab.h) when an OpenMP variable has been declared THREAD\_PRIVATE. It is zero otherwise.

*Size* is the size of the symbol in bytes.

In an ELF file, *Offset* is the number of bytes into the object file's uninitialized data (bss) area. This is identified by a linker symbol table entry for the local symbol "Bbss.bss" that has the address of the first byte of the bss area used by the object file. This symbol can be defined by the following assembly statements:

```
.section ".bss"
Bbss.bss:
```
This creates a symbol table entry for Bbss.bss with the type STT\_NOTYPE.

If the *Name* is globalized, as can happen when the object file has been built for the fix and continue feature of dbx, the *Name* will be found in the ELF symbol table and the *Offset* will be zero.

The only exception is for Fortran 95 pointer-based variables, where *Name* is the simple user name and *Offset* is the number of bytes from the start of bss.

If the N\_LCSYM stab appears outside of a function, only *SymDesc* S is permitted.

The following C function:

```
foo ()
{
    static int x;
}
```
generates the following stab for x:

```
.stabs "x:V(0,3)", N_LCSYM, 0, 4,. L15-Bbss.bss
```
# N\_LSYM — Local Symbol (0x80)

```
.stabs "Name : SymDesc Type", N_LSYM, 0, Desc, Value
```
The N\_LSYM stab describes either a file local or a function local symbol. A symbol may be a type name or a variable name. The *Name* field is a followed by a colon and a type specification.

The exact meaning of the *Desc* and *Value* fields depend on the type descriptor *Type*.

In the following C file:

```
foo ()
{
   int x;
}
```
generates (in part) the following stabs:

```
.stabs "char:t(0,1)=bsc1:0:8:", N_LSYM, 0, 0, 0
.stabs "short:t(0, 2)=bs2;0;16;",N LSYM,0,0,0
.stabs "int: t(0,3) = bs4:0:32:", N_LSYM, 0, 0, 0
.stabs "foo: F(0,3)", N_FUN, 0, 0, _foo
.stabs "x:(0,3)", N LSYM, 0,4,-4.stabn N_ENDM, 0,0,0
```
The first three  $N$  LSYM stabs describe standard int, short, and char types. Because these stabs appear before the  $N$  FUN (function) stab that starts the stabs for function foo, they are file-local symbols. The N\_LSYM stab for x appears after the N\_FUN and before the N\_ENDM (end module) stab, so it is local to the function foo.

### N\_MAIN — Main Routine Name  $(0x2a)$

```
.stabs "Name", N_MAIN, 0, 0, 0
```
The N<sub>MAIN</sub> stab specifies the name of the first user function executed in the program. In a C program, this is usually "main"; in Pascal, "program"; in Fortran "MAIN". This stab must always be generated for the main routine. It must also be generated in the *.*stab.index section.

There may only be a single N MAIN stab in any executable file.

### N\_MOD - Fortran 95 Module Begin

.stabs "*Name*: *MemberList*", N\_MOD, 0, 0, 0

The N<sub>MOD</sub> stab begins the definition of a Fortran 95 module. All stabs after an N\_MOD stab and before the terminating N\_EMOD stab define the variables and subprograms contained within the module. $N$  MOD/N\_EMOD pairs cannot be nested.

*MemberList* is a sequence of members separated by semicolons. A double semicolon ";;" terminates the list. Each member consists of a ppp-code followed by the member's name. See "The Components of the Class Stab" on page 75 for a description of ppp-codes. Currently, only ppp-codes "A" (private) and"C" (public) are used with module members.

For example:

```
 module bbb
  integer:: l_bbb=9, m_bbb=99, n_bbb=999, n1_bbb=9999
subroutine s1_bbb
print *, 's1_bbb'
end subroutine s1_bbb
end module bbb
```
produces the following stabs:

```
 .stabs
"bbb:Cbbb.l_bbb_;Cbbb.m_bbb_;Cbbb.n1_bbb_;Cbbb.n_bbb_;;",N_MOD,0
x0,0x0,0x0
.stabs "l bbb:V(0,4)", N STSYM, 0x0,0x4,0x4.stabs "m_bbb:V(0,4)",N_STSYM,0x0,0x4,0x8
.stabs "n1_bbbb:V(0,4)", N_STSYM, 0x0, 0x4, 0xc
.stabs "n bb:V(0,4)", N STSYM, 0x0, 0x4,0x10
.stabs "bbb.s1_bbb:F(0,1)", N_FUN,0x0,0x0,0x0
.stabs "sl\_bbb:W(0,0);bbb:s1\_bbb\_ ;;;",N_LSYM,0x0,0x0,0x0
.stabs "bbb.f90",N_SOL,0x0,0x0,0x0
.stabn N_SLINE,0x0,0x7,0x4
.stabn N_SLINE,0x0,0x8,0x48
.stabn N_LBRAC,0x0,0x1,0x0
.stabn N_RBRAC,0x0,0x1,0x48
.stabs "bbb",N_EMOD,0x0,0x0,0x0
```
# N\_OBJ — Object Directory and File (0x38)

.stabs "*ObjectDir*", N\_OBJ, 0, 0, 0 .stabs "*ObjectFile*", N\_OBJ, 0, 0, 0

Two  $N$  OBJ stabs identify the current working directory where the linker was executed and the path to the object file from that directory. The  $N$  OBJ stabs are generated by the compiler with null strings for the directory and file path. These are later filled by the linker, which places the current working directory, without trailing slash, in the first stab, and the file in the second.

When the linker brings in an object file from an archive library, *ObjectDir* is the name of the directory for the archive library, and the name of the object file is the name of archive library followed by the name of the object file in parentheses.

# N\_OPT — Options (0x3c)

.stabs "*Options*", N\_OPT, 0, 0, *TimeStamp*

The N\_OPT stab specifies various options that were used to compile the source file and the time the object file was created. *TimeStamp* is in the format returned by time(2).

The options are strings separated by semicolons. Options may have an argument that is specified after an equal sign. Blanks may precede or follow the option.

The options that may be specified are listed below:

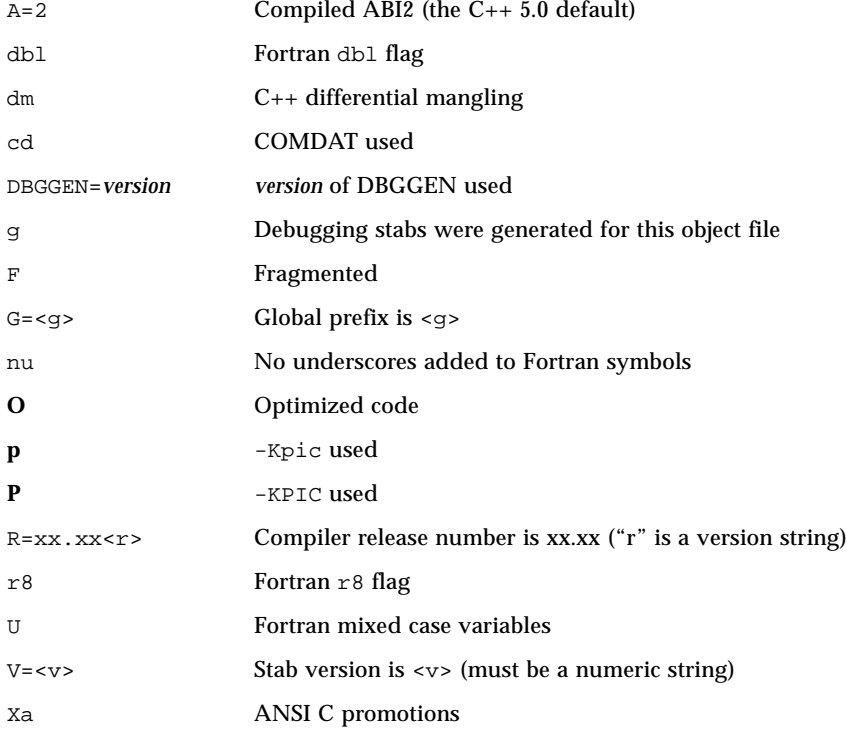

Every object file must have an N\_OPT stab. If debugging stabs were generated for the object file, the  $-q$  option must be specified. A version number must also be specified (this example reflects version 2.0):

.stabs "Xt ; g ; V=2.0", N\_OPT, 0, 0, 0x02040608

The same time stamp must be in the N OPT stab in the *.stab.index section*.

### N\_OUTL - Outlined Function

.stabs "*Name*", N\_OUTL, 0, 0, 0

The N OUTL stab is produced by an optimizing code generator when a portion of the generated code is separate from the main body of the function, and source line information for the code exists in the form of N\_SLINE stabs.

The offsets in the N\_SLINE stabs are from the start of the outlined function "*Name*".

The *Name*, by convention, is related to the name of the original function.

# N\_PATCH - Patch Run Time Checker  $(0xd0)$

The N\_PATCH stab provides information to the run time checker to inhibit the checking of load and store instructions which are generated purely for internal reasons (not associated with user code).

.stabn N\_PATCH, 0, *patchtype*, *addr*

where:

*patchtype* is:

- 0x1 P\_BITFIELD: read of bitfield container
- 0x2 P\_SPILL: register spill or unspill
- 0x3 P\_SCOPY: load used for structure copy

*addr* is a byte offset of an instruction from the function label. In addition, for any module that emitted one or more N\_PATCH stabs, *one* index stab should be emitted of the form:

```
.xstabs "", N_PATCH, 0x0, 0x0, 0x0
```
For modules which have emitted no N\_PATCH stabs, an N\_PATCH index stab should *not* be emitted. Currently, there are three types of N\_PATCH stabs:

#### P\_BITFIELD

The  $P$  BITFIELD stab gives the byte offset of the address of a load instruction from the function label to which the instruction belongs. This is very similar to the N\_SLINE stab, but instead of the source line offset from the beginning of the function, the byte offset from the beginning of the function is emitted. Emitting a P\_BITFIELD N\_PATCH stab allows runtime checking not to check for "Read Uninitialized Data" for that load.

Consider this C example:

```
struct s \{ int a: 1; char b: } s1;int i;
i = s1.a;
s1.a = 1i
```
The statement  $s1.a = 1$  is considered a *Bitfield Insertion*, while the statement  $i =$ s1.a is considered a *Bitfield Extraction*. An N\_PATCH stab should be issued for each load instruction which is part of bitfield operation (either insertion or extraction) that load more data than the bitfield in question. That is:

- If the load is for the exact size of the bitfield, then an N\_PATCH stab need not be emitted.
- If an insertion does not involve a load (because a store of the exact size can be done), then no N\_PATCH stab should be emitted.

#### P\_SPILL

For each load or store instruction which is generated for register spills and unspills, one N\_PATCH stab should be emitted. This includes floating-point spills/unspills as well. These should always be emitted in matched pairs (for the spill and unspill). Emitting a **P\_SPILL N\_PATCH** stab will allow runtime checking not to perform any checking on these load or store instructions.

N\_PATCH stabs should be grouped among all the other stabs for a given function, just like N\_SLINE stabs. If there are N\_LBRAC and N\_RBRAC stabs for a given function, then the N\_PATCH stabs should be between those stabs, as appropriate.

#### P\_SCOPY

For each load instruction which is generated to do a structure copy, one N\_PATCH stab should be emitted. Emitting a  $P$  SCOPY N PATCH stab will allow runtime checking not to perform any checking on these load instructions.

N\_PATCH stabs should be grouped among all the other stabs for a given function, just like N\_SLINE stabs. If there are L\_BRAC and R\_BRAC stabs for a given function, then the N\_PATCH stabs should be between those stabs, as appropriate. For example, the following C program:

```
struct s {
    char c;
    int i;
}
main() {
   struct s ss, tmp;
    ss.c = 0;ss.i = 1;
    tmp = ss;}
```
generates the following  $N$  PATCH stabs:

```
.stabs "",N_PATCH,0x0,0x0,0x0
.stabn N_PATCH,0x0,0x3,0x1c
.stabn N_PATCH,0x0,0x3,0x24
```
for the two loads in the structure copy of  $tmp = ss$ .

### N\_PSYM — Formal Parameter (0xa0)

```
.stabs "Name : SymDesc Type[;snumber}", N_PSYM, 0, 0, Offset
```
An N\_PSYM stab describes a procedure or function parameter, giving its name, kind, type and argument offset.

*SymDesc* is a symbol descriptor that describes the type of the parameter. It may be one of the following:

- b Based variable (offset refers to address; implies an extra level of indirection)
- C Conformant array bound
- d Allocatable array (dope vector)
- p Value parameter
- v Fortran variable parameter by reference
- x Value parameter by reference
- X Function result variable

If the optional ;s*number* is specified, it indicates a C99 static size situation such as the following example, which means that  $x$  is passed as a pointer to the first element, and is always guaranteed to be 33 elements long:

```
int foo(int x[static33]) {...}
```
The N\_PSYM stab follows the N\_FUN stab, which describes a function or procedure. For register parameters an N\_RSYM is also generated.

For an example of the N\_PSYM stab, see "N\_FUN [— Function or Procedure Definition](#page-35-0) (0x24[\)" on page 36.](#page-35-0)

# N\_RBRAC — End Scope (0xe0)

#### .stabn N\_RBRAC, 0, *Level*, *Offset*

The N<sub>RBRAC</sub> stab ends a scope that was initiated by an N<sub>LBRAC</sub> stab. Level is the nesting level of the scope, and must be the same as the matching  $N$  LBRAC stab. If an N\_LBRAC stab appears following an N\_FUN (and subsequent N\_PSYM stabs), it is taken to start the scope of the function. The matching  $N$  RBRAC ends the scope of the function.

An N\_SLINE stab should be generated before each N\_RBRAC stab that ends a loop or a function. This permits "stopping" before exiting the scope.

The N\_LBRAC and N\_RBRAC stabs may be nested.

In an a.out file, *Offset* is the number of bytes from the start of the object file; in an ELF file, it is the number of bytes from the start of the function.

For an example of the N\_RBRAC stab, see "N\_LBRAC — Begin Scope  $(0 \times c0)$ " on [page 41.](#page-40-0)

## N\_READ\_MOD - Fortran 95 Module Use

.stabs "*Name* [ : ] [ only; ] [ *NameList* ]

The N<sub>READ</sub> MOD stab describes a Fortran 95 use statement. It consists of the *Name* of a module, an optional "only;" indicator, and an optional *NameList*. The colon after the name is required if either or both of the optional parts are present.

*NameList* is a sequence of zero or more name associations separated by commas. Each name association is either a single identifier, or a pair of identifiers separated by a space. The pair is in the order "local\_name" followed by "original\_name". There is no termination character.

For example:

use aaa

produces:

```
.stabs "aaa",N_READ_MOD,0x0,0x0,0x0
```
use bbb,only: l\_bbb, m\_bbb, my\_n=>n\_bbb

produces:

.stabs "bbb:only;l\_bbb,m\_bbb,my\_n n\_bbb",N\_READ\_MOD,0x0,0x0,0x0

# N\_ROSYM — Read-Only Static Symbol (0x2c)

.stabs "*Name* : *SymDesc Type*", N\_ROSYM, *Flag*, 0, *Offset*

An N\_ROSYM stab describes a read-only initialized static variable.

*SymDesc* is a symbol descriptor and may be one of the following:

- G Global weak (not used)
- S File variable
- V Local static variable
- b FORTRAN based variables

If *Flag* is 0, *Offset* is the number of bytes into the object file's read-only data area. This is identified by a linker symbol table entry for the local symbol Drodata.rodata that has the address of the first byte of the data area used by the object file. This symbol can be defined by the following assembly statements:

```
.section ".rodata"
Drodata.rodata:
```
If *Flag* is 1, Offset is the number of bytes into the object file's position independent area, identified by the linker symbol Dpicdata.picdata, which can be defined by the following assembly statements:

```
.section ".picdata"
Dpicdata.picdata
```
This creates a symbol table entry with the type STT\_NOTYPE.

If the *Name* is globalized, it will be found in the ELF symbol table and *Offset* will be zero.

In an a.out file, *Offset* contains the address of the variable.

If the N\_ROSYM stab appears outside of a function, only file variables (*SymDesc* is S) are permitted. The address of the symbol is found from the linker stab with the same name. *Offset* is ignored.

# N\_RSYM — Register Symbol (0x40)

.stabs "*Name* : *SymDesc Type*", N\_RSYM, 0, *Size*, *Number*

An N\_RSYM stab describes a register variable or parameter, giving its name, size in bytes, type, and register number. A formal parameter also has an N\_PSYM stab or an N\_RSYM stab with symbol descriptor  $p$  (parameter).

*SymDesc* is a symbol descriptor and may be one of the following:

p Register parameter

r Register variable

The register numbers for the SPARC platform are assigned as follows:

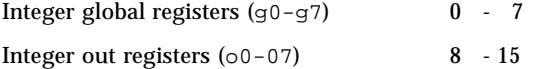

Integer local registers (10-17) 16 - 23 Integer in registers  $(i0-i7)$  24 - 31 Floating point registers  $(f0-f31)$  32 - 63

The following C function

```
foo(register int j)
{
   register int x = j;
}
```
generates the following stabs:

```
.stabs "foo:F(0,3);(0,3)", N_FUN, 0, 0, _foo
.stabs "j:p(0,3)", N_RSYM, 0, 4, 24
.stabs "j:r(0,3)", N_RSYM, 0, 4, 24
.stabs "x: r(0,3)", N_RSYM, 0, 4, 29
```
The first stab is an  $N_FUN$  (function) stab that starts function foo. It is followed by two N\_RSYM stabs for the parameter j, the first of which describes it as a parameter, and the second describes it as a register variable. The last stab describes  $x$  as a register variable.

### N  $SLINE$  — Source Line (0x44)

.stabn N\_SLINE, *DestructorInfo*, *Line*, *Offset*

The N\_SLINE stab indicates the location of the leading instruction of a contiguous block of instructions generated for a source line. *Line* specifies the number of the line in the source file described by the closest preceding  $N$  SO or  $N$  SOL stab, numbering from line one. In an ELF file, *Offset* is the number of bytes from the start of the enclosing function described by the preceding N\_FUN. In an a.out file, *Offset* is the instruction address.

*DestructorInfo* is encoded into the *other* field of the stab, as a signed four-bit value, the low-order four bits in that field. It indicates a change in the destructor state number. This change should be added to the current state number to get the destructor state at this location. See the N\_CONSTRUCT section for context. [The other (upper) four bits of the *other* field are reserved for future use.] A value of 0x88 in the entire field indicates an overflow in the *DestructorInfo* field; in that case, the correct value is given as a decimal number in the string for this  $N$  SLINE stab, along with something else:

```
.stabs "0:DestructorInfo",N_SLINE,0x88, Line, Offset
```
N\_SLINE stabs may only appear within functions and must be in ascending order by *Offset*. There may be more than one N SLINE stab generated for a given source line, and they may be in any order by line. If a source line does not have any executable code associated with it, there may not be an  $N$  SLINE stab generated for the line.

The number 0 is not allowed in the *Line* field. If the compiler cannot attribute an instruction to any particular source line within a function, then the first source line of the function definition should be used.

An  $N$  SLINE stab offset must be generated for an  $N$  RBRAC offset that represents the end of a loop or end of a function. This supports stopping before exiting the scope.

*Offset* is the number of bytes from the start of the enclosing function described by the preceding N\_FUN stab or N\_OUTL stab. N\_SLINE stabs following an N\_ENTRY are associated with that entry, but the *Offset* is still from the N\_FUN stab.

For example:

```
function fuzzy()
integer fuzzy, eeee
fuzzy = 0return
entry eeee()
eeee = 1return
end
```
produces the following stabs:

```
...
.stabs "/home/dmf/dbx_stuff/",N_SO,0x0,0x0,0x0
.stabs "sline.f",N_SO,0x0,0x7,0x0
.stabs "fuzzy: F(0,4)", N_FUN, 0x0, 0x0, 0x0
.stabn N_SLINE,0x0,0x3,0x10
.stabn N_SLINE,0x0,0x4,0x14
.stabs "eeee:e(0,4);fuzzy_;;",N_ENTRY,0x0,0x2,0x0
.stabn N_SLINE,0x0,0x5,0x2c
.stabn N_SLINE,0x0,0x6,0x40
.stabn N_SLINE,0x0,0x7,0x48
.stabn N_SLINE,0x0,0x8,0x50
.stabn N_LBRAC,0x0,0x1,0x0
.stabs "__entry:(0,22)",N_LSYM,0x0,0x4,0xfffffffc
.stabs "fuzzy:(0,4)",N_LSYM,0x0,0x4,0xfffffff8
.stabs "eeee:(0,4)", N_LSYM, 0x0, 0x4, 0xffffffff8
.stabn N_RBRAC,0x0,0x1,0x58
...
```
# N\_SO — Source Directory and File (0x64)

.stabs "*SourceDir*", N\_SO, 0, 0, 0 .stabs "*SourceFile*", N\_SO, 0, *LangCode*, 0

Two N\_SO stabs identify the current working directory where the code was compiled, and the path to the source file that produced this object code. They must be the first two debugging stabs generated for an object file that contains debugging stabs. The stabs for the object file are terminated by an N\_ENDM stab.

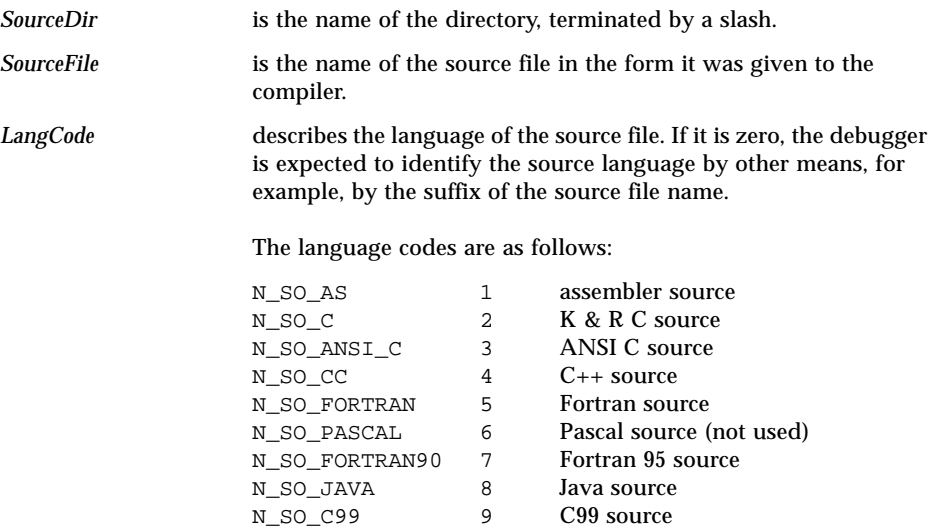

For example, if the current working directory is /usr/example/test and we compile the source file  $\ldots$ /src/ex.cc, then the following stabs will be generated before the start of the other stabs for the file:

```
.stabs "/usr/example/test/",N_SO,0,0,0
.stabs"../src/ex.cc",N_SO,0,4,0
```
There may only be a single pair of  $N_S$  stabs generated for each object file; they must precede all of the stabs for that object file except the N\_UNDF stab, which is always first.

When using a translator with another compiler (such as  $cf$ ront generating C code for the C compiler), the translator and compiler need to insure that only one pair of N\_SO stabs is generated. In general, this means that the translator should generate the N\_SO stabs, and the compiler should not generate any N\_SO stabs.

# N\_SOL — Included File (0x84)

.stab "*FilePath*", N\_SOL, 0, *Line*, 0

The  $N$  sol stab specifies the actual source file that generated executable code, type definitions, and variable definitions described by subsequent N\_SLINE stabs. The *FilePath* is relative to the *SourceDir* specified in the preceding N\_SO stabs.

N\_SOL index stabs appear only in the case of executable code, and do not have subsequent stabs which depend upon them. These index stabs aid the debugger in its algorithms for locating code in which to set breakpoints, etc.

*Line* is the source line number of the *#include* directive that caused this file to be included. The line is assumed to be in the file specified by the preceding  $N$  SOL or N\_SO stab. It is not used in an N\_SOL index stab.

The N\_SOL stab must be generated for code generated within an include file. It may also be used to indicate that the original source is different from the source file passed to the compiler, for example, to specify the name of a file processed by yacc. It is usually generated immediately before any stab that contains a source line not from the file named in the preceding N\_SOL or N\_SO stab. This includes, but is not limited to, N\_SLINE, N\_FUN, N\_ENTRY, and N\_SOL stabs.

If the include file h.h contains the line:

 $i = 5;$ 

and the C source file contains:

```
main()
{
   int i;
#include "h.h"
}
```
the following stabs are generated:

```
.stabs "./h.h".N BINCL, 0,0,0.stabs "./h.h",N_SOL,0,5,0
.stabn N_SLINE,0,1,4
.stabn N EINCL, 0, 0, 0
.stabs "c.c",N_SOL,0,0,0
```
The first stab is an N\_BINCL (start include file) that starts the include file. This is followed by an N SOL stab that indicates that the following executable code appeared in h.h. The third stab is an  $N\_S$ LINE (source line) for the assignment in the include file. The fourth stab is an  $N$  EINCL (end include file) stab. The last stab indicates that subsequent source is from  $c.c$ , the original source file.

# N\_STSYM — Initialized Static Symbol (0x26)

.stabs "*Name* : *SymDesc Type*", N\_STSYM, OpenMP, *Size*, *Offset*

An N\_STSYM stab describes an initialized static variable.

*SymDesc* is a symbol descriptor. It may be one of the following:

- G Global weak  $(C_{++})$
- S File variable
- V Local static variable
- b FORTRAN-based variables

OpenMP is equal to N\_SYM\_OMP\_TLS (see stab.h) when an OpenMP variable has been declared THREAD\_PRIVATE. It is zero otherwise.

*Size* is the size of the symbol in bytes.

In an ELF file, *Offset* is the number of bytes into the object file's data area. This is identified by a by a linker symbol table entry for the local symbol Ddata.data, which has the address of the first byte of the data area used by the object file. This symbol can be defined by the following assembly statements:

```
.section ".data"
Ddata.data:
```
This creates a symbol table entry with the type STT\_NOTYPE.

If the N\_STSYM stab appears outside of a function, only file variables (*SymDesc* is S) are permitted. The address of the symbol is found from the linker stab with the same name. *Offset* is ignored.

In an ELF file, if the N\_STSYM stab appears within a function, *Offset* contains the offset in bytes into the *data* area for the object file. The start address of the *data* area allocated by the object file is defined in the STT\_NOTYPE entry for Ddata.data, which appears in the symbol table following the STT\_FILE for this object file.

If the *Name* is globalized, as can happen when the object file has been built for the fix and continue feature of dbx, the *Name* will be found in the ELF symbol table and the *Offset* will be zero.

The only exception is for Fortran 95 pointer-based variables, where *Name* is the simple user name of the variable and *Offset* is the number of bytes from the start of the .data section.

C source file:

```
static int y = 1;
foo()
{
  static int x = 6;
}
```
generates the following stabs:

```
.stabs "y: S(0,3)", N_STSYM, 0, 4, y
.stabs "foo: F(0,3)", N_FUN, 0, 0, foo
.stabs "x:V(0,3)",N_STSYM,0,4,.L16-Ddata.data
```
The first N\_STSYM (initialized static) stab indicates that  $\gamma$  is a static global variable. It appears before the N\_FUN (function) stab for foo. The last stab is the N\_STSYM for the local static variable x.

# N\_TCOMM — Begin Task Common Block (0xe3)

.stabs "*BlockName*", N\_TCOMM, ...*unspecified*

**Note –** This is currently an unsupported stab. It is only partially documented here. The primary reason for its inclusion is to reserve it for future use.

A N\_TCOMM stab introduces a task common block and precedes the listing of symbols contained in the task common block. The task common block is named *BlockName*. Subsequent stabs up to an  $N$  ECOMM stab specify the variables in the task common block.

A N\_ECOMM stab terminates the listing of symbols within the named task common block.

Only N\_GSYM stabs with V symbol type may appear between the N\_TCOMM and N\_ECOMM.

N\_TCOMM and N\_ECOMM may not be nested.

The following common declaration:

task common /blk/ a, b, c

would generate the following stabs:

.stabs "blk ",N TCOMM, ... .stabs "a:V6",N\_GSYM,0,0,0 .stabs "b:V6",N\_GSYM,0,0,4 .stabs "c:V6",N\_GSYM,0,0,8  $.$ stabs "blk\_",  $N$  ECOMM,  $0, 0, 0$ 

The first stab is the N\_TCOMM, which starts the task common block. The next three stabs are  $N_G$  GSYM (global symbol) stabs, which describe the three variables defined in the task common block. The last stab is the  $N$  ECOMM, which ends the task common block.

# N\_TFLSYM — Thread Local Storage (TLS) Fragmented Data Symbol (0x2f)

.stabs " *Name* : *SymDesc Type* ", N\_TFLSYM, 0, *Size*, 0

The N\_TFLSYM stabs defines a global symbol with the name *Name*. The symbol represents a TLS static local variable that has become global to the linker because it has been placed in a separate ELF section by the compiler. The ELF symbol contains an offset used to compute the address of the symbol at runtime.

*SymDesc* is a symbol descriptor and may be one of the following:

- $G$  Global weak  $(C_{++})$
- S File
- V Local

If the N\_TFLSYM stab appears outside of a function, only *SymDesc* S is permitted.

*Size* is the size of the variable in bytes.

The following C function, compiled with  $-xF =$ lcldata:

```
foo ()
{
 _thread static int x;
}
```
generates the following stab for x:

.stabs "\$XBY9kkBSHBZ\_CZV.foo.x:V(0,3)",N\_TFLSYM,0x0,0x4,0x0

where  $$XBY9kkBSHBZ$  CZV.foo.x is the globalized name for x.

# N\_TLCSYM — Thread Local Storage (TLS) Uninitialized Static Symbol (0x29)

.stabs " *Name* : *SymDesc Type* ", N\_TLCSYM, 0, *Size*, *Offset*

An N\_TLCSYM stab describes an uninitialized TLS static variable.

*SymDesc* is a symbol descriptor and may be one of the following:

- $G$  Global weak  $(C_{++})$
- S File
- V Local

If the N\_TLCSYM stab appears outside of a function, only *SymDesc* S is permitted.

*Size* is the size of the variable in bytes.

In an ELF file, *Offset* is the number of bytes into the object file's uninitialized TLS data (tbss) area. This is identified by a linker symbol table entry for the local TLS symbol Ttbss.bss that has the address of the first byte of the tbss area used by the object file. This symbol can be defined by the following assembly statements:

```
.section ".tbss"
Ttbss.bss:
```
This creates a symbol table entry for Ttbss.bss with the type STT\_TLS.

If the *Name* is globalized, as can happen when the object file has been built for the fix and continue feature of dbx, the *Name* can be found in the ELF symbol table and the *Offset* is zero.

The following C function:

```
foo ()
{
 thread static int x;
}
```
generates the following stab for x:

```
.stabs "$XBY9kkBGKBZ_yZV.foo.x:V(0,3)",N_TLCSYM,0x0,0x4,.
L15-Ttbss.bss
```
where  $$XBY9kkBGKBZ_yZV.foo.x$  is the globalized name for x.

# N\_TSTSYM — Thread Local Storage (TLS) Initialized Static Symbol (0x27)

.stabs " *Name* : *SymDesc Type* ", N\_TSTSYM, 0, *Size*, *Offset*

An N\_TSTSYM stab describes an initialized TLS static variable.

*SymDesc* is a symbol descriptor. It may be one of the following:

- $G$  Global weak  $(C_{++})$
- S File variable
- V Local static variable
- b Fortran-based variables

If the N\_TSTSYM stab appears outside of a function, only file variables (*SymDesc* is S) are permitted. The address of the symbol is found from the linker stab with the same name. *Offset* is ignored.

*Size* is the size of the variable in bytes.

In an ELF file, *Offset* is the number of bytes into the object file's data area. This is identified by a linker symbol table entry for the local symbol Ddata.data, which has the address of the first byte of the data area used by the object file. This symbol can be defined by the following assembly statements:

```
.section ".tdata"
Ttdata.data:
```
This creates a symbol table entry with the type STT\_TLS .

In an ELF file, if the N\_TSTSYM stab appears within a function, *Offset*

contains the offset in bytes into the data area for the object file. The start address of the data area allocated by the object file is defined in the STT\_TLS entry for Ttdata.data, which appears in the symbol table following the STT\_FILE for this object file.

If the *Name* is globalized, as can happen when the object file has been built for the fix and continue feature of dbx, the *Name* is found in the ELF symbol table and the *Offset* is zero.

The C source file:

```
 foo()
{
 _thread static int x = 6;
}
```
generates the following stab:

```
.stabs "$XBY9kkBXNBZ_ycV.foo.x:V(0,3)",N_TSTSYM,0x0,0x4,.L16-
Ttdata.data
```
where  $$XBY9kkBXNBZ_ycV.foo.x$  is the globalized name for x.

# N\_UNDF — Undefined (0x00)

N\_UNDF is a linker stab that indicates that the symbol has undefined type. It is used to contain the name of the object file and occasional other purposes.

```
.stabs "Filename", N_UNDF, 0, NumStabs, BytesOfStringTable
```
*Filename* is a source file name, when one exists. *Filename* can be an object file name when the object file is compiler generated, such as in the C++ template repository. *Filename* should match the name supplied to the Elf LOCL FILE symbol or the assembly .file directive.

This stab is used in the Solaris Operating Environment to indicate that *BytesOfStringTable* size will be needed in the string for the following *NumStabs* stabs.

# N USING  $-C++$  USING statement  $(0xc4)$

The C++ USING statement has two different forms (called USING declarations and USING directives), depending on whether the argument is a single name or a namespace.

USING statements may be either position dependent or position independent. The  $C_{++}$  compiler will issue local (function local, or block local) USING stabs in a position dependent manner. In these cases, dbx needs to know the scope of the USING statement. Position independent USING stabs are used for those USING statements occurring inside other namespaces, class or global scope. Stab types are used to distinguish these two forms. For position independent USING statements, scope information is encoded in the stab itself.

#### USING Declaration

The USING declaration selects a particular name from a namespace and makes it known in the current scope. For example:

using N::*sname*;

where N is a previously defined namespace that contains a member named *sname*.

### Local USING Declaration, Position Dependent

These USING declarations are found in function or local block scopes:

.stabs "P:<*mangled\_{N*::*sname}*>",N\_USING,0,0,0

They must be produced at the site of declaration to allow dbx to know the proper scope.

In this form of N\_USING, the simple name being made known is spelled out (mangled). If the name refers to an overloaded function, one stab is issued per name.

#### Global, Namespace, or Class Scope USING Declaration, Position Independent:

.stabs "N:<*mangled\_{N*::*sname}*>:<*EnclTypeId*>",N\_USING,0,0,0

In this form of N\_USING, the simple name being made known is spelled out (mangled). If the name refers to an overloaded function, one stab is issued per name.

*EnclTypeId* is the typeid of the enclosing scope (for USING nested in a namespace or class), if any. The field is left blank if the USING occurs in global scope (for which there is no *EnclTypeId*).

These stabs are produced by the compiler wherever it finds a need. Position is not an issue, and should not be taken as an indication of scope.

#### USING Directive

using namespace NAMESPACE;

The USING directive opens a previously declared namespace.

Again, stabs here are either position independent (global, namespace, or class scope), or position dependent (function, or local block scope).

#### Local USING Directive, Position Dependent

These USING directives are found in functions. The stabs for this form of USING look like this:

```
.stabs "Q:<NamespaceTypeId>", N_USING , 0, 0, 0
```
### Global, Namespace, or Class Scope USING Directives, Position Independent

If a USING directive or declaration occurs inside a namespace, class, the N\_USING stab will also contains the typeid of that namespace, or class. If it occurs in global scope, the field will be left blank.

.stabs "O:<*NamespaceTypeId*>:<*EnclTypeId*>",N\_USING,0,0,0

#### Summary of USING statement stabs

#### Prefixes

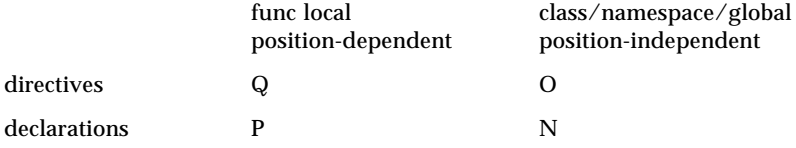

#### Other Fields

Position independent stabs for namespace or class scope all have an additional field for the typeid of the enclosing scope.

# N\_XLINE — Extended Line Number (0x45)

For line numbers greater than  $65535$ , the N\_XLINE stab is used to set a state variable in dbx that left-shifted 16 bits and bitwise ORed with all subseqeuent N\_SLINE line numbers:

.stabn N\_XLINE, 0, *Hi16bitsLineMask*, 0

# Symbol Descriptors

In the stab string that describes a symbol, the name of a variable or type is followed by a colon, a symbol descriptor, and a type specification. Some redundancy and interaction exist between the stab types and the symbol descriptors, so not all symbol descriptors can be used with each stab type.

The symbol descriptors describe what the symbol represents and may be one of the following.

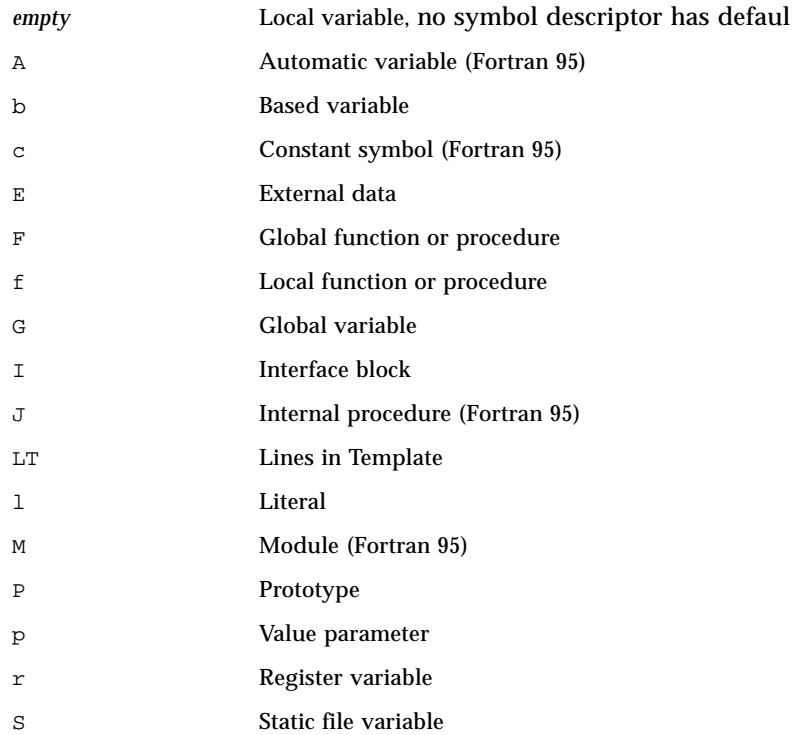

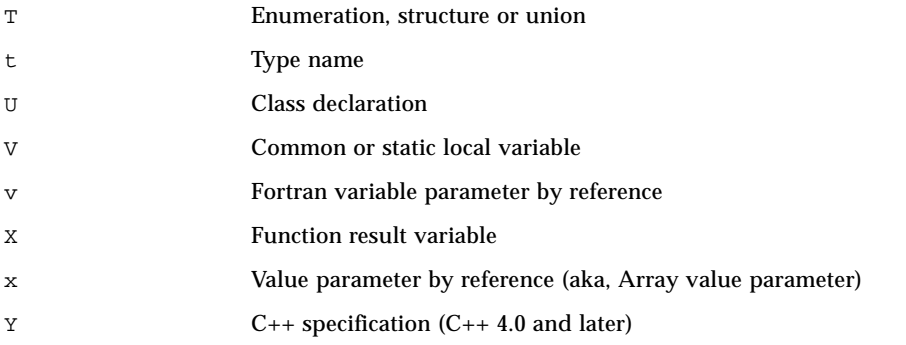

These symbol descriptors are described in alphabetical order, specifying which stab types may contain them.

# Local Variable (empty)

The absence of a symbol descriptor is used to describe a variable that is local to a function or procedure. It can appear only in an  $N$  LSYM (local symbol) stab. The desc field of the stab specifies the length of the variable and the *value* field specifies its offset from the frame pointer.

For example, the local declaration within a C function:

int a;

generates the following stab:

```
.stabs "a:(0,3)", N_LSYM, 0,4,-4
```
The type number for the symbol a is  $(0,3)$ , which was assigned to the type int in a preceding stab. The variable is four bytes long and is located four bytes before the function's frame pointer.
# Automatic Variable (A)

The A symbol descriptor is used to describe a Fortran automatic variable. It appears in N\_LSYM (function local) stabs. The value field of the stab contains the address of the variable (in an a.out file) or the offset within the statics generated for this compilation (in an ELF file). For further description of the value field, see "N\_LSYM — Local Symbol (0x80)" on page 31.

The following Fortran program:

```
subroutine s(n)
  real a(n)
  print *,a
end
```
generates (in part) the following stab:

.stabs  $"a:A(0,18)=ar(0,3);1;T-8;(0,5)"$ , N\_LSYM, 0x0, 0x4, 0xffffffff4

The stab describes that a is an automatic variable whose address is stored at the address specified in the value field.

## Based Variable (b)

The b symbol descriptor is used to describe a Fortran based variable. It can appear in N\_STSYM (initialized static), N\_LCSYM (uninitialized static), N\_PSYM (parameter), N\_ROSYM (read-only initialized static), or N\_LSYM (Fortran function local) stabs. The value field of the stab contains the address of the variable (in an a.out file) or the offset within the statics generated for this compilation (in an ELF file). For further description of the value field, see the relevant stab description in Chapter 1.

The following Fortran program

```
pointer (p,i)
p = loc(j)j = 100print *,i,j
end
```
generates (in part) the following stabs:

```
.stabs "i:b3",N_LCSYM,0,0,VAR_SEG1+4
.stabs "j:V3",N_LCSYM,0,0,VAR_SEG1+0
.stabs "p:V3",N_LCSYM,0,0,VAR_SEG1+4
```
The first stab describes that  $\pm$  is a based variable whose address is stored at the address specified in the value field. The second stab describes a simple variable j. The third describes the pointer variable p, which has the same address as is specified for i.

## Constant (c)

The c symbol descriptor is used to describe a constant symbol (for example, a Fortran parameter). It may appear only in an N\_LSYM stab. The *Desc* and the *Value* fields of the stab are unused.

For example:

parameter (intwo=31)

could generate either of the following stabs:

```
.stabs "intwo:c3;1f",N_LSYM,0,0,0
.stabs "intwo:c40=3;1f;",N_LSYM,0,0,0
```
This describes intwo as a constant of type int (type number 3), with the value of the constant being hexidecimal  $1f$  (ie, 31). The value of the constant is separated from the type number by a ';' in the string. The value is a hexidecimal representation of the binary value.

## External Data (E)

The E symbol descriptor is used to describe global variables referenced but not defined by an ELF file. It can appear only in an N\_GSYM stab. There is no corresponding index stab for this type of  $N_G$ GSYM stab. The purpose is to provide dbx with type information for symbols that may be defined in system libraries or other object files that were stripped or were not compiled with the  $-q$  option.

```
extern int var;
int example()
{
    return var;
}
```
The following stab is generated for var:

```
.stabs "var:E(0,3)",N_GSYM,0x0,0x0,0x0
```
# Global Function or Procedure (F)

The F symbol descriptor is used to describe a global function or subroutine. In an ELF file, the address of the function is found in the symbol table.

The function:

```
main ()
{
     int a;
}
```
generates the following stab for the function main:

```
.stabs "main:F(0,3)", N_FUN, 0, 0, _main
```
This describes main as a global function that returns an int (type  $(0,3)$ ).

## Local Function or Procedure (f)

The f symbol descriptor is used to describe a local function or subroutine. It can appear only in an  $N$  FUN stab. In an ELF file, the address of the function is found in the symbol table.

The function:

```
static int foo ()
{
int a;
}
```
generates the following stab for the function foo:

 $.$ stabs " $foo: f(0,3)$ ", N\_FUN,0,0,\_foo

This describes foo as a local function that returns an int (type  $(0,3)$ ).

### Global Variable (G)

The G symbol descriptor is used to describe a global variable. This descriptor can appear only in an N\_GSYM stab. The address of the variable is found in the symbol table. The *Desc* field of the stab contains the length of the variable.

The global declaration

int x;

generates the following stab:

```
.stabs "x:G(0,3)",N_GSYM,0,4,0
```
This describes a variable x, which is a global int (type  $(0,3)$ ).

# Interface Block (I)

The I symbol descriptor is used to describe a Fortran 95 interface block. It was formerly implemented as Generic Name  $(W)$ . It can be used with the N LSYM stab.

The *Value* and *Desc* fields of the stab are unused. For example, when a generic name cube root is used for the specific names d\_cube\_root and s\_cube\_root, the following stab is generated:

```
.stabs "cube_root:I14;d_cube_root_ s_cube_root_ ;;;",
      N_LSYM,0x0,0x0,0x0
```
This describes cube root as being a generic name for either d\_cube\_root\_ or s\_cube\_root\_. The string ";;;" must be provided at the end (it's reserved for future use). To determine which specific is intended, a comparison to the type/prototype information for each must be made.

## Internal Procedure (J)

The  $J$  symbol descriptor is used to describe a Fortran 95 internal procedure. It can appear only in an  $N$  FUN stab. In an a.out file, the value field of the stab is the entry point address of the internal procedure. In an ELF file, the address of the internal procedure is found in the symbol table.

For example:

```
subroutine s
integer x,y
call t
contains
subroutine t
integer x
end subroutine t
end
```
generates the following stab for subroutine t:

```
.stabs "s.t:J14",N_FUN,0,0,0
```
This describes  $t$  as a procedure that returns void which is internal to (the is, nested in) the procedure s.

An additional W stab (*nested subprogram name*) should be generated in conjuction with this stab.

## <span id="page-77-0"></span>Lines in Template (LT)

**Note –** This stab is not used in Forte Developer 7, but is documented to support versions of Sun WorkShop in which it was used

In addition to the type information (see ["Templates \(YT, YI\)" on page 99](#page-98-0)), each template definition causes an LT stab to be output. The LT descriptor may appear in a  $N_{\text{L}}$  stab. This descriptor allows dbx to tell if you try to stop at a line in a function template, even if it's never been instantiated in this program. There are two kinds of  $LT$  stabs—LTf for function templates and  $LTm$  for member function templates.

The line-stabs for function templates look like:

Template name:LTfStarting line;;Ending line", N LSYM

LTf is replaced by LTm for member function templates. The empty field between the starting and ending line numbers is reserved for future use.

The template name is mangled.

# Literal (1)

The l symbol descriptor is used to describe literals, such as true and false of bool type. Although it can be used in  $N$  LSYM and  $N$  GSYM stabs, so far only the use in N\_LSYM stabs is identified and supported.

For example, in:

.stabs "true:l(0,3);1",N\_LSYM,0,0,0

(0,3) is the type number of bool.

# Module (M)

The M symbol descriptor is used to describe a Fortran 95 module. It can appear only in an N\_FUN stab. The *Value* field of the stab has no meaning with this descriptor. The return type of the module should always be equivalent to void.

In Sun WorkShop 6, the use of N\_MOD replaces this symbol descriptor.

The module:

```
module m1
real p,q
end module m1
```
generates the following stab for module m1:

```
.stabs "m1:M14",N_FUN,0,0,0
```
This describes m1 as a module (with return type of void).

Each the time a module is used, all relevant stabs for that module should be emitted.

## Value Parameter (p)

The p descriptor specifies that the symbol is a parameter that is passed to a subroutine or function by value. It can appear in an N\_PSYM (parameter) or N\_RSYM (register symbol) stab. The *Desc* field contains the length of the variable and the value field contains its offset from the frame pointer.

The C function:

```
int func(int i) { return i; }
```
generates (in part) the following stabs:

```
 9: .stabs "int:t(0,3)=bs4;0;32",N_LSYM,0x0,0x0,0x0
27: .stabs "func:F(0,3);(0,3)",N_FUN,0x0,0x0,0x0
28: .stabs "i:p(0,3)",N_PSYM,0x0,0x4,0x44
```
The first stab is an  $N_FUN$  (function) stab that defines func to return type int  $(0,3)$ , and has one parameter of type int. The second stab defines parameter i to be an int passed by value..

### Prototype (P)

The P symbol descriptor specifies that the name is a function or procedure that appears elsewhere in the program. It can appear only in an  $N_FUN$  (function) stab.

There may or may not be an  $N_FUN$  stab where the function is actually defined.

The following C program:

```
#include <math.h>
int main ()
{
   float f;
   f = \sin(.345);
}
```
generates the following stab for sin:

```
.stabs "sin:P(0,17);(0,17)",N_FUN,0,0,0
```
This N\_FUN (function) stab indicates that *sin* is a function that takes a double (type (0,17)) as an argument and returns a double as a result.

## Register Variable (r)

The  $r$  symbol descriptor specifies that the name is a register variable. It can appear in an  $N$  RSYM stab. The symbol may either be a local variable or a parameter. If a parameter, the N\_RSYM stab is immediately preceded by a stab that contains a p symbol type. The *Value* field of the stab specifies which register contains the variable.

The following function:

```
int foo (register float x)
{
register int y;
y = x;return y;
}
```
generates (in part) the following stabs:

```
.stabs "foo:F(0,3);(0,16)",N_FUN,0,0,_foo
.stabs "x:p(0,16)",N_RSYM,0,4,63
.stabs "x: r(0,16)", N_RSYM, 0, 4, 63
.stabs "y:r(0,3)",N_RSYM,0,4,29
```
The first N<sub>FUN</sub> stab describes the function *foo*, which takes a float as an argument and returns an integer (types  $(0,16)$  and  $(0,3)$  respectively). The second and third N RSYM stabs specify that x is a parameter and that it is assigned to register 63. The last stab N\_RSYM indicates that y is an integer register variable that is assigned to register 29.

## Static File Variable (S)

The S symbol descriptor specifies that the name is a static file variable. It can appear only in an N\_LCSYM (uninitialized static), N\_STSYM (initialized static), or N\_ROSYM (read-only initialized static) stabs. The *Desc* field has the length of the variable. In an a.out file, the *Value* field has the address of the variable. In an ELF file, the *Value* field contains the offset from a file local symbol (see the description for N\_LCSYM, N\_STSYM, and N\_ROSYM stabs).

The following program:

```
static int x;
static int y = 5;
static const int z = 10;
int main ()
{
}
```
generates (in part) the following stabs when generating an a.out file:

```
.stabs "y: S(0,3)", N_STSYM, 0, 4, _y
.stabs "z:S(0,3)",N_STSYM,0,4,_z
.stabs "x:S(0,3)", N LCSYM, 0,4, x
```
The first two stabs describe *y* and *z* as initialized static variables (since they are described in N\_STSYM stabs) with type integer (type  $(0,3)$ ). The third N\_LCSYM stab describes x as an uninitialized static variable. The *Value* field in each of these stabs contains the address of the variable.

In an ELF file, the stabs generated are as follows:

```
.stabs "y:S(0,3)", N_STSYM, 0, 4, Ddata.data-_y
.stabs "z:S(0,3)", N_ROSYM, 0, 4, Drodata.rodata-_z
.stabs "x: S(0,3)", N_LCSYM, 0, 4, Bbss.bss-_x
```
The second stab is an N\_ROSYM stab, indicating that the variable is a read-only symbol. The *Value* fields in each contain the offset from a file local symbol that has the starting address of data allocated for this file in the appropriate section.

# Enumeration, Structure or Union (T)

The T symbol descriptor specifies that the symbol is either an enumeration, structure, or union tag name. It can appear only in an N\_LSYM (file or function local) stab. If there is no tag name (an anonymous enumeration, structure or union) then the name is omitted.

The following code:

```
enum color {red, blue, green} farbe;
struct S \{ int a, b \} S;
union U { int a, b; } UU;
enum {small, avg, big} X;
struct { int j, k; } XS;
union \{ int j, k; \} XU;
```
generates (in part) the following stabs:

```
.stabs "color:T(0, 20)=ered:0,blue:1,green:2,;",N_LSYM,0, 4, 1.stabs "S:T(0,21)=s8a:(0,3),0,32;b:(0,3),32,32;",N_LSYM,0,8,1
.stabs "U:T(0.22)=u4a:(0.3),0,32;b:(0.3),0,32;",N LSYM,0,4,1
.stabs ":T(0,23)=esmall:0,avg:1,big:2,;",N_LSYM,0,4,1
.stabs ":T(0,24)=s8j:(0,3),0,32jk:(0,3),32,32j",N_LSYM,0,8,1.stabs ":T(0,25)=u4j:(0,3),0,32;k:(0,3),0,32;",N LSYM,0,4,1
```
Each of these stabs is an  $N$  LSYM stab, which indicates that the symbol is either file local (if the stab appears outside of a function) or function local (if it appears within a function). The first three stabs give tag names for the symbol and are followed by type descriptions. The last three stab have the names omitted (the types are anonymous) and have different type numbers, although their descriptions have similar structure.

# Type Name (t)

The t symbol descriptor specifies that the symbol is a new type name. It can be used in either N\_LSYM or N\_GSYM stabs.

Most compilers will generate a "canned" list of standard types. For example, the Sun WorkShop C compiler generates the following:

```
.stabs "char:t(0,1)=bsc1:0:8:", N_LSYM, 0, 0, 0
.stabs "short:t(0, 2)=bs2;0;16;",N LSYM,0,0,0
.stabs "int:t(0,3)=bs4:0:32:", N_LSYM,0,0,0
.stabs "long:t(0,4)=bs4:0:32", N_LSYM, 0, 0, 0
.stabs "long long:t(0,5)=bs8i0i64i", N LSYM, 0, 0, 0
.stabs "signed char: t(0,6) = bsc1:0:8: ",N_LSYM,0,0,0
.stabs "signed short:t(0,7) = bs2:0:16: ",N_LSYM,0,0,0
.stabs "signed int:(0,8)=bs4:0:32:", N_LSYM, 0, 0, 0
.stabs "signed long:t(0,9)=bs4:0:32: ",N_LSYM,0,0,0
.stabs "signed long long:t(0,10)=bs8i0i64i", N_LSYM, 0, 0, 0
.stabs "unsigned char:t(0,11)=buc1;0;8;",N LSYM,0,0,0
.stabs "unsigned short:t(0,12)=bu2;0;16;",N_LSYM,0,0,0
.stabs "unsigned int:(0,13)=bu4:0:32:", N_LSYM, 0, 0, 0
.stabs "unsigned long:t(0,14)=bu4:0:32:", N LSYM, 0,0,0.stabs "unsigned long long:t(0,15)=bu8;0;64;",N_LSYM,0,0,0
.stabs "float:t(0,16)=R1;4;",N_LSYM,0,0,0
.stabs "double:t(0,17)=R2;8;",N LSYM,0,0,0
.stabs "long double:t(0,18)=R6;16;",N_LSYM,0,0,0
.stabs "void: t(0,19) = b s0:0:0", N_LSYM, 0, 0, 0
```
This symbol descriptor is also used to describe type equivalences, such as the C typedef. The C statements:

```
enum color { red, green, blue };
typedef enum color colour;
```
Generates the following  $N$  LSYM (local symbol) stab, which describes colour as a new type that is equivalent to the previous enum color type:

 $.$ stabs "colour: $t(0,26) = (0,20)$ ", N LSYM, 0, 4, 16

## Class Declaration (U)

Currently types defined in a class are not entered into the right scope. In order to achieve this a stab declaring the class needs to be put out before the type stabs. This declaration stab can be applied to struct, class or union. The declaration stab is similiar to the definition stab but its stab string only contains the class name & type

id. Also when appropriate this declaration stab can be generated instead of generating forward reference stab. These declaration stabs will not be generated for all struct/class/union, they are generated only when necessary, such as when types are defined in a class.

### Declaration Syntax

```
" Name : U (filenum, typenum)"
```
The U symbol descriptor is used for declaration and the T symbol descriptor is used for definition.

### Example

```
class x {
   typedef int myint;
public:
   myint a;
};
main()
{
x xv;
}
```
### Stabs

```
.stabs "__1nBx_:U(0,19)",N_ESYM,0x0,0x0,0x0
.stabs "nFmyint(0,19):t(0,20)=(0,3)",N_ISYM,0x0,0x0,0x0.stabs
" lnBx:T(0,19)=Yc4x;;CcBa:(0,20),0,32;;;;;;;;;;000;",N ESYM,0x0
,0
```
# Common or Static Local Variable (V)

The V symbol descriptor describes a static local variable. It can appear in  $N$  STSYM  $(i\nu)$  (initialized static), N\_LCSYM (uninitialized static), N\_ALIAS (symbol alias), or N\_ROSYM (read-only initialized static) stabs. The *Desc* field contains the length of the symbol. The *Value* field contains either the address of the variable (in an a. out file) or the offset from the start of the statics for this compilation (in an ELF file). When used to represent Fortran common blocks, this descriptor may be used in a N\_GSYM (global symbol) stab enclosed by N\_BCOMM and N\_ECOMM stabs. In this usage, the *Desc* field is usually zero, and the *Value* field is the offset within the common block. See the respective stab descriptions for further details.

In 64-bit programs, it is possible for the offset within the common block to be larger than the *Value* field can represent. When this happens, two N\_GSYM stabs, identical except for the *Value* fields, are generated; the first contains the upper 32 bits of the offset on the *Value* field, the second contains the lower 32 bits of the offset.

The following program:

```
int main ()
{
   static int x;
   static int y = 5;
}
```
generates (in part) the following stabs:

```
.stabs "x:V(0,3)",N_LCSYM,0,4,L15
.stabs "y:V(0,3)",N_STSYM,0,4,L16
```
The first stab is an N\_LCSYM (uninitialized static) stab. The second is an N\_STSYM (initialized static) stab. Since these examples were taken from an a.out file, the value field points to the actual location of the variable.

# Variable Parameter by Reference (v)

The  $\nu$  symbol descriptor is used to describe a function or subroutine parameter that is passed by reference. It can be used only in an N\_PSYM (parameter) stab. The *Value* field is the offset of the address of the parameter from the frame pointer.

The following Fortran program

```
function ifun (j)
return j * 2
end
```
generates the following stab for the parameter j:

```
.stabs "j:v3",N_PSYM,0,0,68
```
This N\_PSYM stab describes the parameter j, which is passed by reference. The address of  $\dot{\tau}$  is stored at offset 68 from the frame pointer.

## Function Result Variable (X)

The X symbol descriptor describes the function result variable used by Fortran It can appear only in an N\_PSYM (parameter) stab. The *Value* field of the stab contains the offset from the frame pointer where the return value is stored.

The following function:

```
function ifun (i)
ifun = i * jreturn
end
```
generates the following stab for the result of ifun:

```
.stabs "ifun:X3",N_PSYM,0,0,0xfffffff0
```
This  $N$  PSYM stab describes ifun as a result variable that is stored at -16 from the frame pointer.

# $C_{++}$  Specification  $(Y)$

The  $Y$  symbol descriptors are the C++-specific symbol descriptors. In Sun C++ 5.0 (ANSI C++), there is a new ABI (Application Binary Interface) which has some effect on stabs. C++ 5.0 also has a compatibility mode in which it generates code (and stabs) similar to that of the previous release,  $C_{++}$  4.0. Where stabs differ because of ABI, descriptions in this document will mention ABI1  $(C_{++} 4.0)$  or ABI2  $(C_{++} 5.0)$ . Releases prior to Sun  $C_{++}$  4.0, which was released with SPARCworks 3.0.x used a different encoding for C++ stabs, with a *Z* symbol descriptor.

The C++ system encodes (*mangles*) some type information about various externally visible names into those names. For example, it encodes global functions so that their parameter types are a part of the name as it appears in stabs. On systems that

use the ELF object format, this *mangled name* is the same name that is seen by the linker (the *linkername*). The mangled names you see in examples in this document are ABI1. The mangling for ABI2 is different.

In most cases, the user does not need to know about mangled names. For information on mangled names, see the  $c++filt(1)$  and dem(1) man pages. For information on differential mangling, a technique used to conserve string space, see ["Differential Mangling" on page 165.](#page-164-0)

 $C_{++}$  reference types are similar to pointer types — their type numbers are indicated in a similar way, but using  $\&$  instead of  $*$ . See "Reference (&)" on page 109.

C++ also generates some "hidden" functions, intended to be called only by the debugger, for cases where some information is trivially available at compile-time, but is much harder (for dbx) to find at runtime.

### Functions with Default Arguments

dbx needs to have some indication when any of the parameters for a function have default values. For each function with default arguments, Forte Developer C++ creates a set of helper functions, one for each default parameter. If the default value is a simple integer literal, C++ uses the literal value instead of creating a helper function.

When the user tells dbx to call a function that has default arguments, and does not provide all of the args, dbx calls each of the helper functions or substitutes the known literal value, until it has values for all of the arguments that the user omitted. Then dbx calls the user's function itself.

The N\_FUN stab for the function prototype (a ":P" stab) or for the function definition (a ":F" stab) (or both) indicates that this function has default arguments by following the type indicator with the name of the helper function or the signed decimal literal value for that parameter. For example:

int fo ( int  $a = 9$ , double  $b = 4.7$  );

might yield a stab like this:

```
82: .stabs
"__1cCfo6Fid_i_:F(0,3);(0,3)9;(0,15)_dflt_argA",N_FUN,0x0,0x0,0x
\Omega
```
### Inline Functions

When Sun WorkShop  $C_{++}$  is generating dbx information (compiling with the  $-g$ option), it chooses automatically to ignore the "inlineness" of all functions—it will not expand any function calls inline. Instead, it will compile into each translation unit a static copy of each inline function used in that translation unit. These static copies of inline functions are given N\_FUN stabs marking them as static.

To avoid this extra code generation, the user can supply the  $-\alpha$ <sup>0</sup> flag. When given  $-q0$ , the compiler does its normal inline expansion of function calls. In this case, it is possible that the compiler will not generate any stabs for the inline function.

#### Stabs for anonymous unions (Ya)

In general, an anonymous union behaves as if it were a collection of independent variables (the members of the union) which happen to have the same address. We give each member its own Ya stab. The C++ language requires that file-level anonymous unions must be static, so their stabs mark them as N\_LCSYMs:

"MangledName:Ya Username(f,t)", N\_LCSYM, ...

For example:

```
static union {
       int x;
       float y;
};
```
yields three N\_LCSYM stabs with the strings:

```
.stabs "___SA:Yax(0,3)",N_LCSYM,0x0,0x4,0x0
.stabs "___SA:Yay(0,14)",N_LCSYM,0x0,0x4,0x0
.stabs "___SA:Ya__BASE_TABLE__(0,19)=ar(0,3);0;-1;(0,21)",
N_LCSYM,0x0,0x0,0x0
```
Within functions, anonymous unions still get the letters Ya and have the same form as above. Their location within a function tells dbx that they are local to that function. An anonymous union that is declared static yields a  $N$  LCYSM stab; a nonstatic anonymous union gets a N\_LSYM stab.

#### Member anonymous unions

Within classes, anonymous unions are a little more detailed: since dbx must be able to print out ("what is  $-t$ ") the members of a class, there must be a way to indicate of *which* anonymous union each union-member is a member. A single-digit code is used (see *DataMembers* in ["The Components of the Class Stab" on page 91\)](#page-90-0).

### Stabs for classes, structs, and non-anonymous unions

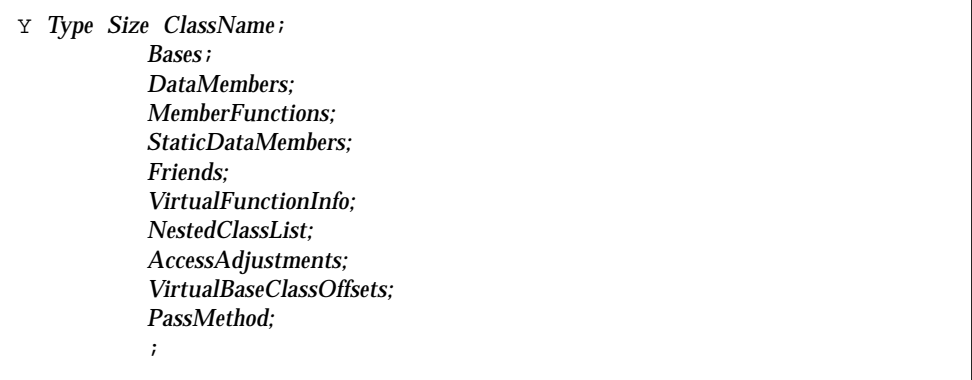

Local classes (defined inside functions) simply show up in the relevant scope, and are N\_LSYM stabs instead of N\_GSYM stabs. They are otherwise identical to file-level classes.

The stabs for nested classes come out with the most deeply-nested ones first; the Type will be upper-case for nested classes.

#### <span id="page-90-0"></span>The Components of the Class Stab

Each list of members and each list of base classes is a space-separated list; each member of each such list begins with a "*ppp code*" letter indicating what access this member or base has, whether it is virtual, and whether it is static. The encoding for these is ASCII ' $\omega$ ' (0x40) plus 1,2,3 for private/protected/public, 4 for static, and 8 for virtual. (An added 16 is also used, to indicate class members which are anonymous unions.) Thus, a virtual public member has a code of K, and a nonvirtual non-static private member would have an A.

*Type* is a one-letter field indicating what kind of structure this type describes. The possibilities are  $\sigma$ ,  $\sigma$ ,  $\mu$ ,  $\alpha$ , and  $\sigma$  meaning class, struct, union, anonymous union, and ObjectiveC interface/class, respectively. If this class is nested inside another one, the type letter will be in upper case  $(C, S, U, A, \text{or } O)$ . Note that  $\circ$  and  $O$  use the same stab structure as c and C, so any description in the following that applies to c and  $\sigma$ can also be read as o and O.

*Size* is the total size in bytes of a "normal" instance of this class—a "leaf" or "mostderived" instance.

*ClassName* is mangled (in case of nested and local classes). For file-level (i.e., global) classes, the mangled-name is the same as the user-visible name.

*Bases* is the list of immediate base classes. Each entry begins with a ppp-code, telling whether it's virtual, and whether it's public, protected, or private. All the possibilities (base classes are never static):

A Private non-static non-virtual B Protected non-static non-virtual C Public non-static non-virtual I Private non-static virtual J Protected non-static virtual K Public non-static virtual

Next, the entry includes the location (offset) of the embedded instance (if any) of this base class, in decimal bytes. If the inheritance is virtual, the entry contains the offset to the *pointer* which implements the virtual inheritance. This is followed by the base class type number (pair). There are no delimiters separating entries in the list—the closing parenthesis of the type number pair is sufficient. For example, a list like this:

;A10(1,5)K20(2,9)I30(3,4);

says that the base class with type number  $(1,5)$  is a non-virtual private base class at offset 10 within the current class; base class  $(2,9)$  is a virtual public base class whose pointer is at offset 20; and  $(3,4)$  is a virtual private base class with a pointer at offset 30.

*DataMembers* is the semicolon-separated list of non-static data members of the class. As with bases, each name is preceded by a ppp-code; these are never virtual nor static, so only A B or C occur. Following the member name is its type, offset, and size information, in the same format as C-language struct stabs (See "Structure or Record  $(s)$  and Union  $(u)$ " on page 106).

The mutable specifier on a class data member is indicated in the ppp-code of that member by adding a 0xc0. This changes the three possible codes of A B or C to M N or O.

**Note –** Each data member entry in this list ends with a semicolon, and the list itself also ends with a semicolon. So the list usually (when non-null) appears to have *two* terminating semicolons.

Members which are anonymous unions have their sub-members "elevated" to the level of the class containing the anonymous union. In addition, they get an extra (16) bit set in their ppp codes, and they get an extra digit, between the ppp-code and the member name. The digit indicates which anonymous union the member belongs to. (They can be re-used within a class; dbx needs them only to avoid merging adjacent anonymous unions.)

*MemberFunctions* lists the mangled names of member functions. These have pppcodes, and can be virtual, static, or neither. So the first-character code will be A, B, C, I, J, or K (as above), or

E Private static non-virtual F Protected static non-virtual G Public static non-virtual

For virtual functions, the ppp-code will be followed by an optional minus sign (indicating a pure virtual function), followed by a positive integer, the "virtual function index".

For explicit constructors add 0x08 to the ppp-code. Since a constructor has to be static and non-virtual, the possible ppp-codes for a constructor are  $E$ ,  $F$ , or  $G$ , so explicit constructors become M, N, or O.

*StaticDataMembers* The mangled names of all of the static data members of this class are listed here. Their "ppp" codes can be  $E$ ,  $F$ , or  $G$ .

*Friends* is a space-separated list of classes and functions to which this class grants access—the classes and functions declared to be the friends of the class being defined in this stab. In this list, each friend class name is preceded by an @ character. The friend functions are listed without an @.

*VirtualFunctionInfo* is two numbers. The first is the number of the virtual function algorithm to be used. The second is the offset (in bytes) of the virtual table pointer in the class layout. The field is empty (i.e., just the terminating semicolon) if the class has no virtual functions.

**Note –** The algorithm number provides dbx with a small amount of insulation from changes in the compiler's virtual function calling algorithm. The compiler group supplies a library to the dbx group, and when dbx wants to call a virtual function, it calls into that library, supplying the virtual function algorithm number.

*NestedClassList* is a list of the type numbers for the classes nested within this class, each one preceded by the relevant ppp- code.

*AccessAdjustments* is a space-separated list of the access adjustment declarations. These consist of a ppp-code followed by the mangled name of the member whose access is being adjusted. The type and size information (if any) are deduced from the base class.

*VirtualBaseClassOffsets* lists where (by byte offset) each of this class' virtual base classes reside, when this is the "most derived" class. (This is in contrast to the *Bases* field, described above, which lists the offset to the virtual base's *pointer*.) This field allows dbx to be able to "downcast" a virtual base pointer or reference back to certain derived types. The form of this field is a list each of whose entries has the decimal offset followed by the type number for the virtual base. No separator is necessary within the list.

#### *Example*

This code example assumes some previously-declared classes; it declares a complicated but silly class called green:

```
class green : public blue, private black, public virtual bay {
    int x;
   virtual void purevirt() = 0;
   // three anonymous unions:
   union { float uf; double ud; };
    union { char *ucp; void *uvp; };
    union { short stack; long odds; };
protected:
   blue::moon; // an access adjustment
    static int z_static;
   public:
   blue::sky;
   int mf( );
   // a few friends:
   friend class blue;
    friend void frfn( );
   friend class bay;
    friend int sq( int );
};
```
Given type numbers of  $(0,21)$  for class blue,  $(0,22)$  for black, and  $(0,23)$  for bay, the above class green might generate a stab directive like this (broken apart for readability and commentary):

```
40:.stabs "__1nFgreen_:T(0,20)=Yc32green; // size 32, name green
  C4(0,21)A12(0,22)K2(0,23);// 3 base classes
 AcBx:(0,3), 96, 32;// a private int data member x
  Q1cCuf:(0,14),128,32;// uf in lst anon union
  Q1cCud:(0,15),128,64;// ud in lst anon union
  Q2cDucp:(0,26),192,32;// ucp in 2nd anon union
  Q2cDuvp:(0,27),192,32;// uvp in 2nd anon union
  Q3cFstack:(0,2),224,16;// stack in 3rd anon union
  Q3cEodds:(0,4),224,32;// odds in 3rd anon union
   ; // second ';' ends data
  I-2cIpurevirt6M_v CcCmf6M_i;// 2 member functions
 FcIz static; // 1 static data member
   __1cCsq6Fi_i_ @__1nDbay_ __1cEfrfn6F_v_ // a few friends
  @__1nEblue_;
  2 0;// virtual function algorithm #2 ("vtable"), and
   // virtual function table pointer offset 0 bytes.
 A(0, 24)A(0, 25)A(0, 28);// 3 nested classes (the anon. unions)
  AcDsky(0,21) AcEmoon(0,21);// 2 access adjustments
  32(0,23);010;",// virt. base offset
  N_ESYM,0x0,0x20,0x0// the rest of the stab
```
### Namespaces (Yn)

A Yn N LSYM stab is generated for each namespace declaration. If the namespace has a mangled name, that should be used.

.stabs "*NamespaceName*:T(0,18)=*Yn0username*",N\_LSYM,0x0,0x0,0x0

For these namespaces:

```
namespace N1 {
    int i1;
    void f1(char);
};
namespace N2 {
    int i2;
    void f2(char);
    namespaces N3 {
        int i3;
    };
};
```
The following stabs are generated:

```
.stabs "__1nCN1_:T(0,19)=Yn0N1;",N_ISYM,0x0,0x0,0x0
.stabs "__1nCN2_:T(0,20)=Yn0N2;",N_ISYM,0x0,0x0,0x0
.stabs "nCN3(0,20):T(0,21)=Yn0N3;",N_ISYM,0x0,0x0,0x0
```
This  $N$  ISYM stab tells dbx the existence of the namespaces whose names are listed after Yn. When a name like  $N1$ : i 1 is encountered dbx can tell that  $N1$  is a namespace rather than a class. Each namespace's N\_ISYM stab must appear before stabs of any of its members. In the example above, the  $N$  ISYM stab for namespace N1 must appear before the stab of i1 or f1. The stab for the name of a nested namespace must appear after the stab for the name of the namespace that contains it. The username in the N\_ISYM stab is the unqualified username.

### Pointers to class members (YM, YD)

Stabs for pointers to class data members and to member functions need not only the type information of what the member is pointing to, but also the type information of the class to which the member belongs. The YM and YD symbol types provide sufficient information for C++ 5.0 pointers.

New stab for pointer to class member function type:

```
YM [K][B] ClassType ReturnType [ArgumentType]#
```
 $K$  is used when the function is const. B is used when the function is volatile.

New stab for pointer to class data member type:

YD *ClassType DatamemberType*

Use the following program as an example:

```
int foo(int x) \{return x\}class A {
public:
     A(int arg) : d1(arg) {\}int d1;
     int bar(int x) \{return x+dl;\};
};
int main()
{
A a(1);
A b(2);int (A: : *x)(int) = \&A: :bar;int (*y)(int) = \&foo;int A:: *z = &A::dl;
A * p = \& a;}
```
Old stabs for x, y and z :

.stabs " $x:(0,25)=*(0,26)=f(0,3)$ ",  $N_L$ LSYM,0x0,0x8,0xffffffec .stabs "y: $(0,27)$ =\* $(0,28)$ =f(0,3)",N LSYM,0x0,0x4,0xffffffe8  $.$ stabs "z: $(0, 29)$ =\* $(0, 22)$ ", N\_LSYM,0x0,0x4,0xffffffe4

Stabs for  $x$  and  $y$  convey same thing—pointer to function that returns integer. The stab for z indicates pointer to void type, but has insufficient information for dbx.

New stabs for  $x$ ,  $y$ , and  $z$ :

```
.stabs " 1fEmain1ABx : (0,20)=YM(0,19)(0,3)(0,21)=*(0,19)(0,3)#",
N_LSYM,0x0,0x8,0xffffffec
.stabs "__1fEmain1ABy_:(0,22)=*(0,23)=g(0,3)(0,3)#",N_LSYM,0x0,
0x4,0xffffffe8
.stabs "__1fEmain1ABz_:(0,24)=YD(0,19)(0,3)",N_LSYM,0x0,0x4,
0xffffffe4
```
(0,19) is the type ID of class A.

### <span id="page-98-0"></span>Templates (YT, YI)

There are several kinds of template stabs<sup>1</sup>. The template source line stabs ( $LT$  stabs) are detailed under ["Lines in Template \(LT\)" on page 78.](#page-77-0) The stabs describing the templates and their instantiations are described here. These are the YT stabs (T for Template) and  $YI$  stabs (I for Instantiation). There are the following kinds:

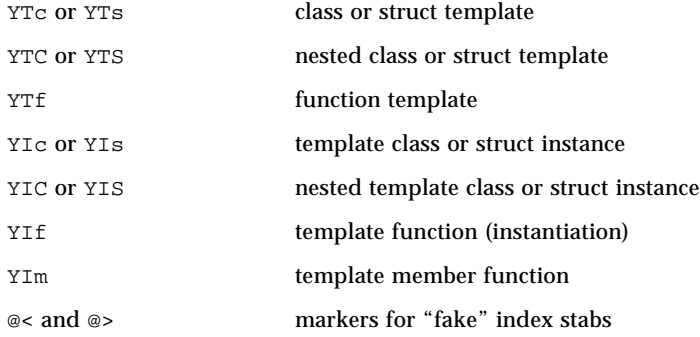

Since some templates are instantiated into the template repository (usually in the ./ Templates. DB directory for  $C_{++}$  4.0, and ./SunWS\_cache directory for  $C_{++}$  5.0), some of the template stabs will be generated in both the main object file and the template instantiation object file.

In ABI2, template definition names are mangled and template formal parameters are part of the mangled names. The resulting mangled names uniquely identify a template definition. In ABI1, template definition names were not mangled.

Most template stabs include a *TemplateParamList*. This is a list of the parameters in one of the following forms:

name:tYC *type\_number* ; // "normal" parameters

or

name:*type\_number* ; // non-type parameters

That is the parameter name is followed by a colon, an optional  $\forall x \in \mathcal{X}$  a type number, and a semicolon.  $\Delta x$  will define a new type number for each " $\Delta x$ " type; the *type\_number* given in these stabs should not be defined elsewhere in the file. For non-type parameters, the *type\_number* must be defined previously.

<sup>1.</sup> Because of continuing changes in the C++ language definition, the organization of the template stabs is subject to possible change in some future release.

For example, given a template definition like:

```
template<class A, int x> ... // template definition...
```
the *TemplateParamList* looks like:

 $A:$ tYC $(0,19)$ ;  $x:$ p $(0,3)$ 

where (0,3) means "int", and (0,19) is not defined elsewhere in the file. The  $\text{tyc}$ string indicates to dbx that this type is being defined here, so that it can be used within the template and within the stabs for its member functions. This  $\forall x \in \mathbb{R}$  is also used for the main type defined in the YIc (instantiation) stabs.The *p* prevents dbx from interpreting x as the name of the type  $(0,3)$ .

Class templates (YTc, YTC, YTs, and YTS)

```
TemplateName:YT cCsS TypeNumber TemplateParamList;@;
    Size ClassName ;;;;;;;;;
```
The stabs for class templates are largely made up of placeholders.

The fields in the stab for a template class were designed to make its structure similar to those of the corresponding instantiation, and those of a non-template class. However, at the time these stabs are created, the compiler knows very little about the template—it has not even fully parsed its contents. Because of this, most of the entries have no meaning in the stab for the template itself.

*TemplateName* is the name of the template; it is not a mangled name.

 $ccss$  indicates whether this is a class template (c), nested class template (c), struct template (s), or nested struct template (S).

*TypeNumber* is the (new) type number pair which this stab is defining to refer to this template class.

*TemplateParamList* is as described above.

*Size* is always zero (it is not yet known).

*ClassName* is the same as the TemplateName; it is not mangled

The several trailing semicolons correspond to the fields of the non-template class stab.

#### *Example*

The following code:

```
template<class T> class vector {
   T* v;
    int sz;
public:
   vector(int a) \{sz = ai\};T& operator[]( int );
    T& elem(int i) { return v[i]; }
    int size() { return sz: }
    int size(int) { return sz; }
    void dump( const char * );
};
```
yields:

```
.stabs "__1nGvector3CTA__:YTc(0,19);T:tYC(0,20);@;
0vector;;;;;;;;;",N_GSYM,0x0,0x0,0x0
```
#### Template Member Function Instantiations (YIm)

Each member function of a template gets a fake instantiation. This is actually a series of stabs generated to look somewhat like the set of stabs generated by a "real" function. That is, there is a N\_FUN stab (with a  $YIm$  descriptor), N\_PSYM stabs for each of the parameters for that member, and a pair of level one brackets  $(N$  LBRAC and N\_RBRAC).

The YIm stab string consists of:

```
MangledMemberFunctionName:YIm TemplateParamList;@;
          m;
          TemplateClassName:F ReturnType;ParamTypeList
```
For example, given the vector class example of the previous section, each of its member functions would get YIm and related stabs similar to this one (which is for the vector<T>::elem member):

```
42: .stabs "__1cGvector4Ci_Eelem6Mi_ri_:YImT:(0,3);@;m;
      cEelem6Mi_r0(0,19):F(0,23);(0,24);(0,3)",N_FUN,0x0,0x0,0x0
43: .stabs "this:p(0,24)",N_PSYM,0x0,0x4,0x44
44: .stabs "i:p(0,3)",N_PSYM,0x0,0x4,0x48
```
#### Function templates (YTf)

A function template has a single YTf stab, perhaps preceded by a source-file (N\_SOL) stab, and has an LTf stab, but no index stab. The LTf stabs are described in ["Lines in Template \(LT\)" on page 78](#page-77-0). The YTf stab is a N\_GSYM stab, with the (unmangled) name of the template; it has three sections terminated by  $\varnothing$ ; and then a pair of line numbers. The YTf stab's string is of this form:

*TemplateName*:YTf *TemplateParamList*;@; ;*TemplateName*:T *ReturnType*;*ParamTypesList*;@; *ParamNamesList*;@; *StartingLineNum*;EndingLineNum

*TemplateName* is the user's (unmangled) name of the template.

The *TemplateParamList* is described above.

The list following the :T is just like the list of *return-type-plus-arguments* that are in a normal  $N$  FUN stab, although the parameters in this list might refer to the "dummy" types defined within the template's *TemplateParamList*.

The *ParamNamesList* is a list of entries like this:

*ParameterName*:p *type\_number*;

The : p parts are similar to the strings that are contained in the N\_PSYM stabs for normal functions.

Finally, the line numbers are in decimal—the beginning and the ending of the template source. These refer to lines in the source file most recently set by a  $N$  SOL stab.

Stabs generation for function templates is "lazy", in the sense that the stabs for a given template are not output until unless that template is actually used.

*Example*

```
template<class A, class B> int tfex( B* x, A y ) \{ \ldots \}
```
yields a function-template stab like this (split and annotated):

```
.stabs " lcEtfex3CTACTB 6Fp10 i :YTf
   A:YC(0,19); B:YC(0,20); // define template params A and B
   @;;__1cEtfex3CTACTB_6Fp10_i_
   :T(0,3);(0,21)=*(0,20);(0,19); // returns int, gets (B^*, A)@;
   x:p(0,21);y:p(0,19); // name function params x and y
   @;1;1;",// line number of template source.
   N_GSYM,0x0,0x0,0x0// rest of stab
```
#### Instantiations

Instantiation of a template for a given type can be overridden ("*specialized*") by the user. For classes, the compiler can easily tell that this is happening, because the class name has angle brackets in it. For functions, there is no way for the compiler to tell that this is happening, because the corresponding function template might not be #included in the source file that contains the overriding function definition.

With respect to stabs, neither user-specialized functions nor user-specialized classes are treated as templates. For functions which are specializations of function templates, the compiler just creates a normal, non-template  $N$  FUN stab. For classes, it creates a normal class stab.

#### *Stabs for (Instantiated) template classes*

Template classes that the compiler did instantiate from a template have YIc stabs of this form:

*ClassName*:YI **cCsS** *TypeNumber*;@; *ActualArguments*;@;g; *Size TemplateName*; *Bases*;*DataMembers*;*MemberFunctions*; *StaticDataMembers*;*Friends*; *VirtualFunctionInfo*; *NestedClassList;AccessAdjustments*; *VirtualBaseClassOffsets*; *Passmethod*;

*ClassName* is the mangled name of the instantiated class (for example, "stack<int>"). In C++ 4.0 (Stabs 3.1), this was a specially constructed mangled name of one of the member functions of the class. In  $C_{++}$  5.0, however, there may not be any member functions in the instantiation.

 $ccss$  tells whether the template was declared using  $class$  (c) or struct (s), and whether it was a nested class (C) or a nested struct (S).

*TypeNumber* is the (new) type number pair which this stab is defining to refer to this template class.

*ActualArguments* is a list of the actual arguments that were supplied in this instantiation. Normal <class T> parameters have the parameter name followed by a colon and then a type number not previously defined in this object file. Nontype parameters are represented either by a literal decimal number (for integral parameters), or as the name of a global variable (for parameters which are addresses). The types in the list are separated by semicolons.

**Note –** Non-type parameters are not currently implemented. They have the same form as normal template parameters.

*Size* is the actual size in bytes of an object of this class.

*TemplateName* names the template of which this class is an instantiation (or the template for which this class is an overriding specialization).

The rest of the stab for a template class looks a lot like the stab for a non-template class; since this is an instantiation (or a user-supplied override), we now know the sizes and offsets of everything.

#### *Example*

If we start with the vector template used in an above example, and instantiate it with a declaration like

```
 vector<double> vw(12);
```
then the compiler will produce these stabs:

```
.stabs "__1nGvector4Cd__:YIc(0,21);
@;T:(0,15);@;q;8 lnGvector3CTA ;;
ACBy: (0, 22) = * (0, 15), 0, 32;
AcCsz:(0,3),32,32;
;
Cc2t6Mi_v Cc2F6Mi_rd
CcEelem6Mi_rd CcEsize6M_i
CcEsize6Mi_i CcEdump6Mpkc_v;
;;;;;;010;",N_GSYM,0x0,0x0,0x0
```
#### *Stabs for (instantiated) template functions*

These are similar to part of the stab that is generated for the function template; the main difference is that the :p section is split off into separate N\_PSYM stabs, as it is for normal N\_FUN stabs. So the sequence of stabs that will be generated for template functions would look like this:

```
a "template index (@>) stab" for this generated function
       the "YIf" stab (type is N_FUN)
        some ":p" stabs (types are N_PSYM)
        <the guts of a normal function: LBRACs,RBRACs
            SLINEs, local variable declarations, etc.>
```
The template index stab for a template function is an  $N$ -FUN stab. Its name starts with a special  $\infty$  indicator, which is followed by the mangled name of the template function.

On systems using the a.out object format, these **@>** index stabs are put out as normal (non-index) stabs, and the mangled name has a colon at the end of it.

The YIf stab is an N\_FUN stab, with a stab string like:

```
MangledFunctionName:YIf TemplateActualList;@;;
MangledTemplateName
:F ReturnType;FunctionArgList
```
The *TemplateActualList* is a list of entries each of which consists of a parameter name, a colon, and the type used in this instantiation.

**Note –** A function which is a specialization of a function template yields a normal, non-template N\_FUN stab.

The *ReturnType* list is like the one for the template, except that the correct instantiation types have been substituted into it.

For example, given the template function:

template<class A, class B> int tfex(  $B* x$ , A  $y$  )  $\{ \ldots \}$ 

And given an instantiation due to a call like this one:

int  $i = t$  fex( "str", 9 );

The corresponding sequence of stabs for the instantiation might be (assuming that char is  $(0,1)$  and int is  $(0,3)$ :

```
28: .stabs "__1cEtfex4CiCc_6FpTBTA_i_:YIfA:(0,3);B:(0,1);@;g;
\_1cEtfex3CTACTB_6Fp10_i_:F(0,3);(0,22)=*(0,1);(0,3)",N_FUN,0x0,
0x0,0x0
  29: .stabs "x:p(0,22)",N_PSYM,0x0,0x4,0x44
  30: .stabs "y:p(0,3)",N_PSYM,0x0,0x4,0x48
  31: .stabn N_LBRAC,0x0,0x1,0xc
   32: .stabn N_SLINE,0x0,0x1,0xc
  33: .stabn N_SLINE,0x0,0x1,0x18
   34: .stabn N_RBRAC,0x0,0x1,0x18
```
# Run Time Type Information (RTTI) (YR)

The only stabs used for exception handling are the RTTI (YR) stabs. One of these is generated for each type used in a throw expression. Its form is:

```
.stabs "RTTI_Symbol:YR TypeNumber",N_LSYM,0,0,0
```
The *RTTI\_Symbol* names a compiler-generated variable which contains a \_\_RTTI structure. That structure contains the type information for the thrown type. The *TypeNumber* refers to the thrown type itself. For example, given the following program:

```
struct type2throw { char *msg; } ;
main ( ) {
   int x = 12;
    type2throw var2throw;
    var2throw.msg = "test exception to throw";
    if(x < 20) throw xi;
    else throw var2throw;
}
```
the compiler will generate the following stabs (among others):

```
.stabs "__1nKtype2throw_:T(0,19)=Ys4type2throw;;
    CcDmsg:(0, 20)=*(0, 1),0,32;;;;;;;;;000;",
     N_ESYM,0x0,0x4,0x0
.stabs "__RTTI__1Ci:YR(0,3)",N_LSYM,0x0,0x0,0x0
.stabs "__RTTI__1nKtype2throw_:YR(0,19)",N_LSYM,0x0,0x0,0x0
```
The mangled name  $RTTI$   $1Ci$  indicates a builtin type (int), and the longer name RTTI lnKtype2throw indicates the user-defined type in the second throw.

**Note –** No RTTI structure is valid until its initialization function has been called. This is normally done during the C++ static initialization phase.

#### Miscellaneous Stabs

Variadic (that is, *varargs* or *stdarg*) functions appear as if the ellipsis ("...") had been replaced with a parameter named \_\_builtin\_va\_alist. The type for that argument will be a new built-in type name "...". For example, the final two entries in each object file's list of built-in types are:

```
.stabs "void:t(0,13)=bs0:0:0", N_ISYM, 0x0, 0x0, 0x0
.stabs "...:t(0,17)=buv4;0;32",N_ISYM,0x0,0x0,0x0
```
The definition of a function declared as void etc(const char  $*$  fmt, ...) will cause stabs like these to be generated:

```
.stabs "__1cDetc6FpkcE_v_:F(0,13);// return type
   (0,19)=*(0,20)=k(0,1); // ptr to const char *
   (0,17)",// ellipsis "type"
   N_FUN,0x0,0x0,0x0
.stabs "fmt:p(0,19)",N_PSYM,0x0,0x4,0x44
.stabs "_builtin_va_alist:p(0,17)", N_PSYM,0x0,0x48,0x4
```
followed by the normal LBRAC/RBRAC stabs for the function definition.
# Type Specification

One major purpose of stabs is to describe the types of variables, parameters, or function return values. Stabs provide a very flexible method of describing types and defining variables and functions with these types. There are no predefined types; every type used in a program must be described by the compiler. Types are defined independently for each object file. There is no assumed relationship between the types defined in one object file with those defined in another. The stabs description also permits nameless or anonymous types.

A type described by stabs is a directed graph that ends in one of a few basic types: integer, floating point, or enumerated type. These are described in terms of their basic attributes (size, format, and so forth). All other types are described in terms of constructs built on these basic types or other defined types. A graphic representation of this directed graph is shown in [FIGURE 6-1](#page-111-0).

Each type, whether named or not, is given a unique type number. This type number is usually a pair of numbers within parentheses; the first number represents the sequence number of an include file and the second number represents the type defined within that file. The file sequence number corresponds to the number of N\_BINCL or N\_EXCL stabs in the object file. The original source file is given file number zero.

Languages that do not support a nested input file organization (such as Fortran) may use only a single number as the type number, or choose not to use the file numbers. This number represents the type within the source file. The single type number usage may appear in parentheses; For example, (n) is accepted as type n. In the stab string, the name of a variable or type is followed by a colon, a symbol descriptor, and a type specification. This type specification may be a reference to a previously defined type number, a new definition of a type number, or a type description. This means that there are three variations in the format for the stab, which can be seen from the following C program fragment:

```
typedef int Integer;
   Integer var;
   Integer *pvar;
```
This generates (in part) the following stabs:

```
.stabs "int:t(0,3)=bs4;0;32",N_LSYM,0x0,0x0,0x0
.stabs "Integer:t(0,21)=(0,3)", N LSYM, 0x0, 0x4, 0x0
.stabs "pvar:G(0, 22) = * (0, 21)", N_GSYM, 0x0, 0x4, 0x0
.stabs "var:G(0,21)",N_GSYM,0x0,0x4,0x0
```
The first stab is a description of the predefined type int. Symbol descriptor  $t$ indicates that int is a type that is given type number  $(0,3)$  and defined (as indicated by the equal sign followed by a type specification) as a basic integer.

The second stab describes Integer, also a type, which is given type number  $(0,21)$  and defined to be the same as int  $(0,3)$ .

The third stab describes pvar, a global variable (as indicated by the symbol descriptor G). Its type,  $(0, 22)$ , is defined as a pointer (\*) to type Integer  $(0, 21)$ .

The fourth stab describes var, also a global variable, of type Integer (0,21), which was defined in the second stab.

The symbol descriptors are described in Chapter 5.

The first character of the type description describes the type and is one of the following:

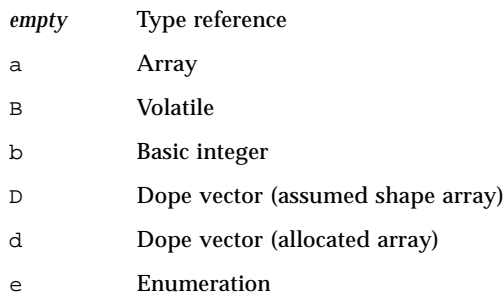

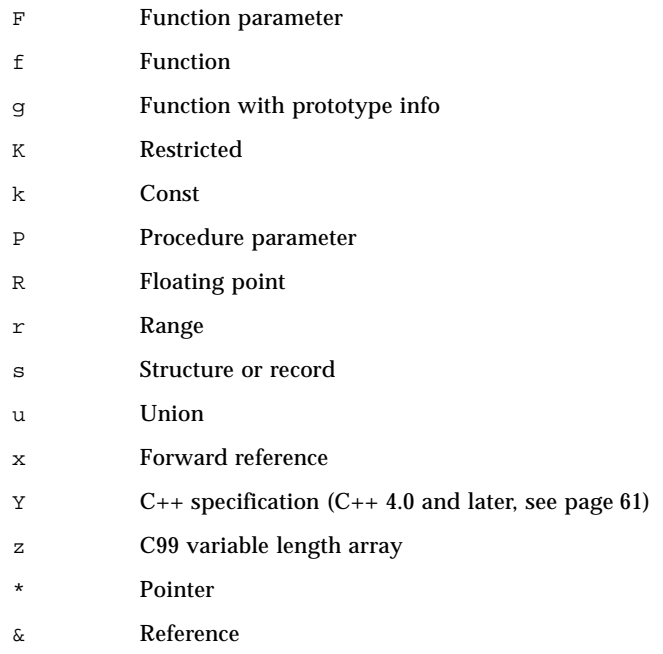

These types are described below in alphabetical order.

A type is defined in terms of other types, which may in turn be defined in terms of more primitive types. Each type number must be unique within an object module, although the same numbers may appear in different object modules with completely different definitions. A new type may be defined wherever a type is referenced by following the new type number with an equal sign and the type definition.

There may be more than one type definition in a stab. This can be done by giving a type that is itself a type definition. For example, the global definition:

char \*\*cptr;

generates the following stabs:

```
.stabs "char:t(0,1)=bsc1:0:8:", N_LSYM, 0, 0, 0
.stabs "cptr:G(0, 20) = * (0, 21) = * (0, 1)", N_GSYM, 0, 4, 0
```
These stabs define char to be type number  $(0,1)$  and specify that it is a signed integer occupying one byte. cptr is described to be a global variable with type number (0,20), which is unnamed. This is defined to be a pointer to type number  $(0,21)$ , which has no name. This, in turn, is defined to be a pointer to type  $(0,1)$ , which is char. This type tree is illustrated in [FIGURE 6-1](#page-111-0).

<span id="page-111-0"></span>**FIGURE 6-1** Example Type Tree.

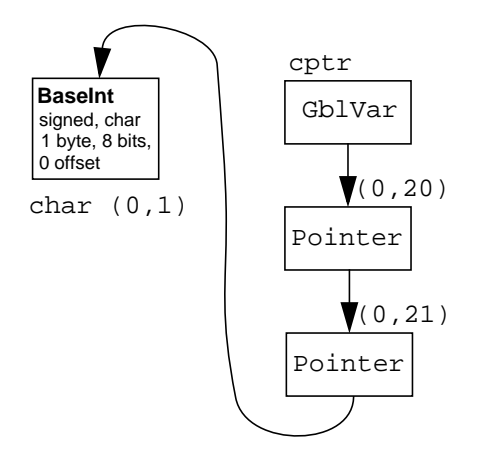

#### <span id="page-111-1"></span>Array (a)

a *IndexType* ; *Type*

The a type describes an array type by giving the type of the index(es) and elements. Multidimensional arrays are treated as if they were one-dimensional arrays of arrays.

*IndexType* is the type of the index value. It is usually a range type. *Type* is the type of the elements of the array.

The C statements:

```
char msg[5][10];
float array[15];
```
generate the following stabs:

```
.stabs "char:t(0,1)=bsc1:0:8:",N_LSYM,0,0,0
.stabs "int:t(0,3)=bs4:0:32:", N_LSYM,0,0,0
.stabs "float:t(0,16)=R1;4;",N_LSYM,0,0,0
.stabs "msq:G(0, 21) = ar(0, 3);0;4; (0, 22) = ar(0, 3);0;9; (0, 1)"N_GSYM,0,50,0
.stabs "array:G(0,23)=ar(0,3);0;14;(0,16)",N_GSYM,0,60,0
```
In the fourth stab,  $msq$  is defined as a global variable (with a new type number (0,21) defined for it), which is an array. The first index is a range of 0 to 4 based on type (0,3), which is defined as int in the second stab. The elements of this array are a new type definition (given number  $(0,22)$ ), which is itself an array with an integer index with the range of 0 to 9. The elements of this array are each of type (0,1), which are defined as char in the first stab.

The fifth stab declares ar, which is an array of fifteen elements (range zero to fourteen) each of which is a float defined as type (0,16).

Normally the range supplied for an array type is respecified for each array.

## Volatile (B)

B *Type*

Types which are volatile (or const, or const volatile) generate stabs which are similar to pointer stabs (see "Pointer  $(*)$ " on page 126). Use the type descriptor B for volatile. For example:

```
"volatile int x; const volatile int y;"
```
might look like:

```
44: .stabs "x:(0,29)=B(0,3)",...
45: .stabs "y:(0,30) = k(0,31) = B(0,3)'",...
```
## Basic Integer (b)

b *Sign* [ *Display* ] *Width* ; *Offset* ; *Nbits*

The b type describes a binary integer. The value is an unsigned or twos-complement integer that is *Nbits* wide and stored in *Width* bytes. *Sign* specifies u for an unsigned value and s for a signed value. *Display* optionally specifies c, b, or v. This indicates the default mode in which the value is to be displayed: character, Boolean (true or false), or varargs ("..." or "\_\_builtin\_va\_alist"). *Offset* specifies the starting bit of the value from the left-most bit in the storage allocated to the value.

A stab defining an unsigned long integer in C would look like the following:

.stabs "unsigned long: $t(0,14)$ =bu4;0;32;",N\_LSYM,0,0,0

In most cases, *Nbits* will be eight times *Width* and *Offset* will be zero. In the case of a 16-bit value stored in the low-order half of a 32-bit word, the stab describing this is:

.stab "packed\_val: $t(0,21)$ =bs4;16;16", N\_LSYM, 0, 0, 0

A binary integer of zero length is the normal representation for void in C and comparable types in other languages:

 $.stab$  " $void:t(0,19)=bs0:0:0"$ , N LSYM, 0, 0, 0

#### Dope Vector (D)

D *Type*

The D type describes a Fortran 95 assumed shape array type, that is, an array that must be accessed via a dope vector, a pointer, or an anonymous reference to an array valued object. This specifier can be applied only to a *Type* that is an array or a pointer to an array. The value field of the stab represents the offset into the global dope vector table named dv\_hdr .

For example, the statements:

```
subroutine sub(a)
integer a(:)
subroutine sub(a)
do i = 1, 100
   a(i) = ienddo
end subroutine sub
```
generate the following stabs:

```
.stabs "VOID:t1=bs0;0;0",N_LSYM,0x0,0x0,0x0
.stabs "INTEGER*4:t4=bs4;0;32",N_LSYM,0x0,0x0,0x0
.stabs "sub_:F1;25=*26=D27=ar4;1;J0;4",N_FUN,0x0,0x2,0x0
.stabs "a:v26",N_PSYM,0x0,0x14,0xfffffffc
```
where the first two stabs define types 1 (VOID) and 4 (INTEGER\*4). The third stab defines the subroutine sub\_ with return type 1, and a parameter of type 25 that is a pointer to type 26. Type 26 is an assumed shape dope vector  $(D)$  of type 27 that is an array whose range has bounds of type 4, a lower bound of 1, an unknown variable upper bound  $(J0)$ , and whose elements are of type 4. The last stab defines a as a parameter passed by reference (*Symdesc* v). It has type 26, a size in bytes of  $0 \times 14$ , and an offset from the stack frame pointer of  $0xfffffffc$ .

#### Dope Vector (d)

d *Type*

The d type describes a Fortran 95 allocatable array type, that is., an array which must be accessed via a *dope vector*, a pointer, or an anonymous reference to an array valued object. This specifier can be applied only to a *Type* which is an array or a pointer to an array. The value field of the stab represents the offset into the global dope vector table named dv\_hdr.

For example, the statement:

```
real, allocatable :: x(:,:)target y(10,10)pointer corners (:,:)
corners => y(1:10:9,1:10:9)
```
generates the following stabs:

```
.stabs "x:42=dar3;1;1;ar3;1;1;6",N_LSYM,0,0,0,0x0
.stabs "corners:39=d*40=ar3;1;1;ar3;1;1;6",N_LSYM,0,0,
      0xfffff640
```
The first stab describes  $x$  as an allocatable array (the d specifier) of type real  $*4$ (type number 6). It has two dimensions (the two ar specifiers), each having indices of type integer (type number 3) with range of 1 to 1. The second stab is similar except it defines a dope vector for a pointer to an array (the  $d*$  specifiers).

**Note –** For an allocatable array, the array dimensions specified in the stab represents the dimensions of the array declaration. The actual dimensions at any point during execution can be found in the dope vector for the array.

For a description of dope vectors, see Appendix E.

## Enumeration (e)

```
e [ Type ] { Name : Number , }∗ ;
```
The e type describes an enumeration type by giving zero or more pairs of *Name* (the defined name) and *Number* (its value) separated by a colon. Each pair is followed by a comma. The last pair is followed by a semicolon.

*Type* is the base type that the enumeration is based on. If it is omitted, the enumeration is assumed to be based on 32-bit integers.

The statements:

```
enum { small, avg, big } size;
enum color \{ red, blue = 5, green \};
```
generate the following stabs:

```
.stabs "size:G(0,13)=esmall:0,avg:1,big:2,;",N_GSYM,0,4,0
.stabs "color:T(0,14)=ered:0,blue:5,green:6,;",N_LSYM,0,4,0
```
The first stab declares size to be a global variable with an unnamed enumeration type, with the values specified. The *Desc* field of the stab gives the size of the variable in bytes. The second stab declares color to be an enumeration type and gives its values.

#### Function Parameter (F)

F *Type*

The F type describes a function passed as a parameter to a Fortran procedure or function. *Type* specifies the return value of the function.

The following Fortran subroutine:

```
subroutine func(pfunc)
        external pfunc
        return
        end
```
generates (in part) the following stabs:

```
.stabs "REAL*4:t6=R1;4",N_LSYM,0x0,0x0,0x0
.stabs "func_:F1;22=*21=f6",N_FUN,0x0,0x0,0x0
.stabs "pfunc:pF24=*23=f6",N_PSYM,0x0,0x4,0xfffffffc
```
The first stab describes a floating point type (type number 6).

The second stab describes subroutine func\_, which takes a single argument of type 22, defined to be a pointer to type 21, which is defined to be a function  $(f)$  returning type 6.

The third stab desribes pfunc, a value parameter  $(p)$ , which is a function  $(F)$ returning type 24, which is defined to be a pointer to type 6.

## Function (f)

f *Type*

The f type describes a function value. *Type* is the return type of the function.

The C declaration:

int (\*f) ();

generates the following stab:

.stabs "f:G(0,20)=\*(0,21)=f(0,3)",N\_GSYM,0,4,0

This stab describes global variable  $f$  (symbol descriptor  $G$ ), which has type (0,20). This is defined to be a pointer (type  $*$ ) to type (0,21), which in turn is defined to be a function (type  $f$ ) returning an integer (type  $(0,3)$ ).

# Function With Prototype Info (g)

g *Type* [*ArgumentType*]#

The g type describes a function value with parameter prototype information. *Type* is the return type of the function. For each function parameter, there is an *ArgumentType* representing its type. The g type should be used in place of the f type when prototype information is available. The  $f$  type is still supported and may even be embedded in a g type stab (example below).

Simple example:

```
int (*fptr)(int,float);
```
produces stab:

.stabs "fptr:G(0,21)=\*(0,22)=g(0,3)(0,3)(0,17)#",N\_GSYM,0,0,0

The second  $(0,3)$  is for first argument int, and  $(0,17)$  is for second argument float.

Another example:

```
typedef int (*func_type)(int (*) (int, float), float);
struct a {
int x;
my_type* (*fptr1)(int (*) (int, float),float);
char y;
int (*xptr) (int (*) (), int (*) (void), int);
// Note int(*)() is function with unknown parameter types
```
produces the following stabs:

.stabs "func\_type: $t(0,22)=*(0,23)=g(0,3)(0,50)=*(0,51)$ =g(0,3)(0,3)(0,17)#(0,17)#",N\_LSYM,0x0,0x4,0x40 .stabs  $\texttt{``a:} \texttt{T}(0,24)=s12x:(0,3),0,32:fptr1:(0,25)=*(0,26)=g(0,27)$  $=*(0,3)(0,40)=*(0,41)=g(0,3)(0,3)(0,17)*(0,17)$ #,32,32; y:(0,1),64,8;;",N\_LSYM,0x0,0xc,0x1 .stabs "xptr:G(0,28)=\*(0,29)=q(0,3)(0,60)=\*(0,61)=f(0,3)(0,62)=  $*(0,63)=g(0,3)(0,20)+(0,3)*"$ , N\_GSYM, 0x0, 0x4, 0x0

## Restricted (K)

K *Type*

The K descriptor describes a C "restricted pointer". This may only appear as a modifier to a pointer *Type*, and directly supports the \_Restrict keyword in C. For example:

```
typedef int *int_p;
_Restrict int_paa_ptr;
int * Restrictbb ptr;
```
would produce:

```
.stabs "int_p:t(0, 21)=*(0, 3)", N_LSYM,0x0,0x4,0x40
.stabs "bbptr:G(0, 22) = K(0, 23) = * (0, 3)", N_GSYM, 0x0, 0x4, 0x0
.stabs "aaptr:G(0, 24) = K(0, 21)", N_GSYM, 0x0, 0x4, 0x0
```
The second stab defines  $b$ b $p$ tr to be a global variable of type (0,22) which is unnamed. Type (0,22) is defined to be a type which is defined as a "restricted" type  $(0,23)$  which is also unnamed. Finally, type  $(0,23)$  is defined as pointer to a type (0,3) which is type named int. So you get a "restricted pointer to an integer".

The third stab defines aaptr to be a global variable of type  $(0, 24)$  which is unnamed. Type  $(0,24)$  is defined as a "restricted" type  $(0,21)$  which was defined by the first stab to be a pointer to an integer which was named int\_p.

## Const (k)

k *Type*

Types which are const (or volatile, or const volatile) generate stabs which are similar to pointer stabs (see "Pointer  $(*)$ " on page 126). Use the type descriptor  $k$ for const. For example:

```
const int x; const volatile int y;
```
might look like:

.stabs  $"x:(0,29)=k(0,3)"$ , ... .stabs "y:  $(0,30)$ =k $(0,31)$ =B $(0,3)$ ",...

## Floating Point (R)

R *Format* ; *Nbytes*

The R type describes a floating-point value. *Format* specifies the encoding used and may have the following values:

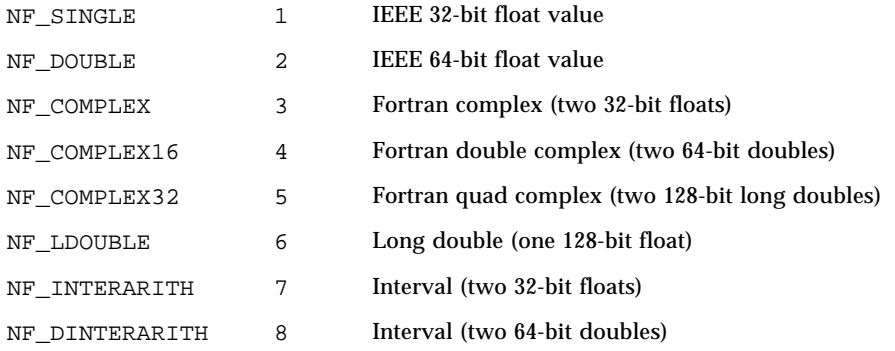

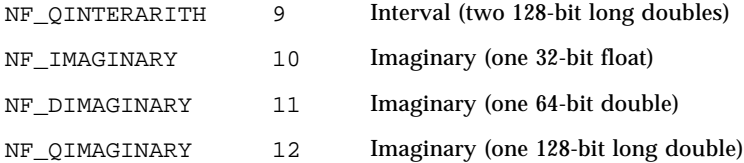

*Nbytes* is the number of bytes of storage the value occupies.

The standard C floating point type may be described by the following stabs:

```
.stabs "float:t(0,16)=R1;4;",N_LSYM,0,0,0
.stabs "double:t(0,17)=R2;8;",N_LSYM,0,0,0
.stabs "long double:t(0,18)=R6;16;",N LSYM,0,0,0
```
### <span id="page-121-0"></span>Range (r)

r *Type* ; *MinValue* ; *MaxValue*

The r type describes a range of values based on *Type*.

*MinValue* and *MaxValue* are the smallest and largest values in the range. These values may be preceded by a code character. If the code character is an A or T, the number that follows is the run-time offset of the actual range value, either as an argument (A) or within the frame (T). If the code character is an S, the number that follows is the run-time offset of the size of the range (*MaxValue* - *MinValue* +1). A J indicates that the value is adjustable at run time and may not be determinable (as for Fortran array arguments). A J must be followed by a number (for example. J1). If no code character is specified, the range bounds are constant.

One example of a range can be found in "Array (a[\)" on page 112.](#page-111-1)

In the following C code:

int array[14];

generates the following stabs, where the range stab is  $r(0,4);0;13$ :

```
.stabs "int:t(0,3)=bs4;0;32",N_LSYM,0x0,0x0,0x0
.stabs "long:t(0,4)=bs4;0;32",N_LSYM,0x0,0x0,0x0
.stabs "array:G(0,21)=ar(0,4);0;13;(0,3)",N_GSYM,0x0,0x38,0x0
```
The first two stabs describe types int  $(0,3)$  and long  $(0,4)$ .

The third stab describes array, a global variable of type  $(0, 21)$ , defined to be an array (a) whose range  $(r)$  has bounds of type long  $(0,4)$ , a lower bound (MinValue) of 0, and an upper bound (MaxValue) of 13. Each element of the array is of type int  $(0,3)$ .

#### Set (S)

S *Type*

The S type describes a set by giving its base type.

The Pascal statement:

var s: set of char;

generates the following stab:

.stabs "s:GS(0,3)",N\_GSYM,0x0,0x1,0

This defines s to be a global variable of type set of char (type  $(0,3)$ ).

## Structure or Record (s) and Union (u)

{ s | u } *Size FieldList*

This type describes a record or structure type, or a union type. A structure is identified with the type s, a union with the type u. *Size* is the number of bytes the object occupies in storage. *FieldList* is a list of one or more fields defined in the record or union. It has the following format:

```
FieldName : Type, BitOffset , BitSize ; }+
```
Each field description includes its name, *FieldName*, a *Type* description, the bit offset (*BitOffset*) within the record, and the size of the field in bits (*BitSize*).

The C declaration for a structure:

```
struct x {
  int a;
 float b;
};
```
generates the following stab:

.stabs "x:T(0,20)=s8a:(0,3),0,32;b:(0,16),32,32;;",N\_LSYM,0,8,1

This defines x to be a type (number  $(0, 20)$ ), which is defined as a structure of eight bytes consisting of fields a (an int (type  $(0,3)$ ) starting at bit 0, which is 32 bits long, and b (a float type  $(0,16)$ ) starting at bit 32, which is 32 bits long.

### Forward Reference (x)

```
x [ e | s | u | Type ] name
```
This type specifies that a type is declared but will be fully defined later in the stabs. It is an error to have a forward reference without an actual definition.

*Name* is the name of the enumeration, class, structure, or union, or other type that will be defined later in the stabs. If a *Type* is given, it must be a type pair.

The characters e, s and u represent enumeration, class/structure and union, respectively.

The following C code, which gives a forward reference for struct S:

```
struct S;
struct T {
  struct S *s;
};
struct S {
   struct T t;
};
```
generates the following stabs:

```
.stabs "T:T(0, 20)=s4s:(0, 21)=*(0, 22)=xsS:, 0, 32;;",N LSYM,0,4,1
.stabs "S:T(0,22)=s4t:(0,20),0,32;;",N_LSYM,0,4,0
```
The first stab describes struct T, which contains a pointer to a struct S. Because S has not been described, this pointer is given type (0,22), which is described as a forward reference to a structure named S.

The second stab is the actual description of struct S, and gives the same type number as appeared in the forward reference.

## $C++$  Types  $(Y)$

The Y-stabs are used to represent various  $C_{++}$  types and symbols. For further description, see ["C++ Specification \(Y\)" on page 88.](#page-87-0)

## C99 Variable Length Array (z)

The C99 Variable Length Array type specifier (z) is used very much like an Array type specifier (a) only in situations where the array is a VLA.

For example, the declarations:

void foo() { int n=10; char the table[n]; the\_table[2] =  $'a$ ; }

generate the following stab for the\_table:

stabs "the table: $(0,26)$ =zr $(0,4)$ ;0;S-16; $(0,1)$ ",128,0,0,-20

The stab defines the\_table to be of type z (a VLA), with an integer range whose *MinValue* is 0 and whose size (S) is given by the value stored at offset -16 from the current frame pointer. See "Range  $(r)$ " on page 122 for more information.

#### <span id="page-125-0"></span>Pointer (∗)

\* *Type*

This type describes a pointer type by giving its base type.

The C statement:

char ∗p;

generates the following stab:

 $.$ stabs  $"p:G(0,13)=*(0,2)"$ , N\_GSYM, 0, 1, 0

This defines  $p$  to be a global variable (type  $(0,13)$ ), which is defined to be a pointer to char (type  $(0,2)$ ).

#### Reference (&)

& *Type*

In the stabs, reference types are "type makers" analogous to pointers. But where a pointer type gets \* (typeref), the corresponding reference type will have &(typeref). A C++ program declaring some global variables

```
int *ptrv; // a pointer
int xrefv = x // (assume an int x exists)
```
might yield stabs like these:

```
30: .stabs "ptrv:G(0,24)=*(0,3)",N_GSYM,0x0,0x4,0x0
32: .stabs "refv:G(0,25)=&(0,3)",N_GSYM,0x0,0x4,0x0
```
## Auto-load Stab Processing

## Introduction

Although it is possible to store all of the debugging stabs in the executable file this has several undesirable results:

- Large executable files
- Slow debugger start-up
- Longer link time

dbx was designed to load the executable file into memory and then read and process the debugging stabs to build its internal tables. This meant that the stabs for all of a program had to be processed, even if only a small part of the program would be looked at using the debugger.

One natural compensation is to compile only selected files with the  $-g$  option. This prevented the user from stepping through the entire program with the debugger. The user could also discover that the error was in a file that was compiled without the -g option, resulting in a time-consuming recompilation and relinking of the program, followed by restarting the debugger.

Auto-load stabs processing addresses these problems in several ways:

- dbx processes only the stabs necessary to display information at the time the information is needed.
- Debugging stabs are stored in the ELF object files, with only an index to the object files in the executable file or shared library.
- Debugging stabs may be stored in the executable file if no object file is saved or by specifying a flag to the compiler.

A somewhat different implementation of delayed stabs processing is used with a.out files to improve debugger performance. This is described in the section ["Delayed Processing of](#page-132-0) a.out Files" on page 133.

### Stabs Index

Each ELF object file created by a compiler must create a .stab.index section (and corresponding .stab.indexstr section for string values) that contains stab entries to support auto-load stab processing. This section must be created whether or not the compiler generates debugging stabs. (System libraries are shipped with these sections stripped away.)

The SPARCompiler assembler provides the .xstabs pseudo-operation, which directs a stab entry to a special section, such as .stab.index**:**

.xstabs "*Section*", "*String*", *StabType*, 0, *Desc*, *Value*

*Section* is the name of the section where the stab entry is to be stored. The other arguments are exactly the same as the .stabs directive. *String* will be stored in a section formed from the section name with str appended.

The assembler precedes the stabs explicitly generated by the compiler with a N\_UNDF stab, which contains the number of characters in the corresponding string section in the n\_value field.

The minimal .stab.index section for an object file that is compiled without debugging information looks like the following:

```
.stabs "heap.c",N_UNDF,0x0,0xc,0xee
.stabs "Xt ; V=3.0 ; R=3.0",N_OPT,0x0,0x0,0x29f30999
.stabs "/ex; /opt/bin/cc -o heap.o -c heap.c", N CMDLINE, 0, 0,0
```
The two entries the compiler must supply are N\_OPT and N\_CMDLINE stabs.

If debugging stabs are generated (if  $-\sigma$  is specified) or if the file was compiled to permit function re-ordering (if - $xF$  was specified) there are additional stab entries in the .stab.index section. The first two stab entries in the .stab.index section will then be  $N$  so stabs, the same as are generated for the debugging stabs. The next two stabs are then N\_OBJ stabs with null strings in the string field. The linker will place the name of the link directory and object file name into these strings. There is an N\_FUN stab for each global function and an N\_GSYM for each global symbol defined in the file. The *Desc* and *Value* fields of these stabs are ignored and should be

set to zero. The N\_OPT stab must also specify the -g option to indicate that debugging stabs were generated. The previous source file, compiled with debugging stabs, looks like this:

```
.stabs "heap.c",N_UNDF,0x0,0xc,0xee
.stabs "/ex",N_SO,0x0,0x0,0x0
.stabs "heap.c",N_SO,0x0,0x2,0x0
.stabs "",N_OBJ,0x0,0x0,0x0
.stabs "",N_OBJ,0x0,0x0,0x0
.stabs "Xt ; V=3.0 ; R=3.0; g",N_OPT,0x0,0x0,0x29f30999
.stabs "/ex; /opt/bin/cc -g -o heap.o -c heap.c",N_CMDLINE,0,0,0
.stabs "alloc",N_FUN,0x0,0x0,0x0
.stabs "free",N_FUN,0x0,0x0,0x0
.stabs "alloc__6Heap_tFUi",N_FUN,0x0,0x0,0x0
.stabs "errcode",N_GSYM,0x0,0x0,0x0
```
When appropriate an N\_MAIN stab will also appear in the .stab.index section.

### Stabs in Object Files

The stabs entries generated by the .stabs directive are stored by the assembler in one of two sections in the object file. These are the .stab and .stab.excl sections. Strings are stored in the corresponding . stabstr and . stab.exclstr sections.

By default, the assembler stores stab entries in the . stab.excl section. When given the -s command option, it places stab entries in the .stab section. Every object file should have a .stab.index section and either a .stab or .stab.excl section, along with their corresponding string sections.

Compiler drivers should pass the -s command option to the assembler when it creates a temporary object file that will be deleted after the linker is invoked (for example, when the  $-c$  option is not specified), or when the compiler is given the  $-xs$ option, indicating that delayed stabs processing is to be suppressed for this compilation.

## Stabs in Executable Files

The Solaris linker ignores the .stab.excl and .stab.exclstr sections and does not copy them to the executable or shared library. The .stab and .stab.index (and their corresponding .stabstr and .stab.indexstr sections) are processed like other sections: they are concatenated in the order in which the object files are processed.

When the linker encounters a pair of  $N$  OBJ stabs in the .stab.index or .stab sections, it adds the directory and file name of the object file to the corresponding string section and update the  $N$  OBJ stab entries to point to the strings. These are used by the debugger to locate the object file containing the stabs.

An executable or shared library file should contain a .stab.index section, which contains entries from all of the object files. It may also contain a .stab section, but it will never contain a .stab.excl section. If the stabs from an object file are present in the .stab section, the debugger will not look for any corresponding object file. If the  $-\alpha$  option is not specified in the N OPT stab, the debugger will not look for the object file, either.

An N\_MAIN stab must be present in the .stab.index section for the main function in an executable file.

# Debugger Operation

When the debugger reads an ELF executable file or shared library, it merges information from the linker symbol table and the stabs index. Next, all of the stabs that are contained in the executable or shared library are processed.

When the debugger requires information from the debugging stabs that have not been read, it will attempt to locate the object file containing that information and read the stabs from its .stab.excl section. The debugger uses the use path and the N\_OBJ stabs to locate the object file.

# <span id="page-132-0"></span>Delayed Processing of a . out Files

Because the linker and debugger stabs for object files are merged, an a.out executable file contains sets of stabs. As a result, delayed stabs processing for an a.out file is somewhat different.

When the stabs are initially read by the debugger, only a small number are processed. The debugger identifies the place in the a.out file where each object file's stabs are located, and where each function or global variable is defined. When the debugger requires information that it has not read, it rereads the stabs from the a.out or shared library, and then processes only the required object files.

### Stabs Generation

### Minimal Stabs Requirements

The compiler must generate a small number of debugging stabs even if the user has not specified the -g option.

The compiler must generate N\_SO, N\_OBJ, N\_MAIN, and N\_OPT in the .stab.index section.

The debugging stabs must include N\_SO and N\_ENDM stabs.

### Stabs for Optimized Code

When the user requests both optimization and debugging, the compiler must generate many of the same debugging stabs. Stabs for functions and global variables are complete. An optimized function may often require more N\_SLINE stabs because the optimizer moves instructions around. Stabs for local variables are not used, since the optmizer can often keep these values in registers for some or all of their lifetimes.

# Stab Codes

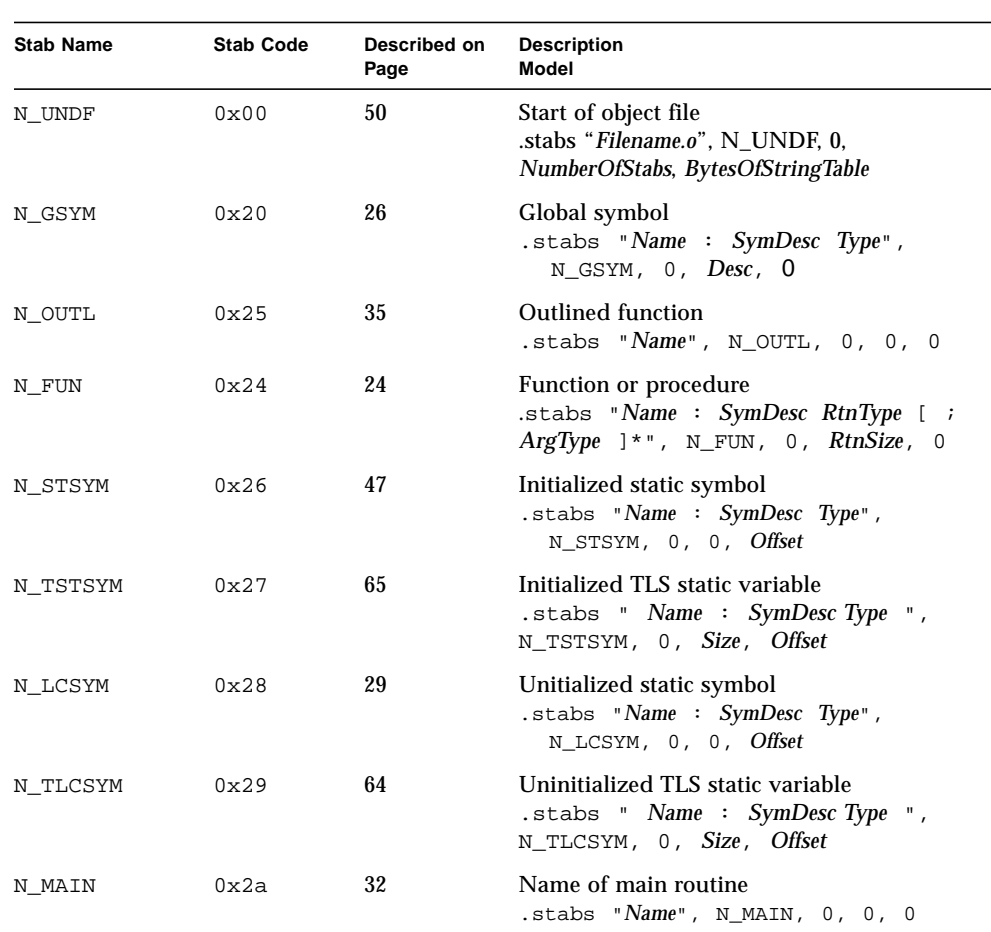

#### **TABLE A-1** Numerical Index

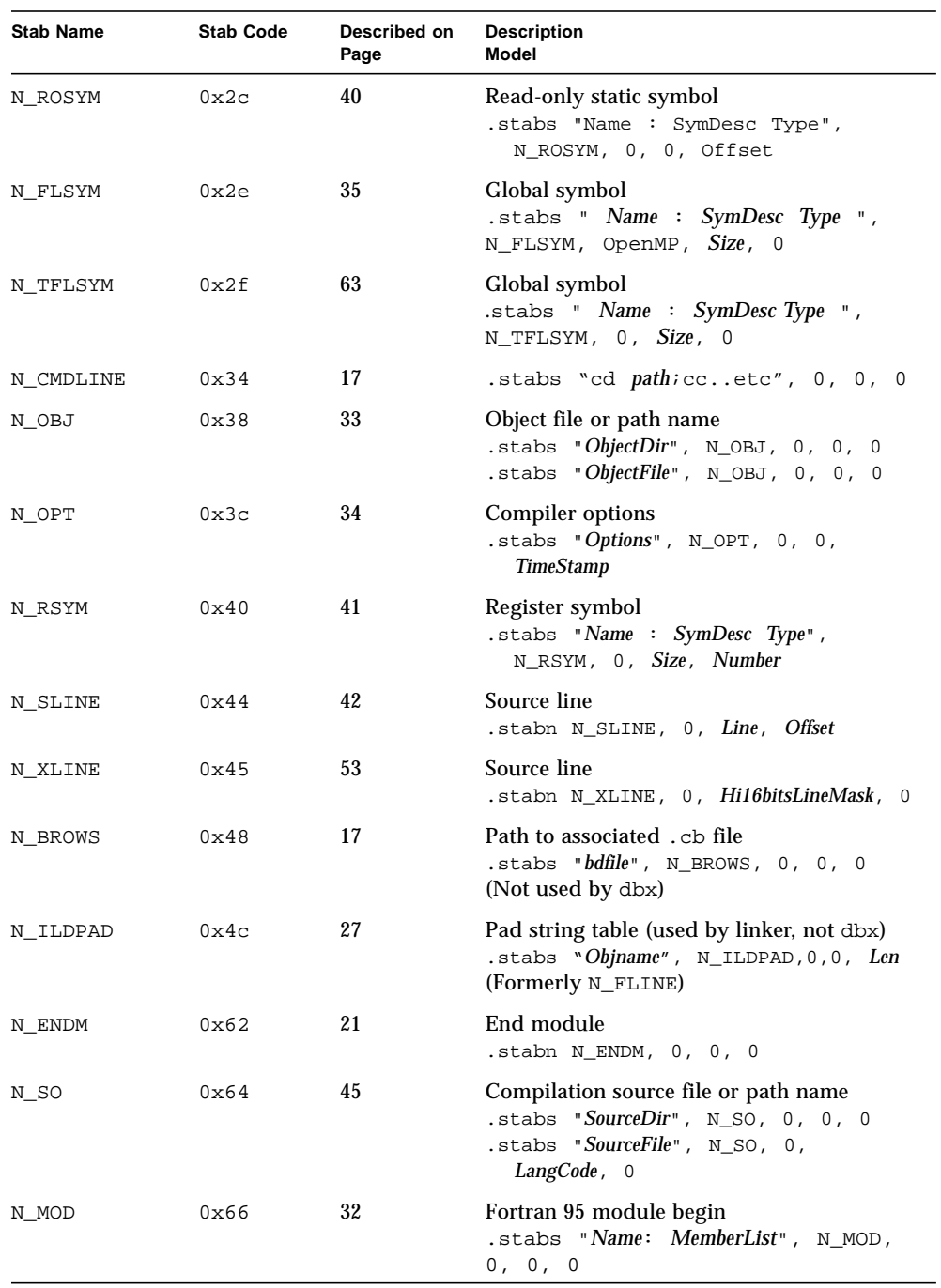

#### **TABLE A-1** Numerical Index *(Continued)*

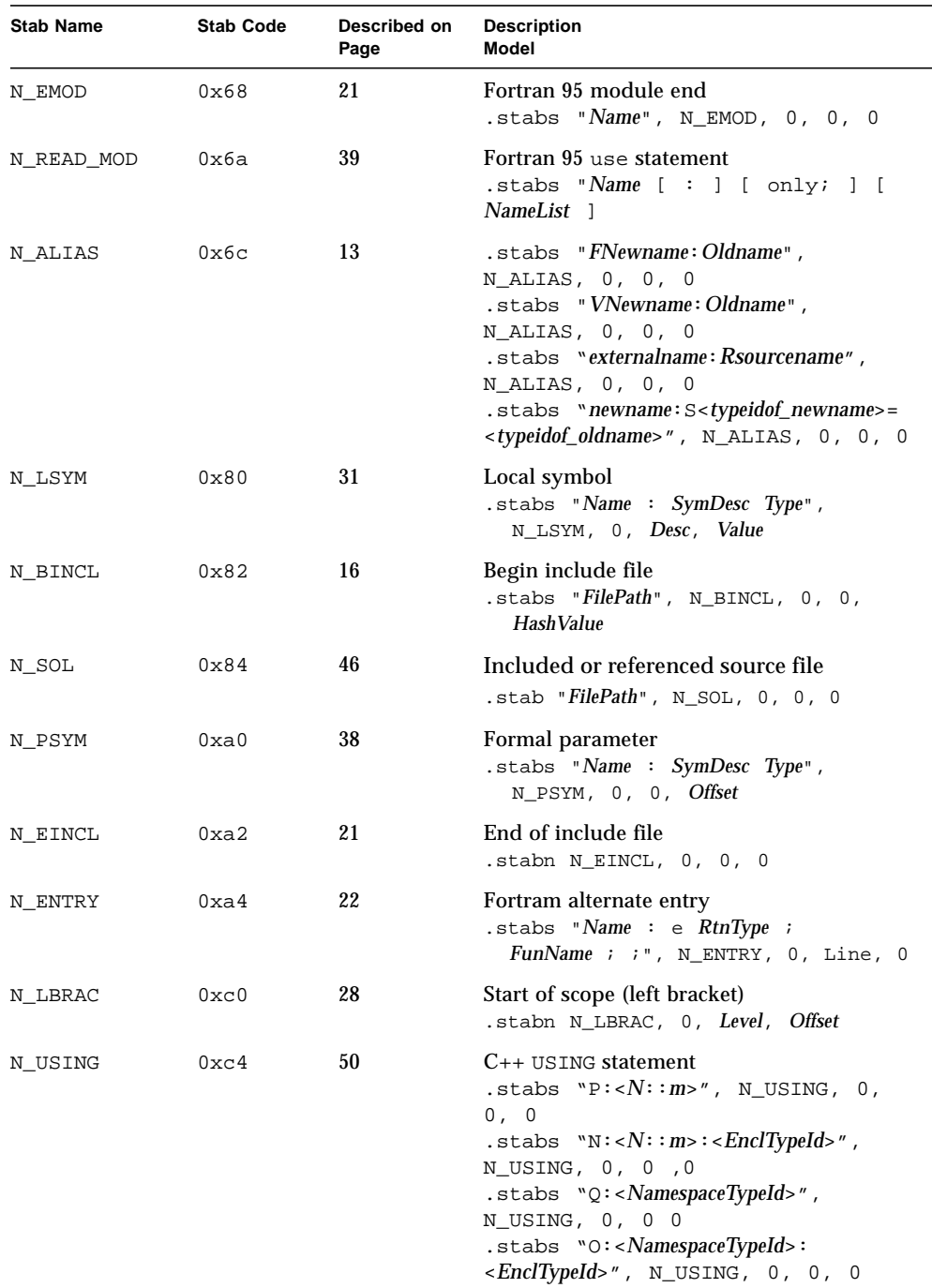

#### **TABLE A-1** Numerical Index *(Continued)*

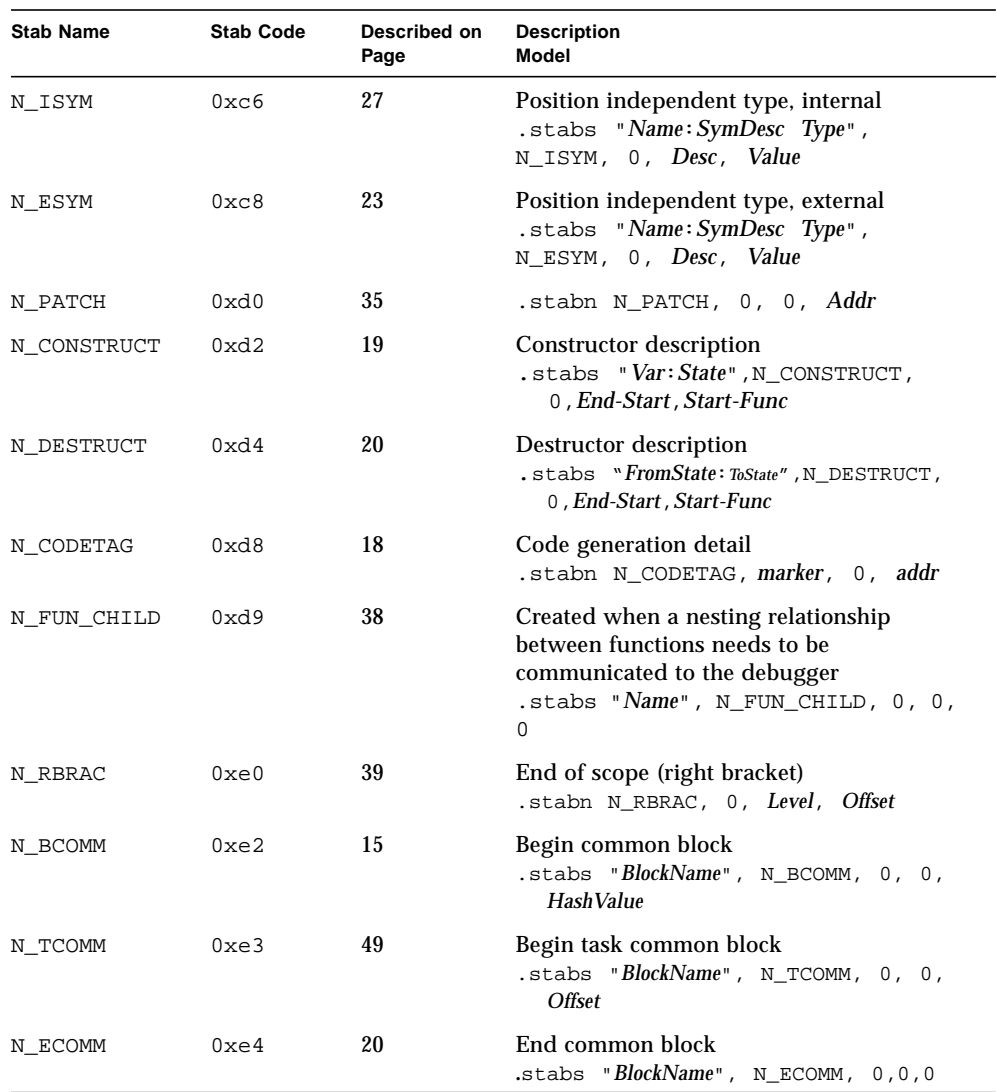

#### **TABLE A-1** Numerical Index *(Continued)*

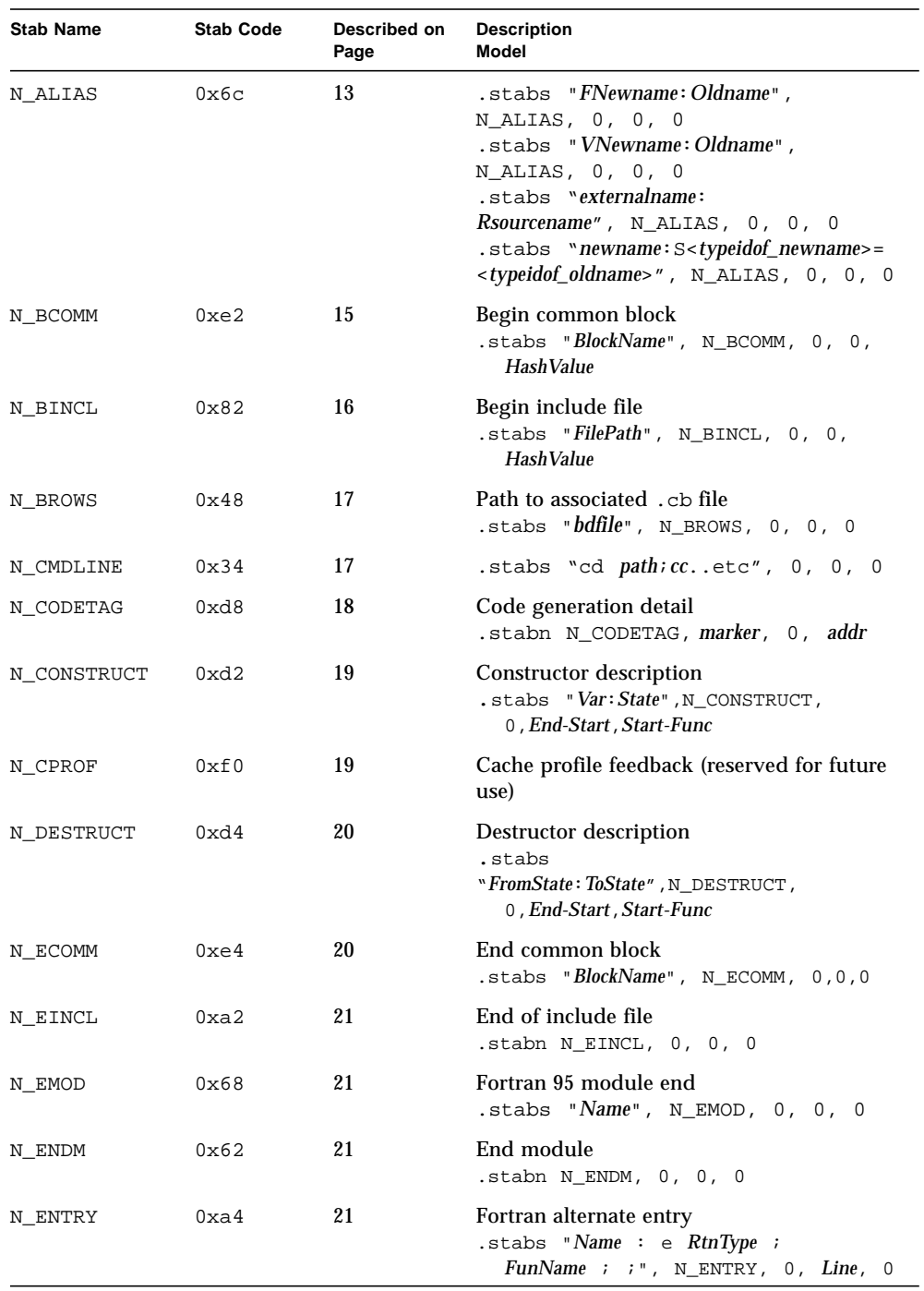

#### **TABLE A-2** Alphabetical Index

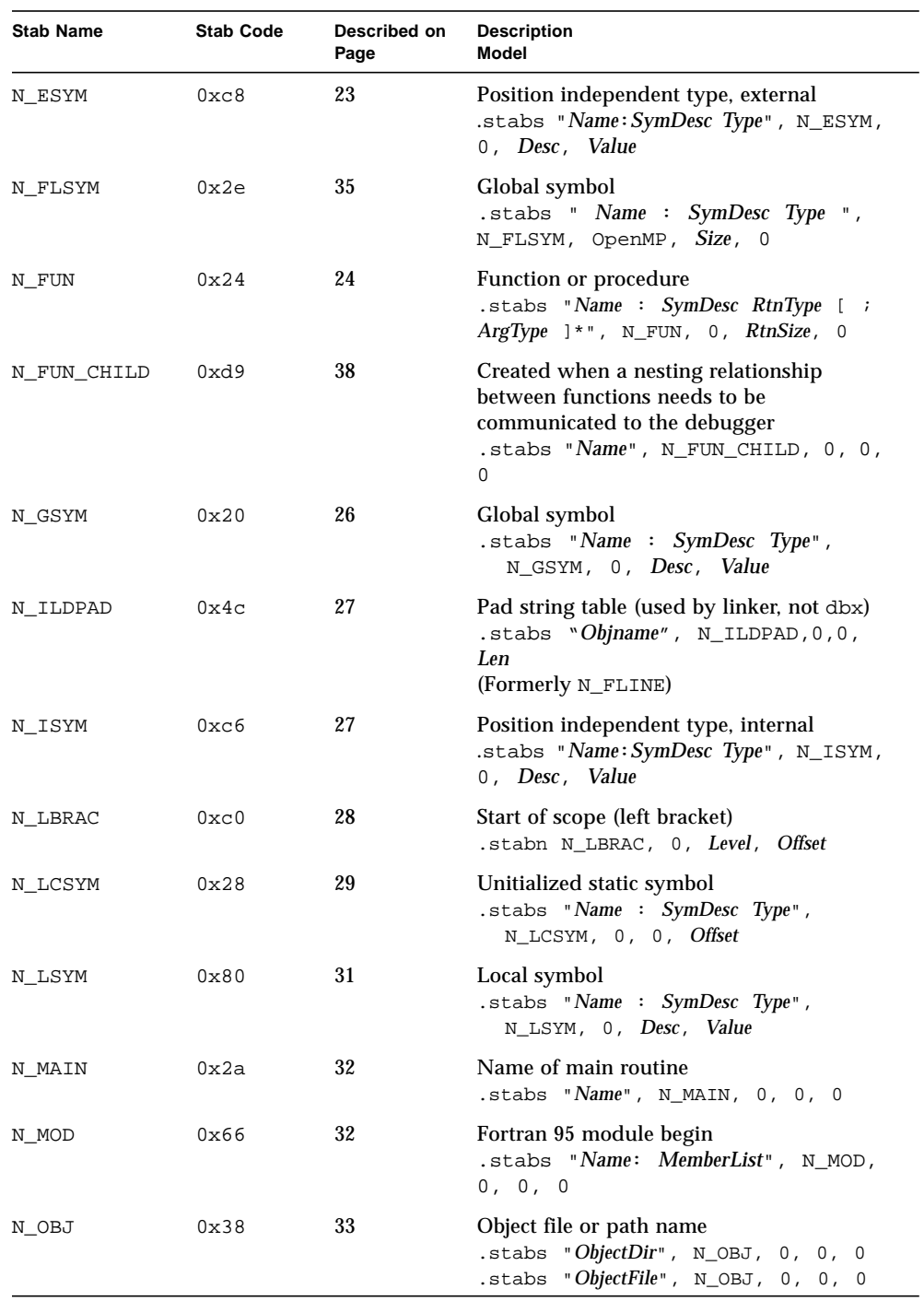

#### **TABLE A-2** Alphabetical Index *(Continued)*

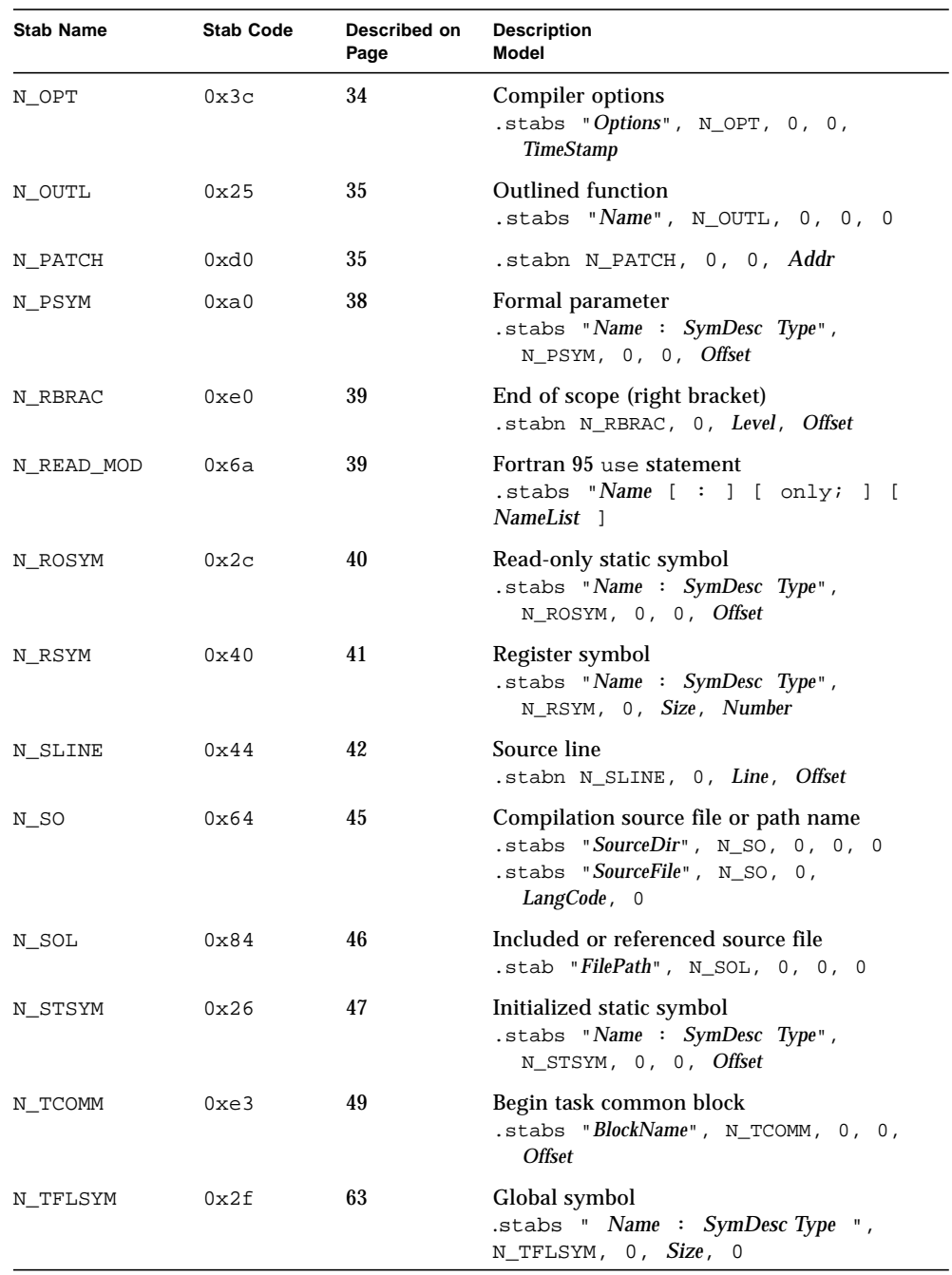

#### **TABLE A-2** Alphabetical Index *(Continued)*

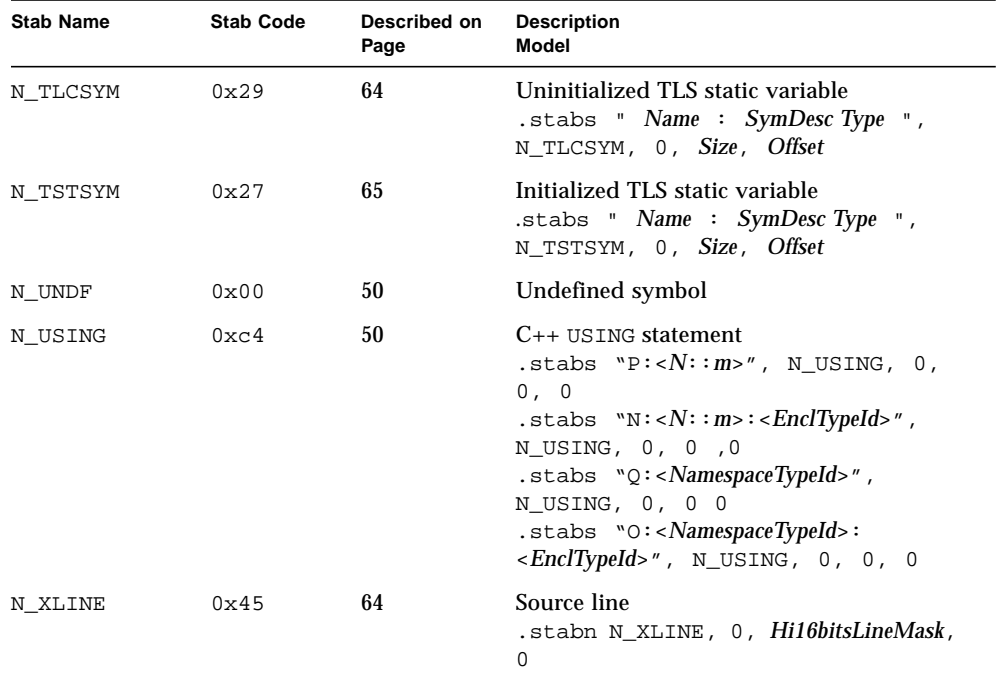

#### **TABLE A-2** Alphabetical Index *(Continued)*
# Symbol Descriptors

**TABLE B-1** Symbol descriptors — Alphabetical by character code

| Code  | <b>Description</b>                       |  |
|-------|------------------------------------------|--|
| empty | Local variable, page 56                  |  |
| Α     | Automatic variable (Fortran 90), page 57 |  |
| b     | Based variable, page 57                  |  |
| C     | Constant symbol (Fortran), page 58       |  |
| Ε     | External data, page 59                   |  |
| F     | Global function or procedure, page 59    |  |
| f     | Local function or procedure, page 60     |  |
| G     | Global variable, page 60                 |  |
| I     | Interface block, page 61                 |  |
| J     | Internal procedure (Fortran 90), page 61 |  |
| LT    | C++ 4.0 Lines in template, page 62       |  |
| 1     | Literal, page 62                         |  |
| М     | Module (Fortran 90), page 63             |  |
| Ρ     | Prototype, page 64                       |  |
| p     | Value parameter, page 63                 |  |
| r     | Register variable, page 65               |  |
| S     | Static file variable, page 65            |  |
| T     | Enumeration, structure or union, page 66 |  |
| t     | Type name, page 67                       |  |

| Code | <b>Description</b>                              |  |
|------|-------------------------------------------------|--|
| U    | Class declaration, page 68                      |  |
| V    | Common or static local variable, page 68        |  |
| v    | Variable parameter by reference, page 71        |  |
| X    | Function result variable, page 72               |  |
| Y    | $C_{++}$ 4.0 specification (see below), page 72 |  |

**TABLE B-1** Symbol descriptors — Alphabetical by character code *(Continued)*

**TABLE B-2** C++ 5.0 Specification

| Code characters | <b>Description</b>                        |
|-----------------|-------------------------------------------|
| YA              | Anonymous union, nested, page 74          |
| Ya              | Anonymous union, page 74                  |
| YC              | Class nested, page 75                     |
| Yc              | Class, page 75                            |
| YD              | Pointer to class data member, page 81     |
| YI              | Template Instantiation, page 83           |
| YM              | Pointer to class member function, page 81 |
| YR              | Run Time Type Information (RTTI), page 91 |
| YS.             | Structure nested, page 75                 |
| Ys              | Structure, page 75                        |
| YT              | Template definition, page 83              |
| YU              | Union, nested, page 75                    |
| Yu              | Union, page 74                            |

# Type Codes

**TABLE C-1** Type codes — Alphabetical by character code

| Code character | <b>Description</b>                     |
|----------------|----------------------------------------|
| empty          | Type reference, page 96                |
| a              | Array, page 96                         |
| B              | Volatile, page 97                      |
| b              | Basic integer, page 98                 |
| D              | Dope vector, page 114                  |
| d              | Dope vector, page 98                   |
| e              | Enumeration, page 99                   |
| F              | Function parameter, page 100           |
| f              | Function, page 101                     |
| g              | Function with prototype info, page 101 |
| К              | Restricted, page 103                   |
| k              | Const, page 104                        |
| R              | Floating point, page 104               |
| r              | Range, page 105                        |
| S              | Structure or record, page 106          |
| u              | Union, page 106                        |
| x              | Forward reference, page 107            |

| Code character | <b>Description</b>               |
|----------------|----------------------------------|
|                | $C_{++}$ specification, page 108 |
| $\star$        | Pointer, page 109                |
| &              | Reference, page 109              |

**TABLE C-1** Type codes — Alphabetical by character code *(Continued)*

#### Index Stabs

Index stabs are used to support auto-load stab processing, where stabs are loaded on demand from the object files (not an executable file or library), which must be kept available for the debugger to use. The debugger knows which object file to open to find the stabs for any global symbol by using the index stabs that are always copied to the executable file.

The index stabs are similar to the regular stabs in form and in the ordering that imparts file scoping. For every regular stab that describes a file or a global symbol, there is a corresponding index stab. The index stab is often simplified, with less information than the regular stab. Not all regular stabs have corresponding index stabs.

The stabs that can be index stabs are:

N\_SO N\_OBJ N\_OPT N\_CMDLINE N\_MAIN N\_FUN N\_MOD N\_GSYM N\_ESYM N\_ILDPAD N\_PATCH N\_UNDF

#### N\_SOL

#### N\_CODETAG

In general, every such regular stab has a corresponding index stab. One exception is the extern data Symdesc  $E$ , which is an N\_GSYM stab but has no corresponding index stabs. Another is the N\_CMDLINE stab, which is only an index stab; it has no corresponding regular stab. Some regular stabs like N\_LCSYM, N\_STSYM, and N\_FLSYM can have globalized names in their strings, and this globablization results in a corresponding N\_GSYM index stab. There is no correlation at all between N\_SOL index stabs and regular N\_SOL stabs. N\_SOL index stabs are used solely to identify header files with executable code in them, while regular  $N$  SOL stabs also indicate the definitions of types and variables within headers files.

Simplified index stabs usually contain nothing more than the name of the symbol. This applies to the stabs N\_FUN, N\_MOD, N\_GSYM, N\_ESYM, and N\_PATCH. All other index stabs (N\_SO, N\_OBJ, N\_OPT, N\_MAIN, N\_ILDPAD, and N\_UNDF) are identical to their corresponding regular stabs. One exception is COMDAT index stabs, which always have  $n_{other} = 1$ .  $N_{OBJ}$  index stab strings are filled in at link time, while the regular  $N$  OBJ stabs have null strings. All other index stabs (N\_SO, N\_OPT, N\_MAIN, N\_ILDPAD, and N\_UNDF) are identical to their corresponding regular stabs.

Here is an example of the index stabs and regular stabs for a hello world program:

```
#include <stdio.h>
int main(int argc, char* argv[])
{
   printf("Hello world\n");
}
```

```
% cc -c -g hello.c
% cc -g hello.o
% dumpstabs -s a.out
```

```
Debugging Stab table -- 60 entries
   0: .stabs "hello.c",N_UNDF,0x0,0x3b,0x567
   1: .stabs "/home/ohair",N_SO,0x0,0x0,0x0
    2: .stabs "hello.c",N_SO,0x0,0x3,0x0
    3: .stabs "",N_OBJ,0x0,0x0,0x0
   4: .stabs "",N_OBJ,0x0,0x0,0x0
  5: .stabs "V=8.0;DBG_GEN=4.0.83;Xa;g;R=Forte Developer 7 C 5.4
EA1
2001/10/21;G=$XA28kkBin_H8CsY.",N_OPT,0x0,0x0,0x3c1fe9e2
   6: .stabs "char:t(0,1)=bsc1;0;8",N_LSYM,0x0,0x0,0x0
    7: .stabs "short:t(0,2)=bs2;0;16",N_LSYM,0x0,0x0,0x0
   8: .stabs "int:t(0,3)=bs4;0;32",N_LSYM,0x0,0x0,0x0
  9: .stabs "long:t(0,4)=bs4;0;32",N LSYM,0x0,0x0,0x0
  10: .stabs "long long:t(0,5)=bs8;0;64",N_LSYM,0x0,0x0,0x0
  11: .stabs "signed char:t(0,6)=bsc1;0;8",N_LSYM,0x0,0x0,0x0
 12: .stabs "signed short:t(0,7)=bs2;0;16",N LSYM,0x0,0x0,0x0
  13: .stabs "signed int:t(0,8)=bs4;0;32",N_LSYM,0x0,0x0,0x0
   14: .stabs "signed long:t(0,9)=bs4;0;32",N_LSYM,0x0,0x0,0x0
   15: .stabs "signed long
long:t(0,10)=bs8;0;64",N_LSYM,0x0,0x0,0x0
 16: .stabs "unsigned char:t(0,11)=buc1;0;8",N_LSYM,0x0,0x0,0x0
 17: .stabs "unsigned short:t(0,12)=bu2;0;16",N_LSYM,0x0,0x0,0x0
  18: .stabs "unsigned:t(0,13)=bu4;0;32",N_LSYM,0x0,0x0,0x0
  19: .stabs "unsigned int:t(0,14)=bu4;0;32",N_LSYM,0x0,0x0,0x0
 20: .stabs "unsigned long:t(0,15)=bu4;0;32",N LSYM,0x0,0x0,0x0
   21: .stabs "unsigned long
long:t(0,16)=bu8;0;64",N_LSYM,0x0,0x0,0x0
  22: .stabs "float:t(0,17)=R1;4",N LSYM,0x0,0x0,0x0 23: .stabs "double:t(0,18)=R2;8",N_LSYM,0x0,0x0,0x0
   24: .stabs "long double:t(0,19)=R6;16",N_LSYM,0x0,0x0,0x0
   25: .stabs "void:t(0,20)=bs0;0;0",N_LSYM,0x0,0x0,0x0
   26: .stabs "/usr/include/stdio.h",N_BINCL,0x0,0x0,0x0
   27: .stabs "/usr/include/sys/
feature_tests.h",N_BINCL,0x0,0x0,0x0
   28: .stabs "/usr/include/sys/isa_defs.h",N_BINCL,0x0,0x0,0x0
   29: .stabn N_EINCL,0x0,0x0,0x0
   30: .stabn N_EINCL,0x0,0x0,0x0
   31: .stabs "/usr/include/sys/va_list.h",N_BINCL,0x0,0x0,0x0
   32: .stabs "__va_list:t(4,1)=*(0,20)",N_LSYM,0x0,0x0,0x0
   33: .stabn N_EINCL,0x0,0x0,0x0
   34: .stabs "/usr/include/stdio_tag.h",N_BINCL,0x0,0x0,0x0
   35: .stabs "__FILE:t(5,1)=xs__FILE:",N_LSYM,0x0,0x0,0x0
   36: .stabn N_EINCL,0x0,0x0,0x0
   37: .stabs "/usr/include/stdio_impl.h",N_BINCL,0x0,0x0,0x0
   38: .stabs "ssize_t:t(6,1)=(0,3)",N_LSYM,0x0,0x4,0x0
```

```
39: .stabs
"_FILE: T(6,2)=s16_cnt:(6,1),0,32i_ptr:(6,3)=*(0,11),32,32i_base:(6,3),64,32; fl
ag:(0,11),96,8;_file:(0,11),104,8;__orientation:(0,14),112,2;__i
onolock:(0,14),1
14,1;__filler:(0,14),115,5;",N_LSYM,0x0,0x10,0x0
   40: .stabn N_EINCL,0x0,0x0,0x0
  41: .stabs "FILE:t(1,1)=(6,2)", N LSYM,0x0,0x10,0x0
  42: .stabs "size_t:t(1,2)=(0,14)",N_LSYM,0x0,0x4,0x0
   43: .stabs "__longlong_t:t(1,3)=(0,5)",N_LSYM,0x0,0x8,0x0
   44: .stabs "off_t:t(1,4)=(0,4)",N_LSYM,0x0,0x4,0x0
   45: .stabs "off64_t:t(1,5)=(0,5)",N_LSYM,0x0,0x8,0x0
   46: .stabs "fpos_t:t(1,6)=(0,4)",N_LSYM,0x0,0x4,0x0
   47: .stabs "fpos64_t:t(1,7)=(0,5)",N_LSYM,0x0,0x8,0x0
   48: .stabn N_EINCL,0x0,0x0,0x0
   49: .stabs
\texttt{``main:F(0,3)}; (0,3); (0,22)=*(0,21)=*(0,1)", N_FUN, 0x0, 0x0, 0x0
   50: .stabs "main",N_MAIN,0x0,0x0,0x0
   51: .stabs "argc:p(0,3)",N_PSYM,0x0,0x4,0x44
   52: .stabs "argv:p(0,22)",N_PSYM,0x0,0x4,0x48
   53: .stabn N_LBRAC,0x0,0x1,0xc
   54: .stabs
"$XB28kkBin H8CsY.main. func :V(0,24)=ar(0,4);0;4;(0,23)=k(0,1))",N_ROSYM,0x0,0
x5,0x0
   55: .stabn N_SLINE,0x0,0x4,0xc
   56: .stabn N_SLINE,0x0,0x5,0x24
   57: .stabn N_RBRAC,0x0,0x1,0x24
   58: .stabs
"printf:P(0,3);(0,26)=*(0,25)=k(0,1);0", N_FUN,0x0,0x0,0x0 59: .stabn N_ENDM,0x0,0x0,0x0
```
dumpstabs -s hello.c

```
Index Stab table -- 9 entries
    0: .stabs "hello.c",N_UNDF,0x0,0x8,0xf7
    1: .stabs "/home/ohair",N_SO,0x0,0x0,0x0
    2: .stabs "hello.c",N_SO,0x0,0x3,0x0
    3: .stabs "/home/ohair",N_OBJ,0x0,0x0,0x0
    4: .stabs "hello.o",N_OBJ,0x0,0x0,0x0
  5: .stabs "V=8.0;DBG_GEN=4.0.83;Xa;g;R=Forte Developer 7 C 5.4
EA1
2001/10/21;G=$XA28kkBin_H8CsY.",N_OPT,0x0,0x0,0x3c1fe9e2
  6: .stabs "/home/ohair; /set/dist/sparc-S2/current/bin/../YNH/
bin/cc -g -c
hello.c -W0,-xp\$XA28kkBin_H8CsY.",N_CMDLINE,0x0,0x0,0x0
    7: .stabs "main",N_MAIN,0x0,0x0,0x0
    8: .stabs "main",N_FUN,0x0,0x0,0x0
```
## Fortran 95 Pointers and Array **Descriptors**

This appendix describes the implementation of Fortran 95 pointers and array pointers for the Solaris operating environment.

## Terminology

If a Fortran 95 object possesses the DIMENSION attribute, it is an *array*; otherwise, it is a *scalar*. If an object possesses the POINTER attribute, it is a *pointer*. An object that possesses both the DIMENSION attribute and the POINTER attribute is an *array pointer*. An object that possesses the POINTER attribute but not the DIMENSION attribute is a *scalar pointer*.

In Fortran 95, a pointer that references a data object is *associated* with that object. A pointer that does not reference a data object is *disassociated*. A disassociated pointer is the Fortran 95 equivalent of a null pointer. The data object referenced by an associated pointer is the *target* of the pointer.

### Run-time Representations

Some of the properties of a pointer object are known at compile time. The declarations for a Fortran 95 data object determine its type. The declarations for a character object also determine its length. The length of a character object need not be constant; it can be an asterisk or an integer expression of a special form called a *specification expression*. The declarations of an array object must include the

DIMENSION attribute, which determines the rank of the array object. The declaration of an array pointer does not determine the bounds of the arrays the pointer can reference.

Fortran 95 represents a scalar pointer value as a single address. For the SPARC V8 architecture, a scalar pointer is 32 bits wide. For the SPARC V9 architecture, a scalar pointer is 64 bits wide. An associated scalar pointer contains the address of the start of the target object. A disassociated scalar pointer contains the address zero.

Fortran 95 represents a array pointer value as a structured value. If the rank of an array pointer value is n, its representation consists of the following sequence of fields:

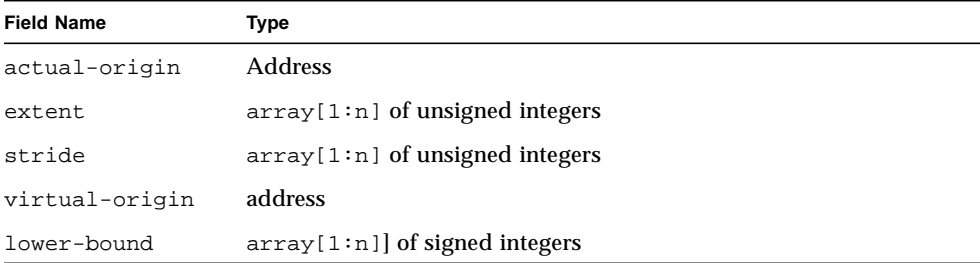

The field named actual-origin contains the address of the array with which the pointer value is associated. If the pointer value is not associated with a target object, actual-origin contains the address zero and the rest of the fields are undefined. For an associated pointer value, the value of actual-origin is the address of the start of the first element referenced by the pointer value. The target array object might be contained within a larger array object. In that case, the actual-origin need not be the address of the first element of that larger object.

The field named extent contains the shape of the associated array object. The shape is an n-element vector. The i-th element of extent is the extent of the i-th dimension of the target array. The extent of a dimension is the number of elements in that dimension.

The field named stride is used in address calculations. The i-th element of stride contains the difference between the starting addresses of consecutive elements of the i-th dimension of the array.

The field named virtual-origin contains the address of the start of the possibly hypothetical element of the target array whose subscripts are all zeros. The field is used to simplify address calculations. The value of virtual-origin can be computed from the other fields of a pointer value.

The field named lower-bound contains the lower bounds of the target array. The ith element of virtual-origin is the lower bound of the i-th dimension. The upper bounds can be computed from the lower bounds and the extents. The upper bound of the i-th dimension of the target array is

```
lower-bound[i] + extent[i] - 1.
```
For SPARC V8, the addresses and integers in an array pointer are all 32 bits wide. For SPARC V9, the addresses and integers in an array pointer are all 64 bits wide. Fortran 95 allows integers wider than the default integer type to appear in bounds expressions, but it allows implementations to restrict the range of acceptable values for array bounds. Furthermore, the routines for querying the values of array bounds return values of the default integer type.

The lengths of character pointers are not part of the pointer values. The lengths of static character objects and of a character objects in structures are required to be compile-time constants. The length of a character object that is local to a program unit is evaluated on entry to that program unit and remains fixed until the program unit is exited. Assignments and allocations do not affect the lengths of character objects.

#### Example

Let A be an array pointer declared as CHARACTER, POINTER, DIMENSION(:,:) :: A\*11

The front-end allocates space for A either on the stack or in a static area. After successful execution of the statement

```
ALLOCATE( A(-2:12, 0:9) )
```
the space allocated for A contains

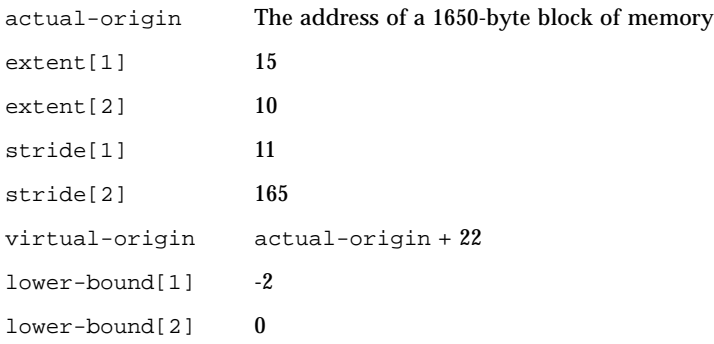

### Subscripting

Given a rank n array pointer that is associated with a target array, the address of an element of the target array is

```
n
virtual-origin + SUM stride[i]*subscript[i]
                    i=1
```
where subscript [i], for  $1 \le i \le n$ , is the index of the particular element. The field actual-origin, the array extent, and the array lower-bound are not involved in subscript calculations.

The same address could be calculated as

```
n
actual-origin + SUM stride[i]*(subscript[i] - lower-bound[i]).
                             i=1
```
The two expressions produce the same result because the virtual origin is set to

```
n
actual-origin - SUM stride[i]*lower-bound[i].
                     i=1
```
Since the virtual origin is determined by other elements of the dope vector, it could be eliminated without loss of functionality. The reason for retaining it is to avoid some loads and subtracts in subscript calculations.

### Whole Array Operations

Whole array operations operate over all of the elements of an array. No particular order of application is implied. A possible translation of a whole array operation applied to a rank n array pointer is

```
address[n] = actual-origin;
for (i[n] = extent[n]; i[n] > 0; -i[n]){
    address[n-1] = address[n];for (i[n-1] = extent[n-1]; i[n-1] > 0; --i[n-1]){
        ...
               address[1] = address[2];for (i[1] = extent[1]; i[1] > 0; -i[1]){
```

```
Operation(address[1]);
                     address[1] += stride[1];
                 }
         address[n-1] += stride[n-1];
     }
     address[n] += stride[n];
}
```
The loops are decremental rather than incremental to simplify the test for the endcondition. The order of the loops was chosen to make the order of the addresses presented to the operation monotonic increasing.

### Memory Management

Fortran 95 dynamically allocates storage for automatic arrays, allocatable arrays, pointer targets, and return values for array-valued functions. Sun Fortran 95 ultimately uses the routine malloc to allocate dynamic storage and the routine free to free it. malloc and free are used because of the need for compatibility with routines written in C. Both user codes and routines in the system libraries use the set of routines based on malloc and free.

Fortran 95 normally uses the system library versions of malloc and free. Users are allowed to substitute other versions of malloc and free if they choose to do so.

## Globalization

For the functions recompiled by fix and continue to be able to access the current values in the executable, all file static variables in the executable must converted into global values. The exception to this rule is nested static variables within a function, which must instead generate a warning message. This *globalization* is performed by the compiler.

The first time a file is compiled, the compiler creates a unique prefix and prepends it to each file static variable. The unique symbol consists of the Internet address (or 0), time of day, and process ID (16-bits only.) The globalization prefix is encoded into the N\_OPT stab (see "N\_OPT — Options (0x3c)" on page 34) with the form:

G=*prefix*

The globalization prefix is of the form:

```
.Internet_address time_of_day process_ID
```
The 80-bits are encoded as 14 characters, where each character contains 6-bits of information. The characters  $a-z$ ,  $A-Z$ ,  $0-9$ ,  $\Box$ , and  $\ddot{z}$  are used to store the 6-bits.

The following code shows how various static variables are globalized:

```
int a; /* a */static int b;/* .<prefix>.b */
int
main(void)
{
   static int c;/* ..main.c */
   {
   static int d;/* Warning message */
    }
   return 0;
}
static void
foo(void)
{
   static int e;/* .<prefix>.foo.e */
    {
   static int f;/* Warning message */
    }
}
```
This code generates the following stabs:

```
Index Stab table -- 11 entries
  0: .stabs "ex4.c", N UNDF, 0x0, 0xa, 0xf2
   1: .stabs "/home/ohair",N_SO,0x0,0x0,0x0
   2: .stabs "ex4.c",N_SO,0x0,0x3,0x0
   3: .stabs "",N_OBJ,0x0,0x0,0x0
   4: .stabs "",N_OBJ,0x0,0x0,0x0
  5: .stabs "V=8.0;DBG_GEN=4.0.83;Xa;g;R=Forte Developer 7 C 5.4
EA1
2001/10/21;G=$XA28kkBzr_H8StY.",N_OPT,0x0,0x0,0x3c1feaf3
  6: .stabs "/home/ohair; /set/dist/sparc-S2/current/bin/../YNH/
bin/cc -g -c
ex4.c -W0,-xp\$XA28kkBzr_H8StY.",N_CMDLINE,0x0,0x0,0x0
   7: .stabs "main",N_MAIN,0x0,0x0,0x0
   8: .stabs "main",N_FUN,0x0,0x0,0x0
   9: .stabs "$XA28kkBzr_H8StY.b",N_GSYM,0x0,0x0,0x0
  10: .stabs "a",N_GSYM,0x0,0x0,0x0
```

```
Excluded Stab table -- 49 entries
   0: .stabs "ex4.c",N_UNDF,0x0,0x30,0x392
  1: .stabs "/home/ohair", N SO,0x0,0x0,0x0
   2: .stabs "ex4.c",N_SO,0x0,0x3,0x0
   3: .stabs "",N_OBJ,0x0,0x0,0x0
   4: .stabs "",N_OBJ,0x0,0x0,0x0
  5: .stabs "V=8.0;DBG_GEN=4.0.83;Xa;g;R=Forte Developer 7 C 5.4
EA1
2001/10/21;G=$XA28kkBzr_H8StY.",N_OPT,0x0,0x0,0x3c1feaf3
    6: .stabs "char:t(0,1)=bsc1;0;8",N_LSYM,0x0,0x0,0x0
    7: .stabs "short:t(0,2)=bs2;0;16",N_LSYM,0x0,0x0,0x0
   8: .stabs "int:t(0,3)=bs4;0;32",N_LSYM,0x0,0x0,0x0
  9: .stabs "long:t(0,4)=bs4;0;32",N_LSYM,0x0,0x0,0x0
  10: .stabs "long long:t(0,5)=bs8;0;64",N_LSYM,0x0,0x0,0x0
 11: .stabs "signed char:t(0,6)=bsc1;0;8",N LSYM,0x0,0x0,0x0
 12: .stabs "signed short:t(0,7)=bs2;0;16",N_LSYM,0x0,0x0,0x0
   13: .stabs "signed int:t(0,8)=bs4;0;32",N_LSYM,0x0,0x0,0x0
   14: .stabs "signed long:t(0,9)=bs4;0;32",N_LSYM,0x0,0x0,0x0
  15: .stabs "signed long
long:t(0,10)=bs8;0;64",N_LSYM,0x0,0x0,0x0
 16: .stabs "unsigned char:t(0,11)=buc1;0;8",N_LSYM,0x0,0x0,0x0
 17: .stabs "unsigned short:t(0,12)=bu2;0;16",N_LSYM,0x0,0x0,0x0
  18: .stabs "unsigned:t(0,13)=bu4;0;32",N_LSYM,0x0,0x0,0x0
  19: .stabs "unsigned int:t(0,14)=bu4;0;32",N_LSYM,0x0,0x0,0x0
 20: .stabs "unsigned long:t(0,15)=bu4;0;32",N_LSYM,0x0,0x0,0x0
   21: .stabs "unsigned long
long:t(0,16)=bu8;0;64",N_LSYM,0x0,0x0,0x0
  22: .stabs "float:t(0,17)=R1;4",N LSYM,0x0,0x0,0x0 23: .stabs "double:t(0,18)=R2;8",N_LSYM,0x0,0x0,0x0
   24: .stabs "long double:t(0,19)=R6;16",N_LSYM,0x0,0x0,0x0
   25: .stabs "void:t(0,20)=bs0;0;0",N_LSYM,0x0,0x0,0x0
   26: .stabs "main:F(0,3)",N_FUN,0x0,0x0,0x0
   27: .stabs "main",N_MAIN,0x0,0x0,0x0
  28: .stabn N_LBRAC,0x0,0x1,0x4
 29: .stabs "$XB28kkBzr_H8StY.main.c:V(0,3)",N_LCSYM,0x0,0x4,0x0
  30: .stabs
"\$XB28k kBzr_H8StY.mainloop.main. func :V(0,22) = ar(0,4);0;4;(0,21)=k(0,1
)",N_ROSYM,0x0,0
x5.0x031: .stabn N_LBRAC,0x0,0x2,0x4
   32: .stabs "d:V(0,3)",N_LCSYM,0x0,0x4,0x4
   33: .stabn N_RBRAC,0x0,0x2,0x4
   34: .stabn N_SLINE,0x0,0xa,0x4
```

```
35: .stabn N_SLINE,0x0,0xb,0x14
   36: .stabn N_RBRAC,0x0,0x1,0x14
   37: .stabs "foo:f(0,20)",N_FUN,0x0,0x0,0x0
   38: .stabn N_LBRAC,0x0,0x1,0x4
 39: .stabs "$XB28kkBzr_H8StY.foo.e:V(0,3)",N_LCSYM,0x0,0x4,0x0
   40: .stabs
"$XB28kkBzr H8StY.foo. func :V(0,24)=ar(0,4);0;3;(0,23)=k(0,1)",N_ROSYM,0x0,0x
4,0x0
  41: .stabn N_LBRAC,0x0,0x2,0x4
   42: .stabs "f:V(0,3)",N_LCSYM,0x0,0x4,0xc
   43: .stabn N_RBRAC,0x0,0x2,0x4
   44: .stabn N_SLINE,0x0,0x13,0xc
   45: .stabn N_RBRAC,0x0,0x1,0xc
  46: .stabs "$XA28kkBzr_H8StY.b:S(0,3)",N_LCSYM,0x0,0x4,0x0
   47: .stabs "a:G(0,3)",N_GSYM,0x0,0x4,0x0
   48: .stabn N_ENDM,0x0,0x0,0x0
```
The prefix format is a dot '.' or a dollar sign '\$' followed by uppercase 'X', one of the letters ABC, a unique pattern of characters, an optional trailing function name, and an optional variable name:

```
{.$}X{ABC}uniquepattern[.function_name][EQUIVn][.variable_name]
```
For example:

```
$XA28kkBzr_H8StY.b
$XB28kkBzr_H8StY.main.c
$XC28kkBt1_H8CwY.funcEQUIV1_0.i
```
where:

- A Is for file static variables
- B Is for function static variables
- C Is for Fortran equivalence blocks (the value field of the stab indicates the offset into the block) and the .*variable\_name* should be removed from the name to find the Elf symbol that represents this block of static data.

## Differential Mangling

The C++ compiler generates "mangled" names to obtain unique symbols for linking programs and for other reasons.

In stabs, some of these names are mangled further in order to conserve string space—a technique called differential mangling. Here is an example:

```
namespace foo {
   class bar {
        void buz();
    };
};
foo::bar obj;
```
The applicable stabs generated for a -compat=5 (ABI-2) compile are:

```
Index Stab table -- 10 entries
    7: .stabs "__1nDfooDbar_:U",N_ESYM,0x0,0x0,0x0
Excluded Stab table -- 33 entries
   25: .stabs "__1nDfoo_:T(0,19)=Yn0foo;",N_ISYM,0x0,0x0,0x0
   26: .stabs "nDbar(0,19):U(0,20)",N_ESYM,0x0,0x0,0x0
   27: .stabs
"nDbar(0,19):T(0,20)=Yc1bar;;ACDbuz6M_v;;i;;;000;",N_ESYM,\n 0x0,0x1,0x0
   28: .stabs
"cDbuz6M_v(0,20):P(0,13);(0,21)=*(0,20)", N_FUN, 0x0, 0x0,0x0
   31: .stabs "obj:G(0,20)",N_GSYM,0x0,0x1,0x0
```
Note that names that appear in index stabs are not differentially mangled, while names that appear in excluded stabs are (compare index stab 7 with stab 26). The compiler constructs a differential name based on the member name and the type

number of the containing class or namespace (for example,  $cDbuz6M_v(0,20)$  in stab 28). In class (struct) stabs themselves, the list of members is differentially mangled without type number (for example, cDbuz6M\_v in stab 27).

The analysis of mangled names for buz is:

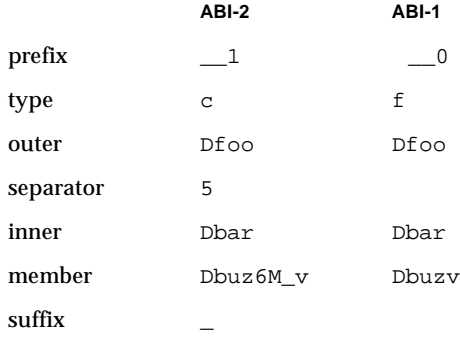

The differential algorithm for ABI-1 is:

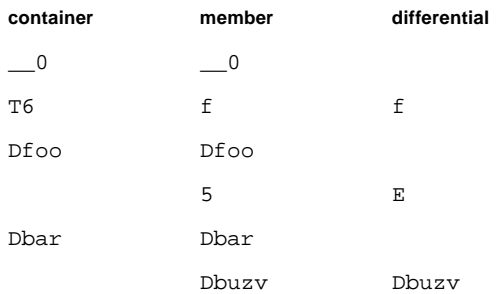

(The  $E$  is the number of characters  $(4)$  in outer portion of the mangled name. If the length is 'A' (0), there is no separator.)

The differential algorithm for ABI-2 is:

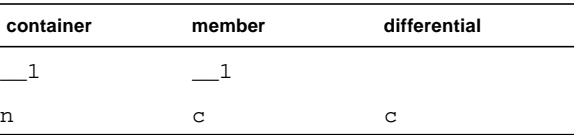

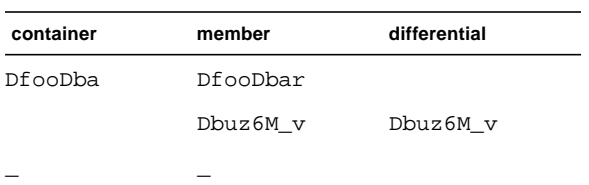

Sun Microsystems, Inc has a patent pending for the differential mangling algorithm.

# Glossary

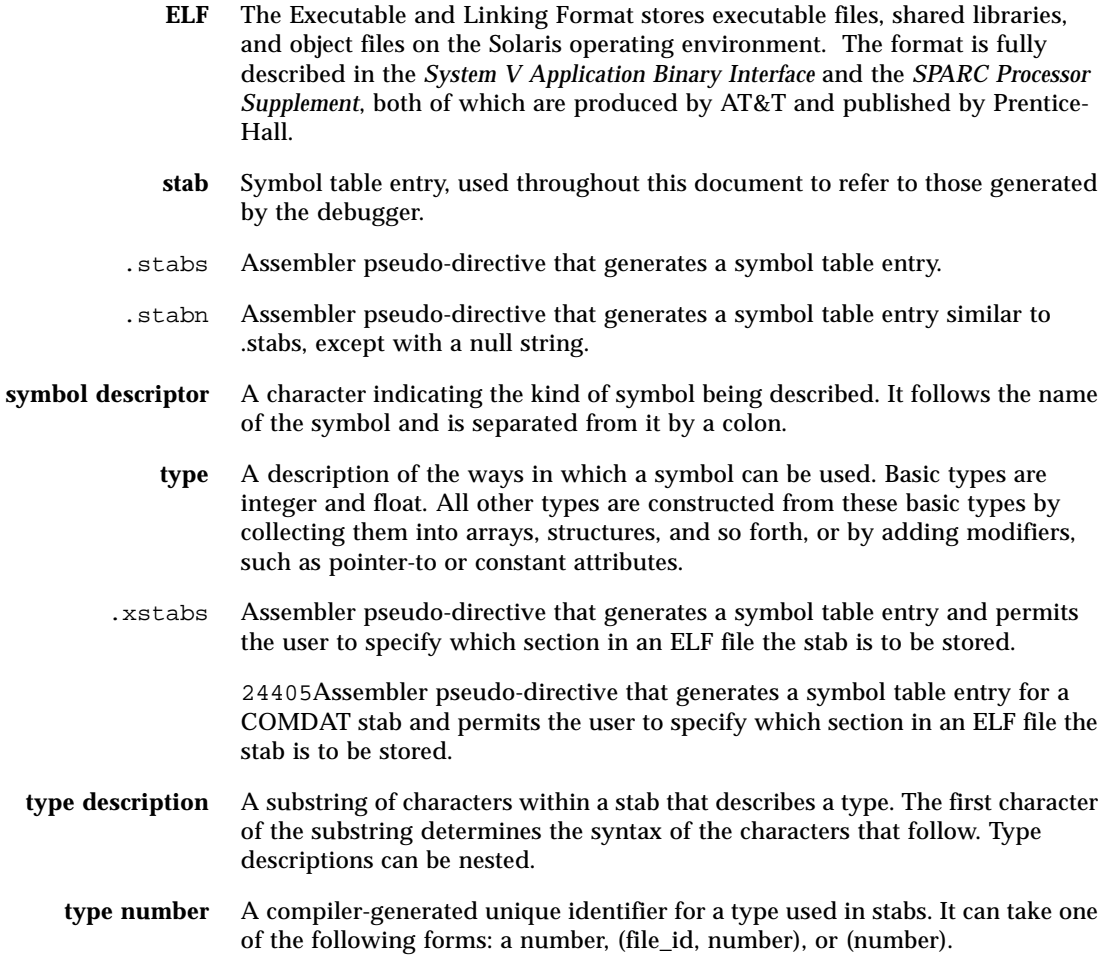

**type specification** A reference to a previously defined type number, a new definition of a type number, or a type description.